# Hinweise zum Praktikum und zur Auswertung von Messergebnissen

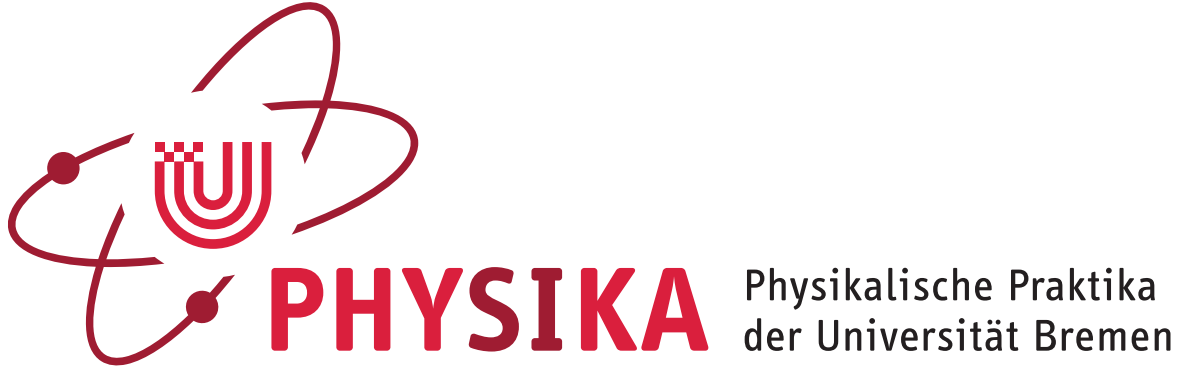

# *Inhaltsverzeichnis*

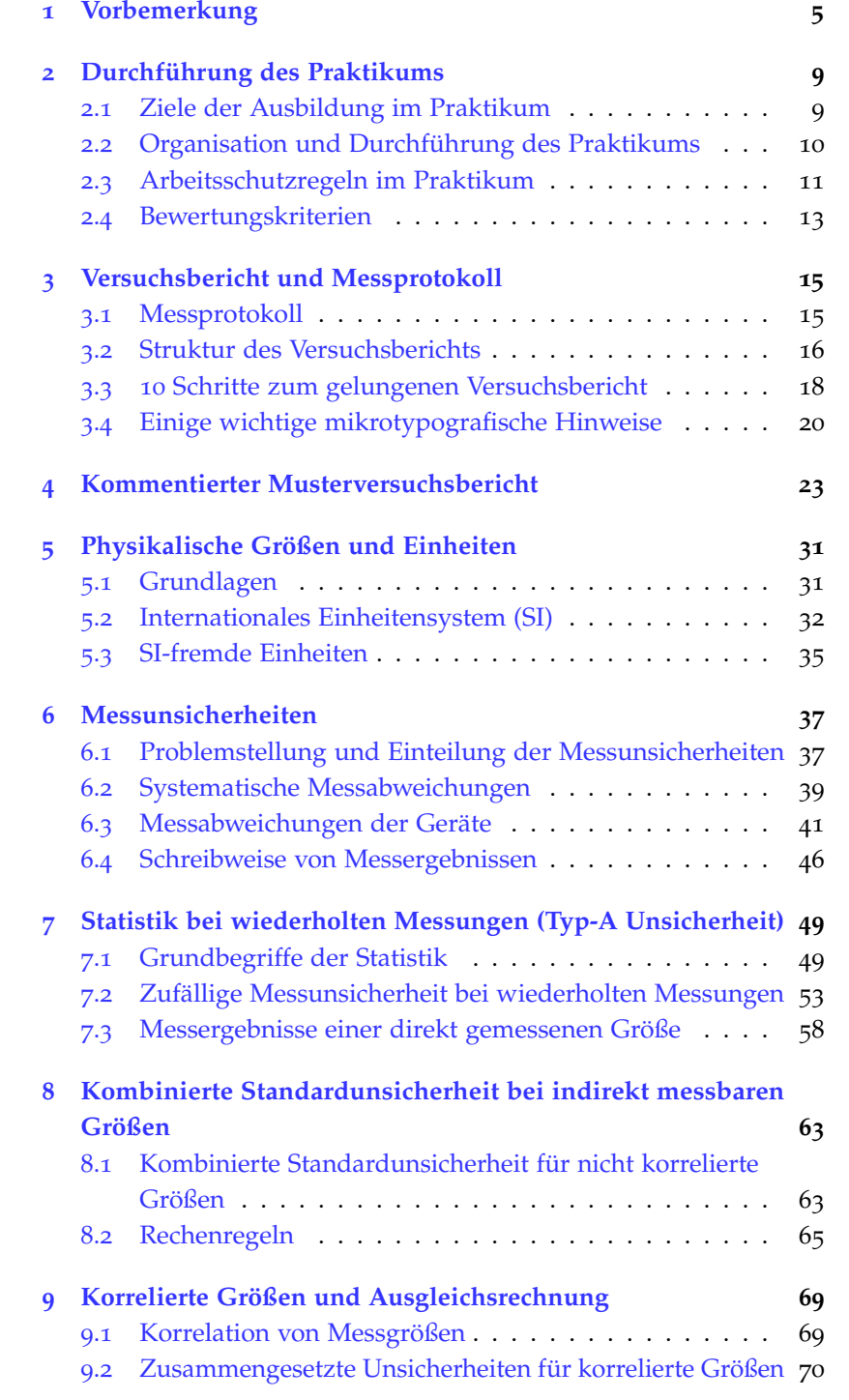

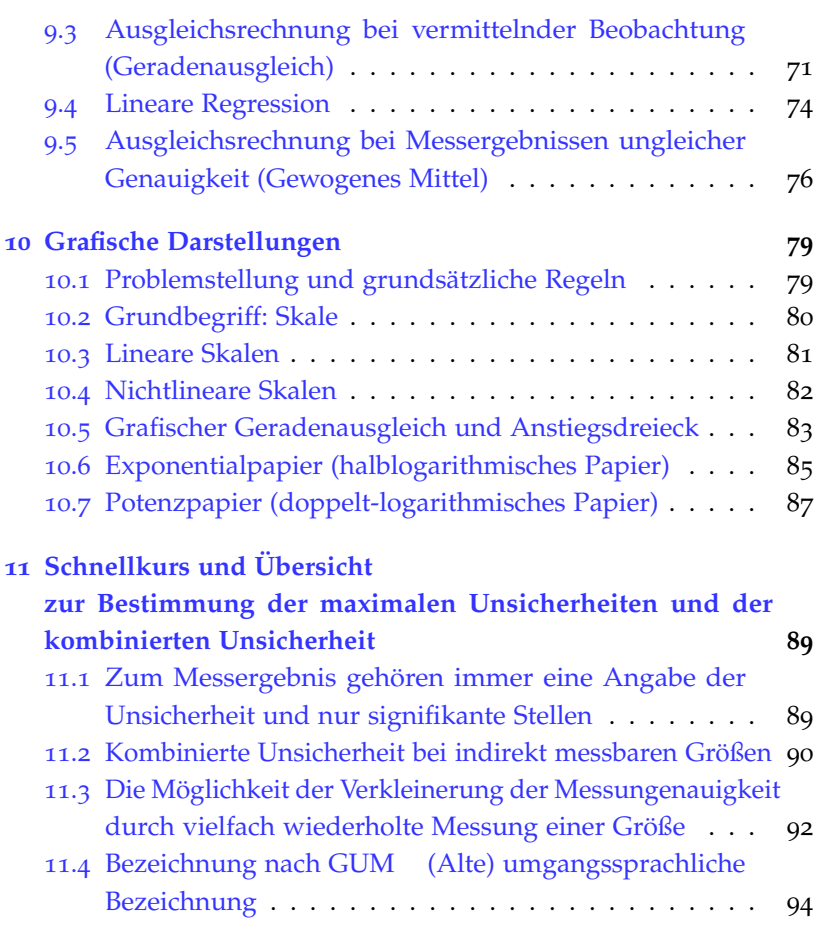

# <span id="page-4-0"></span>*1 Vorbemerkung*

Das physikalische Praktikum ist Bestandteil vieler natur- und ingenieurwissenschaftlicher Studiengänge, da hier die experimentelle Grundausbildung erfolgt. Es bietet Ihnen die Möglichkeit physikalische Gesetze eigenhändig zu überprüfen, die Denk- und Herangehensweise in der Physik sowie den Umgang mit Messgeräten und Messverfahren und die Methoden der Versuchsauswertung zu erlernen.

Das Grund- oder Anfängerpraktikum in den Physikalischen Praktika der Universität Bremen hat einige Besonderheiten:

- Die Versuche sind nicht fest in den Räumlichkeiten installiert, sondern werden Ihnen entsprechend dem Ablaufplan Ihres Studiengangs bereitgestellt. Das hat den Vorteil, dass Sie als Studierende zum Teil beim Versuchsaufbau mit einbezogen sind und dass – bei Bedarf und Interesse – Veränderungen und Erweiterungen oft möglich sind. So können neben den in der Versuchsanleitung vorgeschlagenen Messgeräten und -verfahren auch weitere im Praktikum vorhandene Messmittel schnell eingesetzt werden. Für uns hat es den Vorteil, dass Versuche verändert und neu ausgestaltet, Geräte mehrfach genutzt und einfacher neue Versuche entwickelt werden können.
- Es ist eine recht gute inhaltliche Abstimmung zwischen Vorlesungsstoff und Praktikumsversuchen realisiert, so dass eine Festigung des Vorlesungsstoffes im Praktikum erfolgt. Darüber hinaus sind etliche Versuche so angelegt, dass die Messwerterfassung mit dem PC erlernt wird.
- Das Praktikum wird seit über zehn Jahren konsequent erneuert und ist inzwischen eines der modernsten physikalischen Praktika in Deutschland, sodass Sie neben physikalischen Grundkenntnissen und experimentellen Fähigkeiten moderne und unterschiedlichste Messtechniken kennen lernen werden.
- Das Praktikum ist seit 2004 auch für Schüler/innen geöffnet. Physikkurse der Klasse 10 bis 12 können hier Experimente zur Ergänzung des Physikunterrichtes durchführen. Darüber hinaus führen die Physikalischen Praktika eine Reihe von Sonderveranstaltungen

durch, um den Fachbereich und die Physik öffentlichkeitswirksam darzustellen.

- Die Physikalischen Praktika der Universität Bremen sind Vorreiter bei der Entwicklung moderner physikalischer Versuche, die über die AG Physikalische Praktika der DPG sowie über Kooperationen mit Lehrmittelherstellern auch anderen Nutzern angeboten werden.
- Alle angebotenen Praktikumsversuche stehen frei zugänglich und nach Themengebieten geordnet, mit einer kurzen Inhaltsangabe, mit einem Foto (vergrößerbar durch Anklicken) und der kompletten Versuchsanleitung im Netz.

Neben einigen Vorversuchen zur Einführung, den klassischen Versuchen, bei denen Sie die Apparatur nahezu komplett vorfinden werden, bieten wir in zunehmendem Maße am Ende des Semesters komplexere Versuche an, bei denen Sie die Versuchsapparatur mit Hilfe Ihrer bis dahin erworbenen Vorkenntnisse im Wesentlichen selber aufbauen müssen.

Alle wichtigen Informationen zum Praktikum finden Sie unter [www.uni-bremen.de/physika](http://www.uni-bremen.de/physika)

Hier können Sie die Praktikumspläne (Versuchsablaufpläne) der Studiengänge und Ihrer Praktikumsgruppe einsehen und herunterladen. Unter dem Button "Versuche" finden Sie die für die Vorbereitung auf den Praktikumstermin notwendigen Versuchsbeschreibungen.

Das Einschreiben ins Praktikum ist nur von Semesterbeginn bis zum Ende der ersten Vorlesungswoche möglich.

Im Praktikum stehen Ihnen Computer zur Verfügung, die bei einer zunehmenden Zahl von Versuchen zur Messwerterfassung genutzt werden. Auf all diesen Computern sind zur Bearbeitung der Messwerte und zur Erstellung grafischer Darstellungen geeignete Programme installiert. Über WLAN können Sie während der Versuchsdurchführung Diagramme auf einem zentralen Drucker im Praktikum ausdrucken. Zusätzlich können Sie Ihre Messwerte auf Ihrem USB-Stick speichern oder aus dem Praktikum per E-Mail nach Hause schicken. Sie sollten daher immer einen Speicherstick mit ins Praktikum bringen.

Das vorliegende Skript enthält wichtige Informationen zum Praktikum und zur Auswertung von Messergebnissen und ist als Ergänzung zu den Versuchsanleitungen und als Hilfsmittel für alle Studiengänge konzipiert. Im [Kapitel](#page-8-0) 2 finden sich Hinweise zur Durchführung des Praktikums (Organisatorisches, Arbeitsschutz, Bewertungskriterien). Das [Kapitel](#page-14-0) 3 widmet sich ausführlich dem Anfertigen von Messprotokollen und dem Schreiben von Versuchsberichten bis hin zu mikrotypografischen Aspekten, die bei wissenschaftlichen Berichten und Publikationen unbedingt beachtet werden müssen. Insbesondere die 10 [Schritte zum gelungenen Versuchsbericht](#page-17-0) dienen als Nachschlagewerk, um grundsätzliche Fehler beim Abfassen der Berichte von

Anfang an zu vermeiden. Im [Kapitel](#page-22-0) 4 finden Sie einen kommentierten Musterversuchsbericht mit Messprotokoll zu einem gedanklich leicht nachvollziehbaren Experiment. Beide Kapitel dienen dazu, die üblichen Anfangsschwierigkeiten beim Schreiben von Versuchsberichten möglichst schnell zu überwinden.

[Kapitel](#page-30-0) 5 und [6](#page-36-0) enthalten Ausführungen zu physikalischen Größen, zum Einheitensystem und zum Umgang mit den beim Messen objektiv auftretenden Messunsicherheiten, die auch als Messfehler bezeichnet werden. Die unterschiedlichen Quellen von Messunsicherheiten werden vorgestellt und insbesondere Messunsicherheiten von Messgeräten ausführlich diskutiert. In [Kapitel](#page-48-0) 7 wird die Statistik zufälliger Unsicherheit bei mehrfach wiederholten Messungen erklärt. Die Berechnung von kombinierten Unsicherheiten, die zur Ermittlung der Messunsicherheiten bei indirekt gemessenen Größen angewendet werden müssen, werden in [Kapitel](#page-62-0) 8 behandelt.

[Kapitel](#page-68-0) 9 stellt eine Ergänzung für Interessierte dar und behandelt die kombinierten Messunsicherheiten bei korrelierten Größen sowie die Ausgleichsrechnung.

Die Grundlagen grafischer Darstellungen werden in [Kapitel](#page-78-0) 10 besprochen. Schließlich befindet sich in [Kapitel](#page-88-0) 11 eine Art Zusammenfassung oder auch Nachschlagewerk zur Abschätzung der maximalen Unsicherheit.

Studierende des Studiengangs BSc-Physik sollten dieses Skript parallel zur praktikumsbegleitenden Vorlesung "Grundlagen des wissenschaftlichen Arbeitens und Präsentationstechnik" durcharbeiten und bei der Versuchsauswertung als Nachschlagewerk benutzen. In dieser Vorlesung erlernen Sie neben der Auswertung, Darstellung und Präsentation von Versuchsergebnissen vor allem auch das Abfassen von wissenschaftlichen Berichten, Zusammenfassungen und das Halten von Vorträgen am Beispiel ausgewählter Ergebnisse der im Praktikum durchgeführten Versuche.

Für die Studierenden aller anderen Studiengänge, die ein Physikpraktikum absolvieren, finden Einführungsveranstaltungen (jeweils zwei Vorlesungen) zum Praktikum statt.

Zum Einstieg sollten Sie unbedingt die [Kapitel](#page-14-0) 3 bis [6](#page-36-0) und [11](#page-88-0) sowie den ersten Abschnitt des [Kapitels](#page-78-0) [10](#page-78-0) lesen [\(Kapitel](#page-68-0) 9 muss vorerst nicht gelesen werden). In den [Kapiteln](#page-48-0) [7](#page-48-0) und [8](#page-62-0) finden Sie bei Bedarf genauere Erklärungen zu der in [Kapitel](#page-88-0) 11 kurz und übersichtlich dargestellt den Umgang mit Messunsicherheiten.

Das Skript wurde zum WiSe 2011/12 überarbeitet und neu strukturiert. Wir danken Herrn Dr. Manns aus Berlin, der uns einige Inhalte, die sich z. T. in den [Kapiteln](#page-30-0) [5](#page-30-0) bis [10](#page-78-0) wiederfinden, zur Nutzung überlassen hat. Wir sind allen dankbar, die uns auf vorhandene Fehler und Druckfehler hinweisen.

Bremen, im Oktober 2011 I. Rückmann, S. Glüge und C. Windzio

Eine weitere Überarbeitung dieses Scriptes erfolgte zum WiSe 2021/22 insbesondere hinsichtlich der Einbeziehung des GUM ("Guide to the Expression of Uncertainty in Measurement") zum Umgang mit Messunsicherheiten.

Bremen, im Oktober 2021 K. Sebald und C. Windzio

# <span id="page-8-0"></span>*2 Durchführung des Praktikums*

### <span id="page-8-1"></span>*2.1 Ziele der Ausbildung im Praktikum*

Das physikalische Praktikum ist eine obligatorische Lehrveranstaltung für viele naturwissenschaftliche und ingenieurtechnische Studiengänge, da hier die physikalisch-experimentelle Grundausbildung stattfindet. Anhand ausgewählter Versuche sollen die Kenntnisse aus Vorlesung und Seminar durch eigene Experimente ergänzt und die Physik als experimentelle Wissenschaft erfahrbar werden. Ziele des physikalischen Praktikums sind

- physikalische Konzepte und Gesetze durch eigenes Experimentieren zu erlernen,
- physikalische Kenntnisse anzuwenden und zu erweitern,
- über physikalische und messtechnische Probleme zu diskutieren,
- experimentelles Geschick und handwerkliche Fähigkeiten zu erwerben,
- Messtechniken zu erlernen und geeignete Messgeräte auszuwählen,
- Messungen durchzuführen und mit Messunsicherheiten umzugehen,
- Protokollführung und Auswertung der Messergebnisse durch Nutzung rechnerischer sowie grafischer Hilfsmittel zu erlernen,
- Messergebnisse bezüglich auftretender Fehlerquellen kritisch zu analysieren,
- Ergebnisse in Berichten und Vorträgen strukturiert darzustellen.

Im vorliegenden Skript sind Hinweise zur Durchführung des Praktikums, zum Anfertigen von Messprotokollen und Versuchsberichten sowie zu Mess- und Auswerteverfahren und zum Umgang mit Messunsicherheiten (Fehlerrechnung) zusammengestellt.

### <span id="page-9-0"></span>*2.2 Organisation und Durchführung des Praktikums*

Im Praktikum sind je nach den Anforderungen der Studiengänge eine unterschiedliche Zahl von Versuchen, die alle auf drei Zeitstunden angelegt sind, zu absolvieren. Die Durchführung eines Praktikumsversuches erfolgt zu zweit. Insgesamt 10 Studenten bilden eine Praktikumsgruppe und werden von einem Tutor betreut, der die Gruppe durch das Semester führt. Das Praktikum beginnt jeweils mit einer ca. 30 minütigen Vorbesprechung, in der

- 1. Fragen zum Versuch gestellt werden können,
- 2. der Tutor die Vorbereitung der Studenten auf den Versuch (z. B. mit einem schriftlichem Test oder anhand von Kurzvorträgen von Studierenden) kontrolliert und
- 3. Detailfragen zur Versuchsdurchführung besprochen werden.

Bei mangelnder Vorbereitung kann der Ausschluss vom Praktikum an diesem Tag erfolgen.

Zur Vorbereitung auf den Versuch stehen die Versuchsanleitungen inkl. eines Fotos der Apparatur zur Verfügung, aus denen physikalische Grundlagen, die Einzelheiten der Aufgabenstellung und der Versuchsdurchführung zu entnehmen sind. Die Versuchsanleitungen und den Terminplan ihrer Gruppe finden Sie auf der Website des Praktikums unter: [www.uni-bremen.de/physika](http://www.uni-bremen.de/physika)

Unsere Versuchsanleitungen im Grundpraktikum sind im Vergleich zu denen anderer Universitäten recht ausführlich hinsichtlich der Darstellung der physikalischen Grundlagen des Versuches und der Einordnung der Thematik. Darüber hinaus sind die Inhalte der Versuche recht gut mit dem Vorlesungsstoff abgestimmt. Daher reicht es meist aus, wenn Sie zur Vorbereitung auf den Versuch die entspre-<sup>1</sup> Versuchsanleitung vor dem Versuch chende Versuchsanleitung sorgfältig durcharbeiten.<sup>1</sup> Trotzdem seien hier einige zusätzliche Nachschlagewerke und Lehrbücher, die Sie in der Fachbereichsbibliothek finden, empfohlen:

- W. Demtröder: "Experimentalphysik", Springer Verlag (4 Bände)
- C. Gerthsen, H. Kneser, H. Vogel: "Physik", Springer Verlag
- D. C. Giancoli: "Physik", Pearson-Studium Verlag, 1. Aufl. 2006
- L. Bergmann, C. Schaefer: "Lehrbuch der Experimentalphysik", Walter de Gruyter, Berlin und New York (8 Bände)
- P. Dobrinski, G. Krakau, A. Vogel: "Physik für Ingenieure", B. G. Teubner, Stuttgart
- W. Schenk, F. Kremer, "Physikalisches Praktikum", Vieweg+Teubner Verlag, Wiesbaden
- J. Eichler, H.J. Kronfeldt, H.D. Sahm: "Das neue physikalische Grundpraktikum", Springer-Lehrbuch, 2.Aufl. 2006

durcharbeiten und unbedingt gut vorbereitet zum Praktikum erscheinen!

Eine Woche nach Versuchsdurchführung ist der Versuchsbericht beim Tutor abzugeben. Physik-Vollfach(VF)- und Physik-Lehramt(ZF)-Studierende schreiben im 1. Semester Einzelberichte auf der Grundlage des gemeinsamen Messprotokolls. Von allen anderen wird nur ein gemeinsamer Versuchsbericht beider Partner gefordert.<sup>2</sup> <sup>2</sup> Näheres dazu siehe ab [Seite](#page-14-0) [15](#page-14-0):<br>Voraussetzung für die Teilnahme am Praktikum ist der einmalige *versuchsbericht und Messprotokoll*"

Voraussetzung für die Teilnahme am Praktikum ist der einmalige Besuch der zentralen Sicherheits- und Brandschutzunterweisung, die zu Beginn des Wintersemesters stattfindet und deren Besuch. Zusätzlich erfolgt am ersten Praktikumstag eine aktenkundige Belehrung über die speziellen Arbeitsschutzregeln im Praktikum.

Für Physik-VF-, Physik-ZF- und E-Technik-Studierende ist das physikalische Praktikum im jeweiligen Semester ein eigenes Modul, das neben der erfolgreichen Absolvierung aller Versuche mit einem Prüfungsversuch oder einem Abschlusstestat abzuschließen ist. Dazu ist es notwendig, dass neben der Online-Anmeldung für einen Praktikumsplatz auch eine individuelle Anmeldung durch die Studierenden im Prüfungsamt erfolgt. Für alle anderen Studiengänge ist der erfolgreiche Abschluss des Praktikums (Absolvierung aller Versuche und Bestehen eines Abschlusstestats) eine Leistung für das Physikmodul. Eine zusätzliche Anmeldung für das Physik-Praktikum im Prüfungsamt entfällt hier.

Sollten Sie einen Versuchstermin aus wichtigem Grund versäumen, so können Sie einen einzelnen Versuch nach Absprache mit Ihrem Tutor in einer anderen Gruppe nachholen oder sich für einen Nachholtermin anmelden. Die Nachholtermine werden auf der Website bekanntgegeben, sind anmeldepflichtig (Kontaktformular) und finden in der letzten Vorlesungswoche des Semesters statt.

Das Fehlen am ersten Praktikumstag ohne wichtigen Grund führt leider sofort zum Verlust Ihres angemeldeten Praktikumsplatzes.

### <span id="page-10-0"></span>*2.3 Arbeitsschutzregeln im Praktikum*

#### *Allgemeines*

Die Betriebsanweisungen für die im Praktikum verwendeten Geräte finden Sie unter: [www.uni-bremen.de/physika/allgemeine-informatio](/physika/allgemeine-informationen/sicherheit-im-praktikum/betriebsanweisungen-arbeitsmittel)nen/sicherheit[im-praktikum/betriebsanweisungen-arbeitsmittel](/physika/allgemeine-informationen/sicherheit-im-praktikum/betriebsanweisungen-arbeitsmittel)

- 1. Verhalten Sie sich in den Praktika so, dass Sie weder sich noch Ihre Mitstudierenden gefährden.
- 2. Essen und Trinken ist in den Praktikumsräumen nicht gestattet.
- 3. Defekte Geräte sofort dem/r Betreuer/in melden
- 4. Fluchtwege: Haupteingang, Thermodynamikraum und Schülerlabor jeweils zum Flur
- 5. Mehrere Feuerlöscher im Flur zwischen Haupteingang und Tür zum Thermodynamikraum
- 6. Verbandskästen befinden sich in allen Räumen

7. Verlassen Sie bei Alarm sofort die Praktikumsräume

#### *Glasgeräte*

- 1. Achten Sie bei allen Messgeräten, insbesondere bei Thermometern, auf den Messbereich.
- 2. Glas- und Thermometerbruch vorerst liegen lassen und sofort dem/r Betreuer/in melden.
- 3. Vorsicht beim Umgang mit Gefäßen, in denen Unter- oder Überdruck herrscht – Schutzbrillen benutzen.

### *Feuergefährliche und gesundheitsgefährdende Stoffe*

- 1. Vorsicht beim Umgang mit brennbaren Chemikalien.
- 2. Chemikalien prinzipiell nicht in Trinkgefäße füllen.
- 3. Benutzen Sie für die Versuchsflüssigkeiten die Vorratsflaschen.
- 4. Arbeiten mit Quecksilber nur über der Fotoschale.
- 5. Gasbrenner und Heizplatten so aufstellen, dass sich keine benachbarten Gegenstände entzünden können.
- 6. Achten Sie darauf, dass der Gasbrenner nicht durchschlägt.
- 7. Gashähne nach dem Versuch schließen

#### *Elektrische Anlagen*

- 1. Aufbau, Änderung und Abbau elektrischer Schaltungen nur im spannungsfreien Zustand. Dabei Spannungsquellen bis 48 V auf "0" stellen und Spannungsquellen über 48 V herunterregeln und abschalten.
- 2. Keine Geräte auseinander schrauben.
- 3. Stets auf den richtigen Messbereich achten.
- 4. Bei Unfällen sofort Hauptschalter ausschalten. Unverzüglich Betreuer/in verständigen.

#### *Ionisierende Strahlung*

- 1. Die Aktivität der verwendeten radioaktiven Präparate ist gering. Trotzdem können bei Langzeiteinwirkung Strahlenschäden auftreten. Daher radioaktive Präparate nicht längere Zeit in unmittelbare Nähe des menschlichen Körpers bringen.
- 2. Präparate nach Gebrauch sofort wieder in die dafür vorgesehenen Behälter legen.
- 3. Jegliches Manipulieren an radioaktiven Präparaten ist verboten.
- 4. Schwangeren ist jede Arbeit unter Einwirkung ionisierender Strahlung verboten.

### *Laser*

- 1. Auch die geringe Leistung der im Praktikum verwendeten Laser kann bei direkter Einstrahlung in die Augen Netzhautschäden bewirken. Daher nie direkt in den Laserstrahl sehen.
- 2. Reflexionen vermeiden. Beim Arbeiten mit Lasern Ringe und Armbanduhren (Reflexionen) entfernen.

### *Kalte Gase*

1. Beim Umgang mit z. B. flüssigem Stickstoff (Siedepunkt 77 K) stets Schutzbrille aufsetzen und Handschuhe benutzen.

Es müssen in der Regel feste Schuhe in den Praktikumsräumen getragen werden.

### <span id="page-12-0"></span>*2.4 Bewertungskriterien*

Folgende Regeln gelten für die Bewertung von Versuchsberichten und die Vergabe von Übungsscheinen in den Grundpraktika:

### *UND-Kriterien für die Scheinvergabe am Semesterende:*

- 1. Alle vorgesehenen Versuche wurden durchgeführt,
- 2. dabei wurden insgesamt mindestens 70 % der möglichen Punkte erreicht (bei max. 10 Punkten pro Versuch),
- 3. der Prüfungsversuch (Physik-VF und Physik-ZF) oder das Abschlusstestat (Nichtphysiker/in) wurden erfolgreich bestanden.

### *Punktevergabe*

Der Versuchsbericht wird mit max. 10 Punkten bewertet. Die wesentlichen Kriterien sind:

- Strukturierung des Versuchsberichtes
	- **–** richtige Wichtung der einzelnen Abschnitte
	- **–** prägnante Darstellung der Grundlagen
	- **–** Zielstellung und Versuchsbedingungen mit eigenen Worten
	- **–** Eigenhändige Skizze des Versuchsaufbaus
	- **–** Vollständigkeit, Lesbarkeit, Übersichtlichkeit
	- **–** auch Form, Rechtschreibung, Grammatik, Quellenangaben
- Darstellung der Ergebnisse mit ihren Messunsicherheiten
	- **–** sinnvolle Stellenangaben
	- **–** Wertung der Ergebnisse
	- **–** Fehlerkritik
- **–** Vergleich mit Literaturwerten
- **–** grafische Darstellungen (mit aussagekräftigen Bildunterschriften, vollständig bezeichneten Achsen, Wahl des passenden Maßstabs, erkennbare Messpunkte, Darstellung der Messunsicherheiten, Fitkurven bzw. Ausgleichsgraden, . . . )
- Nachvollziehbare Ermittlung von Messunsicherheiten
	- **–** sinnvolle Angaben der Unsicherheit der einzelner Messgrößen
	- **–** Angabe der maximalen Unsicherheit (Abschätzung der Unsicherheit) oder statistische Ermittlung
	- **–** nachvollziehbare Darstellung der Berechnung der kombinierten Unsicherheiten
- Originalmessprotokoll (korrekte und vollständige Erfassung aller Messwerte und Messunsicherheiten)

Versuchsberichte mit Messergebnissen ohne Angabe von Messunsicherheiten werden zurückgewiesen.

### *Fristen*

- Die Abgabe der Versuchsberichte hat prinzipiell eine Woche nach der Versuchsdurchführung zu erfolgen.<sup>3</sup>
- Bei verspäteter Abgabe des Versuchsberichtes erfolgt der Abzug jeweils eines Punktes pro Woche Verspätung.
- Die Nachbesserung von Versuchsberichten hat innerhalb einer Woche zu erfolgen.
- Von nachgebesserten Versuchsberichten wird ein Punkt abgezogen.
- Liegt vier Wochen nach Versuchsdurchführung kein Versuchsbericht vor, so wird der Versuch als Fehlversuch gewertet.

<sup>3</sup> Physik-VF und -ZF schreiben im 1. Semester Einzelberichte

# <span id="page-14-0"></span>*3 Versuchsbericht und Messprotokoll*

### <span id="page-14-1"></span>*3.1 Messprotokoll*

Während der Versuchsdurchführung ist ein Messprotokoll anzufertigen. Dieses Messprotokoll ist ein Dokument und ist entsprechend sorgfältig und dokumentenecht, also nicht mit Bleistift, zu erstellen. Es ist Voraussetzung für die Auswertung und belegt gleichzeitig Ihre Teilnahme am Versuchstermin und die erfolgreiche Versuchsdurchführung.<sup>1</sup> Das Messprotokoll muss für einen Dritten lesbar und <sup>1</sup> Beide Partner/innen fertigen ein nachvollziehbar sein. Es muss folgendes enthalten:

- Titel des Versuches, beide Namen, Datum
- Messergebnisse, vorzugsweise in Tabellenform (hier können bereits zusätzliche, für die Auswertung notwendige Spalten vorgesehen werden)
- alle Messunsicherheiten (Genauigkeiten der Geräte, Ablesegenauigkeiten, ...)
- Versuchsbedingungen (z. B. Raumtemperatur bei thermodynamischen Experimenten)
- Zwischenauswertungen, z. B. grafische Darstellungen (Kalibrierkurven)
- Unterschrift des/r Tutors/in

Wenn das Messprotokoll auf dem Computer erstellt wird, so ist es noch aus dem Praktikum an die E-Mail-Adresse des/r Tutors/in zu senden. Diese Hinterlegung ersetzt hierbei die Unterschrift des/r Tutors/in.

Fertigen Sie möglichst viele Zwischenauswertungen bereits während des Versuches an und dokumentieren Sie diese im Messprotokoll. Zwischenauswertungen helfen Ihnen einzuschätzen, ob die Messungen erfolgreich waren und ersparen Ihnen Arbeit bei der Anfertigung des Versuchsberichts zu Hause.<sup>2</sup> Das [Messprotokoll](#page-28-0) ist als Anlage un-<br><sup>2</sup> Siehe dazu: Messprotokoll in ["Kom](#page-22-0)bedingter Bestandteil Ihres Versuchsberichtes und wird mit bewertet.

Wichtig ist, dass Sie nach dem Versuch, z. B. im Studierhaus, noch gemeinsam mit Ihrem/r Partner/in die Messergebnisse auswerten, gemeinsames Messprotokoll an. Es empfiehlt sich *dringend* dieses anschließend zu kopieren, damit jeder über ein Exemplar verfügt.

[mentierter Musterversuchsbericht"](#page-22-0) ab [Seite](#page-28-0) [29](#page-28-0)

ersten Versuchstermin einen Abgabeort Ihres Vesuchsberichtes mit Ihrem/r Tutor/in! Verspätungen durch falsche Abgabe gehen zu Ihren Lasten.

len, dass bei einer Messreihe grobe Fehler gemacht wurden oder dass vergessen wurde, wichtige Werte zu notieren, so besteht auch außerhalb der offiziellen Praktikumszeit die Möglichkeit eine kurze Nachmessung (max. 1 h) vorzunehmen. Melden Sie sich dazu in Raum S3180 an.

gen das Urheberrecht. Sie erkennen das Wesentliche besser, wenn Sie selbst eine Skizze anfertigen.

Grafiken anfertigen, Messunsicherheiten abschätzen und die Ergebnisse interpretieren und diskutieren. Auf der Grundlage des Messprotokolls und der Auswertung fertigen Sie dann zu Hause einen <sup>3</sup> Vereinbaren Sie unbedingt beim Versuchsbericht an, der nach einer Woche beim Tutor/in<sup>3</sup> abgegeben werden muss. Der Versuchsbericht hat den Charakter einer kleinen wissenschaftlichen Veröffentlichung und muss daher auch für Außenstehende gut lesbar und nachvollziehbar sein. Nach Durchsicht des Versuchsberichtes führt der/die Tutor/in mit Ihnen und Ihrer Zweiergruppe ein Gespräch, bescheinigt die erfolgreiche Durchführung des Versuches (Bewertung mit Punkten) oder fordert entsprechende <sup>4</sup> Sollte sich im Einzelfall herausstel-<br>Nachbesserungen.<sup>4</sup>

### <span id="page-15-0"></span>*3.2 Struktur des Versuchsberichts*

Der Versuchsbericht ist ein Ergebnisprotokoll. Er muss übersichtlich und strukturiert angelegt sein, alle für die Auswertung benötigten Daten enthalten und die wesentlichen Berechnungen, auch die der Messunsicherheiten, klar und nachvollziehbar erkennen lassen. Alle Eintragungen sind, sofern sie nicht mit Hilfe eines PC erstellt wurden, mit Kugelschreiber oder Tinte auszuführen, denn der Versuchsbericht, einschließlich des Messprotokolls, ist ein Dokument. Diagramme sind zweckmäßig mit Bleistift auf Millimeter- bzw. auf logarithmischen oder doppelt-logarithmischen Papier oder mit dem PC anzufertigen. Skizzen zur Versuchsapparatur zeichnen sich mit Bleistift und Lineal schneller als mit dem PC. Nicht erlaubt sind aus Anleitungen (auch aus unseren!), Büchern oder dem Internet kopierte Bilder oder Schemata von Versuchsanordnungen. Ebenso ist es nicht sinnvoll Fotos <sup>5</sup> Copy-and-paste verstößt ge- der Apparatur im Bericht unterzubringen.<sup>5</sup>

> Wichtig ist der Inhalt des Versuchsberichtes. Es spielt daher anfangs keine Rolle, ob Sie diesen handschriftlich oder mit PC, die Grafiken auf Millimeterpapier oder mit PC erstellen oder alles in gemischter Form abgeben. Auch ist es möglich, vorerst die Abbildungen als Anlagen zu deklarieren. Ab dem zweiten Semester sollte der Versuchsbericht jedoch komplett mit dem PC mit entsprechend eingebundenen Grafiken und Tabellen verfasst werden. Von Anfang an muss der Inhalt sowie die Rechtschreibung und Grammatik den Vorgaben entsprechen.

> Folgende Gliederung diene zur Orientierung bei der Anfertigung des Versuchsberichtes:

- 1. Titelei: Name des Versuches, Datum der Durchführung, Name des/r Autors/in, Name des/r Versuchspartners/in, Studiengang, Praktikumsgruppe, Tutor/in, aktuelles Datum
- 2. Zielstellung: ca. 1 bis 3 Sätze mit insgesamt 50 bis 70 Wörtern vorzugsweise im Passiv und Präsens formuliert. Es versteht sich von selbst, dass hier möglichst prägnant und ohne Wiederholungen geschrieben werden muss. Ein/e fremde/r Leser/in sollte hier klar erkennen können, über welche Untersuchungen mit welchem Ziel berichtet werden soll.
- 3. Theoretischer Hintergrund: Dieser einführende Teil des Versuchsberichtes soll mit eigenen Worten kurz und prägnant formuliert werden. Er muss die für die Auswertung benötigten Formeln mit Erklärung der verwendeten Buchstabensymbole enthalten. Mitunter ist auch eine Skizze oder Abbildung sinnvoll, um den grundlegenden physikalischen Zusammenhang effektiv darzustellen. Die Kunst besteht darin, aus der ausführlich gehaltenen Versuchsanleitung die wesentlichen Informationen herauszufiltern. Dieser Teil sollte eine Seite nicht überschreiten. Schreiben Sie diesen Teil deshalb möglichst zuletzt, erst wenn Sie genau wissen, was für Ihre Auswertung relevant war.
- 4. Versuchsdurchführung: Hier muss auf Details der Versuchsdurchführung (apparative Besonderheiten, Beschaltungen, Anschluss der Messgeräte, Messablauf, etc.) eingegangen werden. Notwendig ist meist eine eigene Skizze des Versuchsaufbaus und die Benennung oder Erklärung der wichtigsten Geräte.
- 5. Ergebnisse und Diskussion (Auswertung, Darstellung der Ergebnisse, Betrachtungen der Messunsicherheiten, Interpretationen, kritische Ergebniseinschätzung):

Beginnen Sie beim Schreiben des Versuchsberichtes unbedingt mit diesem Teil. Er ist der umfangreichste und wichtigste Teil. Strukturiert nach den physikalischen Inhalten der Aufgabenstellungen<sup>6</sup> 6 Zur Strukturierung und damit erfolgt die Auswertung und Darstellung der Ergebnisse (nur signifikante Stellen!) mit ihren Messunsicherheiten. Sehr oft ist es zweckmäßig und notwendig zur Ermittlung und/oder Darstellung der Ergebnisse und physikalischen Zusammenhänge grafische Darstellungen zu verwenden. Die grafischen Darstellungen sind als Abbildungen einzufügen. Abbildungen sind durchzunummerieren und sollen eine physikalische, selbsterklärende Bildunterschrift besitzen.

Die Angabe der Messunsicherheit ist ein wesentlicher Bestandteil jeder physikalischen Messung.7Die Abschätzungen oder -berech- <sup>7</sup> Die Angabe eines Ergebnisses nungen der Messunsicherheit und die Unsicherheitsfortpflanzung muss in jedem Versuchsbericht übersichtlich dargestellt werden. Es gibt kein einfaches Schema oder Verfahren zur Bestimmung der Messunsicherheiten, vielmehr bedarf es kritischer Beobachtung der Messgeräte und vielfältiger Abschätzungen, um die Auswirkung der zufälligen und der systematischen Messunsicherheiten und Abweichungen auf das Endergebnis angeben zu können. Bei der unverzichtbaren Ergebniseinschätzung sind, soweit zugänglich, Tabellenwerte zu benutzen. Nützliche Angaben findet man oft im F. Kohlrausch: "Praktische Physik", Band 3, B.G. Teubner, Stuttgart.

6. Zusammenfassung: Eine kurze und prägnante physikalische Zusammenfassung Ihrer wichtigsten Ergebnisse ist hier gefragt.<sup>8</sup> Bei <sup>8</sup> Kommentare, ob der Versuch gut, Berichten und Publikationen entscheidet der/die Leser/in oft nur nach dem Lesen der Zielstellung, der Zusammenfassung und nach Anschauen der Abbildungen, ob sich das ausführliche Lesen des Berichtes überhaupt lohnt.

zur besseren Lesbarkeit bieten sich physikalische Zwischenüberschriften an. Eine Zwischenüberschrift heißt nicht "Aufgabe 1" sondern bestimmt sich aus dem Inhalt: z. B. "Bestimmung  $des...$ "

ohne Angabe der Messunsicherheit ist sinnlos. Durch die Größe der Messunsicherheit wird die Anzahl der signifikanten Stellen Ihres Ergebnisses bestimmt.

schön, geeignet, lehrreich,. . . war, gehören nicht in die Zusammenfassung. Diese Kommentare schicken Sie bitte per E-Mail an die Praktikumsleitung. Wir nutzen diese Informationen gern zur weiteren Verbesserung unserer Versuche.

7. Messprotokoll in Originalform bzw. in Kopie als Anlage: Der Versuchsbericht soll 5 Seiten (plus/minus einer Seite) nicht überschreiten. Beschränken Sie sich also auf das Wesentliche. Achten Sie auf eine ansprechende äußere Form, auf Rechtschreibung und Grammatik, auf eine möglichst einheitliche Zeitform, einen konsistenten, logischen und strukturierten Aufbau und eine gute Lesbarkeit für Dritte. Schreiben Sie möglichst nicht in "ich"- oder "wir"-Form, sondern vorzugsweise in der dritten Person und im Passiv. Vergessen Sie bitte nicht, die von Ihnen zitierten Quellen anzugeben. Bei Quellen aus dem Web ist zusätzlich das Datum des Downloads anzugeben.

Die Inhalte der folgenden drei Abschnitte ("Zehn Schritte zum erfolgreichen Versuchsbericht", "Einige wichtige mikrotypografische Hinweise", "Kommentierter Musterversuchsbericht") sollen Ihnen helfen, das Schreiben von Versuchsberichten zügig zu erlernen.

### <span id="page-17-0"></span>*3.3 10 Schritte zum gelungenen Versuchsbericht*

- 1. Fertigen Sie während des Versuches ein ordentliches Messprotokoll an. Das gelingt, wenn Sie vorbereitet zum Versuch erscheinen (Sie wissen bereits, was Sie messen wollen!) und die Messwerte möglichst in tabellarischer Form notieren. Sie können in den Tabellen auch bereits zusätzliche Spalten für die Auswertung vorsehen. Im Messprotokoll müssen alle relevanten Daten und Versuchsbedingungen notiert werden. Dazu gehören in jedem Fall die von Ihnen bestimmten Messunsicherheiten der einzelnen Messgrößen, die sich aus Ablesegenauigkeit und systematischer Unsicherheit der verwendeten Messgeräte ergeben. Führen Sie möglichst viele Zwischenauswertungen bereits während der Versuchsdurchführung im Praktikum durch (Kalibrierungskurven und andere Auftragungen), um abschätzen zu können, ob Sie richtig und vollständig gemessen haben.
- <span id="page-17-1"></span>2. Werten Sie die Versuchsergebnisse unbedingt im Team, d. h. gemeinsam mit Ihrem/r Versuchspartner/in, aus. Nutzen Sie dazu bereits die nach dem Versuch verbleibende Zeit im Praktikum oder treffen Sie sich hinterher oder am nächsten Tag im Studierhaus zur gemeinsamen Auswertung und Diskussion. Dazu gehört die Berechnung der Werte, die Unsicherheitsfortpflanzung, die Anfertigung von grafischen Darstellungen und die kritische Diskussion der Ergebnisse. Ziehen Sie sich erst danach zum Schreiben des Versuchsberichtes zurück.
- 3. Fangen Sie beim Schreiben des Versuchsberichtes möglichst nicht vorne an. Beginnen Sie mit dem wichtigsten und umfangreichsten Teil, dem Abschnitt: "Ergebnisse und Diskussion". Anhand Ihrer bereits gemeinsam mit dem/der Partner/in ausgewerteten Ergebnisse sollte das gut und zügig gelingen. Wichtig ist hierbei eine strukturierte und logische Darstellung (z. B. mit Unterpunkten

oder Zwischenüberschriften) der gewonnenen Ergebnisse mit ihren Messunsicherheiten. Der Versuchsbericht muss für einen Dritten gut lesbar sein. Auch die Berechnung der maximale Unsicherheit Ihrer Ergebnisse muss für den/die Leser/in übersichtlich und nachvollziehbar sein.

- 4. Zur Darstellung der Ergebnisse und der Zusammenhänge ist es zweckmäßig, grafische Darstellungen zu verwenden und diese möglichst im Text einzubinden. Zur grafischen Darstellung gehören deutlich erkennbare Messpunkte mit ihren eingezeichneten Unsicherheiten, Achsen mit ihren Bezeichnungen inkl. der Maßeinheiten und eine selbsterklärende und aussagekräftige Bildunterschrift. Die Messpunkte sind nicht zu verbinden, sondern evtl. mit einer entsprechenden Funktion anzupassen.
- 5. Zum Abschnitt "Ergebnisse und Diskussion" gehört immer die kritische Einschätzung Ihrer Ergebnisse und des Messverfahrens, der Vergleich Ihrer Ergebnisse mit Literaturwerten, die Aufdeckung von Fehlerquellen und die Suche nach systematischen Messabweichungen und die physikalische Interpretation der Ergebnisse.
- 6. Erst jetzt widmen Sie sich dem Schreiben der einleitenden Teile "Zielstellung, theoretischer Hintergrund, Versuchsdurchführung" Ihres Versuchsberichtes. Denn jetzt erst wissen Sie genau, was relevant für Ihre Auswertung war. Dieser einleitende Teil ist wichtig für die Lesbarkeit Ihres Berichtes. Er sollte prägnant und kurz geschrieben sein und eine bis eineinhalb Seiten nicht überschreiten. Verwenden Sie unbedingt eigene Worte, nachdem Ihnen klar geworden ist, was Sie sagen wollen, und schreiben Sie nicht die Versuchsanleitung ab. Erklären Sie die für den Versuch wesentlichen physikalischen Zusammenhänge, geben Sie wichtige Formeln an und erklären Sie die verwendeten Symbole. Eine prägnante, kurze Darstellung der notwendigen theoretischen Grundlagen erfordert wesentlich mehr Konzentration und Arbeit als eine längliche Darstellung. (Unsere Versuchsanleitungen sind bewusst umfangreich und kontextbezogen abgefasst, um Ihnen das zusätzliche Literaturstudium bei der Vorbereitung auf den Versuch zu ersparen. Sie müssen in Ihrer Darstellung also wesentlich kürzer sein!)
- 7. Im Falle eines gemeinschaftlichen Versuchsberichtes gehen Sie bitte mit Ihrem/r Partner/in den fertigen Bericht noch einmal durch, denn beide Partner/innen sind für den Versuchsbericht verantwortlich und erhalten die gleiche Bewertung.
- 8. Der gesamte Versuchsbericht soll aus maximal 5 Seiten (plus/minus einer Seite) bestehen. Als Anlage ist unbedingt das von dem/r Tutor/in unterschriebene Original-Messprotokoll beizulegen.
- 9. Wenn Sie Abbildungen oder Zitate aus Büchern, Versuchsanleitungen, anderen Versuchsberichten oder dem www in Ihrem Versuchsbericht benutzen, sind diese zu zitieren, d. h., alle Quellen sind exakt anzugeben (beim www auch das Datum des Downloads).

Urheberrechtsverletzungen oder Plagiate werden geahndet und können zum Ausschluss vom Praktikum führen.

- 10. Beachten Sie zuletzt noch folgende Ratschläge:
	- Der Versuchsbericht ist ein Ergebnisbericht und keine chronologische Darstellung Ihrer erlebten Erfolge und Misserfolge beim Messen.
	- Versuchsberichte müssen (auch nach längerer Zeit noch) gut lesbar und für den/die Leser/in verständlich sein. Es muss klar werden, welche Botschaft der/die Autor/in des Berichtes dem/r Leser/in überbringen will.
	- Neben einem strukturierten Aufbau und den entsprechenden Inhalten gehört zu einem Versuchsbericht auch eine entsprechende Form. Ebenso ist es notwendig, grammatikalische und Rechtschreibregeln einzuhalten. Nutzen Sie hierzu auch die Möglichkeiten Ihres Computers (Rechtschreibprüfung).
	- Beachten Sie auch den Unterschied zwischen Umgangssprache und Schriftsprache.

Bei Berücksichtigung der Hinweise (insbesondere von [Punkt](#page-17-1) [2](#page-17-1)) und einiger Übung (die meist schmerzlich erworben werden muss) sollten letztendlich 3 bis 4 Stunden zum Schreiben eines Versuchsberichtes ausreichen.

### <span id="page-19-0"></span>*3.4 Einige wichtige mikrotypografische Hinweise*

Spätestens ab dem 2. Semester sollten Sie den Bericht mit dem Computer schreiben. Neben den sogenannten makrotypografischen Aspekten, wie Seitenlayout, Satzspiegel, Schriftarten, Titelei, Gliederung, Register (Literaturzitate), Formeln (Formeleditor!), Formelnummerierung, Einbinden und Durchnummerieren von Abbildungen, gibt es <sup>9</sup> Es sei jedoch vorher nochmals an auch mikrotypografische Regeln, die Sie beachten sollten.<sup>9</sup> Das Einhalten folgender mikrotypografischer Regeln ist unbedingt notwendig für die gute und eindeutige Lesbarkeit eines wissenschaftlichen Textes:

- Variable sind immer kursiv zu setzen
- Zähl- oder Laufindizes sind kursiv (z. B. *En*) und bezeichnende Indizes gerade (z. B. Elektronenmasse *m*e) zu setzen
- Einheiten sind immer gerade zu setzen (das geht auch innerhalb des Formeleditors mit dem Button "Text")
- zwischen Zahlenwert und Einheit ist ein Leerzeichen zu setzen (ganz exakt wäre eine halbe Lücke: "thin space")
- zwischen Zahlenwert und Einheit bitte keinen Zeilenumbruch
- Funktionen mit festem Namen sind gerade zu setzen  $(z, B, \gamma = \sin x)$

die notwendigen, selbsterklärenden Bildunterschriften erinnert.

- Vektoren sind kursiv und fett oder kursiv mit Pfeil zu setzen
- Operatoren (∇, det, grad) sind gerade zu setzen
- mathematische Konstanten sind, wenn möglich, gerade zu setzen  $(\pi, e, i)$
- naturwissenschaftliche und technische Konstanten sind kursiv zu setzen (*c*, *ε*0)
- automatisch generierte Worttrennungen sind immer zu überprüfen. Korrigieren Sie unbedingt falsche oder sinnentstellende Worttrennungen vor Abgabe Ihres Berichtes.
- Kunstwörter und Abkürzungen (LASER, PC, LED. . . ) sind im Zweifelsfall komplett mit Großbuchstaben zu schreiben und niemals zu beugen. Auch gibt es für diese Kunstwörter keinen Plural (also bitte kein "s" anhängen). Eigene Abkürzungen und Kunstwörter sind vor der ersten Benutzung zu erklären.
- Beschriftung von Tabellenköpfen bzw. Achsenbezeichnungen in grafischen Darstellungen:

In deutschsprachigen wissenschaftlichen Veröffentlichungen, also auch in Ihrem Bericht, gibt es vier Möglichkeiten für die Achsenbezeichnungen:

- 1. Das Symbol der physikalischen Größe befindet sich etwa mittig unterhalb (bzw. mittig links neben) der *x*−(bzw. *y*−) Achse und die Einheit steht rechts außen (bzw. oben) direkt an der Achse,
- 2. die physikalische Größe, geteilt durch ihre Einheit, befindet sich mittig unter der *x*- und links neben der *y*-Achse (z. B. *U*/V, *f* /Hz),
- 3. die physikalische Größe und ihre Einheit werden durch das Wörtchen "in" verknüpft (z. B. *U* in V, *f* in Hz) oder
- 4. wie in der englischen Fachliteratur üblich sind Achsenbezeichnungen wie *U* (V) oder *f* (Hz) möglich. In keinem Fall dürfen eckige Klammern verwendet werden. Auch hier gilt: das Symbol ist kursiv, die Einheit aber gerade zu setzen.

# <span id="page-22-0"></span>*4 Kommentierter Musterversuchsbericht*

Der folgende Versuchsbericht ist ein Muster zur Orientierung. Der Versuchsbericht wird oft auch als Versuchsprotokoll bezeichnet. Dabei ist jedoch – im Gegensatz zum Messprotokoll – ein Ergebnisprotokoll in Form eines Berichts gemeint. Der Musterversuchsbericht betrifft einen gedanklich leicht nachvollziehbaren Praktikumsversuch und soll Ihnen zeigen, wie der Versuchsbericht strukturiert, wie ein Ergebnis mit seinen Messunsicherheiten ermittelt und dargestellt wird und welches Gewicht die einzelnen Abschnitte in etwa haben sollen. Dabei ist es völlig egal, ob ein Bericht handschriftlich mit grafischen Darstellungen auf Millimeterpapier oder in irgendeiner anderen Form, z. B. der gesamte Bericht oder nur die Grafiken mit dem PC, angefertigt wird. Der Inhalt entscheidet über den Wert eines Versuchsberichtes.

### *Bestimmung der Fallbeschleunigung aus Weg-Zeit-Messungen einer fallenden Kugel*

Name des/r Verfassers/in, Name des/r Partners/in, Datum der Ver-<sup>1</sup> Der Name des/r Verfassers/in auchsdurchführung<sup>1</sup> auchst aktuelles Datum

### *Zielstellung*

Aus Weg-Zeit-Messungen an einer fallenden Kugel soll die Fallbeschleunigung bestimmt werden. Dabei werden Messungen bei verschiedenen Fallhöhen und ein Geradenausgleich zur *g*-Bestimmung durchgeführt. Bei zwei Fallhöhen wird wiederholend gemessen, um <sup>2</sup> Die Zielstellung sollte nicht mehr als die statistischen Unsicherheiten dieses Verfahrens zu ermitteln.<sup>2</sup>

### *Theoretischer Hintergrund*

Aus dem Weg/Zeit Gesetz  $s = (a/2)t^2 + v_0t + s_0$  ergibt sich für eine frei fallende Kugel ( $a = g$ ) mit der Anfangsgeschwindigkeit  $v_0 = 0$ und dem Anfangsweg  $s_0 = h_0$ , die die Höhendifferenz  $h = h_0 - h_u$ <sup>3</sup> Beim theoretischen Hintergrund durchfällt, folgende Formel für die Fallbeschleunigung<sup>3</sup>

$$
g = \frac{2(h_0 - h_u)}{t^2}, \qquad (1)
$$

die auch als Messvorschrift für den Versuch gilt. Für zwei möglichst unterschiedliche Fallhöhen werden die Fallzeiten wiederholend gemessen und die entsprechenden statistische Standardabweichung ermittelt. Daraus wird jeweils die Fallbeschleunigung *g* bestimmt. Für weitere mindestens drei Fallhöhen werden die Fallzeiten in Einzelmessungen gemessen. Die Fallbeschleunigung *g* soll unter Berücksichtigung aller gemessenen Fallzeiten aus dem Anstieg der linearisierten Darstellung  $h_0 - h_u = \frac{g}{2}$  $\frac{g}{2}$  *t*<sup>2</sup>, der eine grafische Mittelung über mindestens fünf Messungen mit unterschiedlichen Genauigkeiten darstellt, ermittelt werden. Die Unsicherheiten der einzelnen Verfahren sind zu

Ein Schema des verwendeten Messaufbaus ist in der Abbildung 1 gezeigt. Die Längenmessung erfolgte mit einem Holzmaßstab, die Zeitmessung mit einer elektrischen Stoppuhr. Die Kugel wurde durch einen Elektromagneten in der Höhe  $h_0$  gehalten. Der Spulenkern des Magneten bestand aus zwei Teilen, die durch die Kugel elektrisch verbunden wurden. Erst wenn die Kugel sich vom Kern löste, startete die elektrische Uhr. Damit wurden Messabweichungen, bedingt durch die Remanenz des Eisenkerns, ausgeschlossen. In der Höhe *h*<sup>u</sup> war eine Klappe angebracht, die den Stoppimpuls für die Stoppuhr auslöste.<sup>5</sup>

ist deutlich, z. B. durch Unterstreichen, zu kennzeichnen.

50 bis 70 Wörter enthalten und sollte in der dritten Person und vorzugsweise im Passiv formuliert werden. Sie sollte keine Füllwörter, Wiederholungen und Trivialitäten enthalten.

sollte der zu untersuchende physikalische Zusammenhang formelmäßig dargestellt werden. Dabei sind alle Symbole zu erklären. Auf längere Herleitungen sollte verzichtet und auf die Literatur (mit Quellenangabe) verwiesen werden.

<sup>4</sup> Achten Sie darauf, alle Variablen vergleichen.<sup>4</sup> kursiv, bezeichnende Indizes gerade und Maßeinheiten ebenfalls gerade zu setzen (weitere Hinweise siehe: Abschn. [3](#page-19-0).<sup>4</sup> [Mikrotypographie\)](#page-19-0) *Versuchsdurchführung*

<sup>5</sup> Die Versuchsdurchführung sollte eine eigene Skizze des Versuchsaufbaus enthalten. Diese Skizze darf z. B. auch mit Bleistift gezeichnet werden. Die Übernahme (Copy/Paste) aus der Versuchsanleitung ist nicht erwünscht und nur in Ausnahmefällen bei äußerst komplizierten Apparaturen unter Angabe der Quelle und mit Genehmigung der Urheber gestattet. Verzichten Sie unbedingt auf Fotos der Apparatur in Ihrem Bericht.

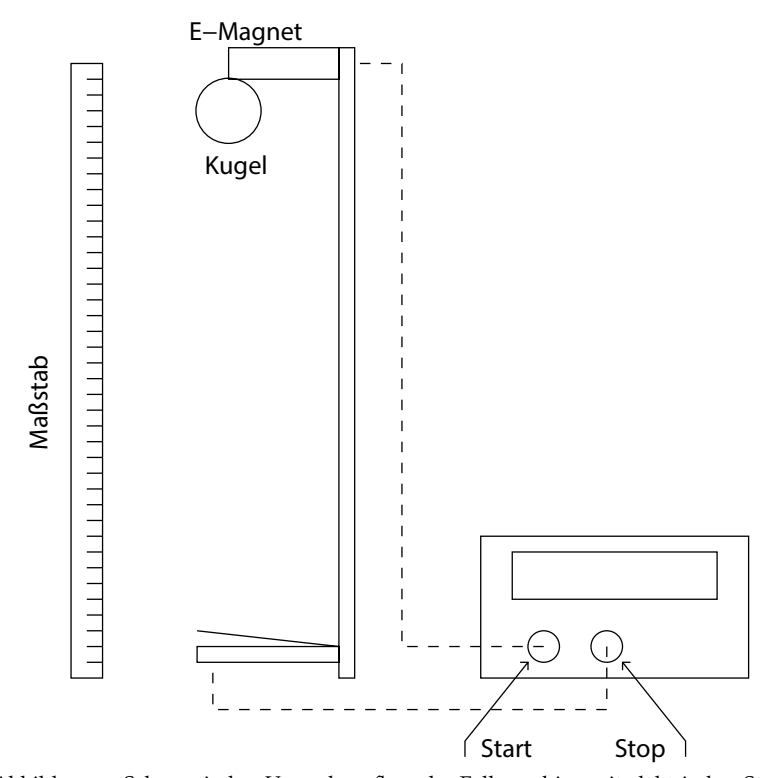

Abbildung 1: Schematischer Versuchsaufbau der Fallmaschine mit elektrischer Stoppuhr, Elektromagnet mit Schalter, Schaltklappe, Lineal und Kugel Jede Abbildung ist zu nummerieren

### versehen. *Ergebnisse und Diskussion*

### *Messung der Fallzeiten*<sup>6</sup> 6 Ab "Versuchsdurchführung" und

Für die größte und kleinste Fallhöhe wurden wiederholende Messungen (jeweils 10-fach) durchgeführt, um die wahrscheinlichsten Fallzeiten mit ihren statistischen Messunsicherheiten zu ermitteln. Die tabellierten Messwerte und die Summe der quadratischen Abweichungen sowie die Berechnung der Standardabweichungen und der Vertrauensbereiche finden sich im Messprotokoll. Es ergaben sich folgende Fallzeiten:

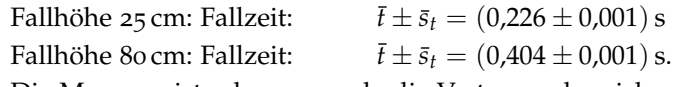

Die Messung ist sehr genau, da die Vertrauensbereiche sehr klein sind. Beide Vertrauensbereiche haben die gleiche Größe. Damit wird die relative Unsicherheit bei längeren Fallstrecken bzw. Fallzeiten entsprechend kleiner.

Die Fallzeiten für drei weitere Fallhöhen (35 cm, 50 cm, 65 cm) wurden in Einzelmessungen ermittelt. Es war keine Abschätzung der maximalen Unsicherheit notwendig, da für das verwendete Verfahren die mittlere Unsicherheit der Einzelmessung (Standardabweichung) statistisch ermittelt wurde. Als Unsicherheit ∆*t* für die Einzelmessungen kann die oben ermittelte Standardabweichung angegeben werden:  $\Delta t = s_t = \pm 0.003 \,\mathrm{s}$ .7

Die Zeitmessung war damit sehr genau. Die Fallzeiten für diese Fallhöhen finden sich im Messprotokoll in einer Tabelle, in der auch die Werte für *t* <sup>2</sup> und die dazu gehörenden Messunsicherheiten

und mit einer aussagekräftigen und selbsterklärenden Bildunterschrift zu

insbesondere bei "Ergebnisse und Diskussion" sollte als dominierende einheitliche Zeitform die Vergangenheit gewählt werden. Vermeiden Sie im Bericht die "ich"- oder "wir"-Form und bevorzugen Sie die dritte Person und das Passiv. Schreiben Sie einen strukturierten Ergebnisbericht und bitte keinen chronologischen Bericht über Ihre Tätigkeiten.

In [Kapitel](#page-62-0) 8 [\(Abschn.](#page-62-1) [8](#page-62-1).1 ab Seite [63](#page-62-1)) wird verabredet, dass die maximale Unsicherheit einer Messgröße *x* mit ∆*x* bezeichnet wird.

$$
\pm \Delta(t^2) = 2t \Delta t
$$
, berechnet wurden.

#### *Fallstreckenmessung*

Da die Fallhöhe zwischen der Unterkante der hängenden Kugel und der Schaltklappe gemessen bzw. eingestellt werden musste, ist mit dem Holzmaßstab nur eine Ablesegenauigkeit von ±5 mm realisierbar. Da sich die Fallhöhe stets aus der Differenz zweier Längenmessungen ergab, folgte als maximale Unsicherheit für die Bestimmung der Fallhöhen ∆*h* = ±10 mm. Daraus ergaben sich z. B. für die kleinste und größte Fallhöhe folgende Messwerte:

$$
h_1 = (250 \pm 10) \text{ mm}
$$
  

$$
h_2 = (800 \pm 10) \text{ mm}
$$

*Bestimmung der Fallbeschleunigung g aus den statistischen Messungen für die kleinste und die größte Fallhöhe*

Aus der Messvorschrift (Formel (1)) konnte nun *g* als indirekte Messgröße berechnet werden. Die Unsicherheit von *g* wurde mittels der kombinierten Unsicherheit berechnet. Da dort sowohl die maximale Unsicherheit ∆*h* als auch die statistisch ermittelte Unsicherheit (Vertrauensbereich)  $\bar{s}_t$  eingehen, wurde eine lineare Addition verwendet (Berechnung aus den maximalen Unsicherheiten nach den Regeln für die kombinierte Unsicherheit):

$$
\Delta g = \pm \left\{ \left| \frac{\partial g}{\partial h} \Delta h \right| + \left| \frac{\partial g}{\partial t} \bar{s}_t \right| \right\}, \text{ wobei } \frac{\partial g}{\partial h} = \frac{2}{t^2} \text{ und } \frac{\partial g}{\partial t} = -\frac{4h}{t^3} \text{ ist.}
$$

Damit wird

$$
\Delta g = \pm \left\{ \left| \frac{2}{t^2} \Delta h \right| + \left| - \frac{4h}{t^3} \bar{s}_t \right| \right\} .
$$

Einsetzen liefert für die Fallstrecke von 25 cm Länge:

$$
\Delta g = \pm \left\{ \left| \frac{2}{0.051 \text{ s}^2} 1 \cdot 10^{-2} \text{ m} \right| + \left| \frac{4 \cdot 0.25 \text{ m}}{1154 \cdot 10^{-5} \text{ s}^3} 1 \cdot 10^{-3} \text{ s} \right| \right\}
$$

$$
= \pm \left( 0.39 \frac{\text{m}}{\text{s}^2} + 0.09 \frac{\text{m}}{\text{s}^2} \right) = \pm 0.48 \frac{\text{m}}{\text{s}^2}
$$

 $\delta$  Die Berechnung der Unsicherheiten  $\qquad$  Einsetzen liefert für die Fallstrecke von 80 cm Länge:

$$
\Delta g = \pm \left\{ \left| \frac{2}{0.1632 \, s^2} 1 \cdot 10^{-2} \, m \right| + \left| \frac{4 \cdot 0.8 \, m}{6598 \cdot 10^{-5} \, s^3} 1 \cdot 10^{-3} \, s \right| \right\}
$$

$$
= \pm \left( 0.12 \, \frac{m}{s^2} + 0.05 \, \frac{m}{s^2} \right) = \pm 0.17 \, \frac{m}{s^2}
$$

Ermittelte Fallbeschleunigungen:

- Messung bei 25 cm Fallstrecke ergab:  $g = (9.79 \pm 0.48) \frac{\text{m}}{\text{s}^2}$ s 2
- Messung bei 80 cm Fallstrecke ergab:  $g = (9.80 \pm 0.17) \frac{\text{m}}{\text{s}^2}$ s 2

muss für den Leser nachvollziehbar sein. Die Formel sollte im Bericht angegeben werden. Ebenso muss nachvollziehbar sein, welche Werte eingesetzt wurden. Es reicht aus, die Berechnung (Einsetzen der Werte) für einen Fall beispielhaft zu demonstrieren.

Die ermittelten Fallbeschleunigungen stimmen im Rahmen ihrer Unsicherheiten mit dem bekannten Literaturwert [1]<sup>9</sup> überein. Bei der größeren Fallhöhe ergab sich wie erwartet eine geringere Unsicherheit, da die recht große Unsicherheit bei der Bestimmung der Fallhöhe mit wachsender Höhe eine geringere Rolle spielt.<sup>10</sup> 10 Wichtig ist die Wertung der Ergebnis-

### *Bestimmung der Fallbeschleunigung g unter Einbeziehung aller Fallhöhen und grafischer Mittelung*<sup>11</sup> 11 Mit Hilfe eines Geradenausgleichs

Die linearisierte Darstellung *t*<sup>2</sup> über der Fallhöhe *h*<sub>0</sub> − *h*<sub>u</sub> ist in Abb. 2 gezeigt. Die grafische Darstellung der Messunsicherheiten für die Quadrate der Fallzeiten sind bei der kleinsten und größten Fallhöhe deutlich kleiner, da sie aus den Vertrauensbereichen  $\bar{s}_t$  gemäß der kombinierten Unsicherheit zu  $\pm 2t \bar{s}_t$  berechnet wurden. Für die Berechnung der Unsicherheiten für die Quadrate der Fallzeiten der anderen Fallhöhen (Einzelmessungen) musste die Standardabweichung *s<sup>t</sup>* (mittlere Unsicherheit der Einzelmessung) verwendet werden. In Abb. 2 wurde neben den Messpunkten mit Angabe der Unsicherheit<sup>12</sup> eine Ausgleichsgerade eingezeichnet, die über eine <sup>12</sup> Die Messpunkte mit Unsicherheiten lineare Anpassung mittels DIADEM ermittelt wurde.<sup>13</sup> Der rechnerische Geradenausgleich lieferte einen Anstieg von<sup>14</sup>

$$
m = (4.90 \pm 0.07) \frac{\text{m}}{\text{s}^2} \ .
$$

Aus dem doppelten Anstieg ergab sich eine Fallbeschleunigung von

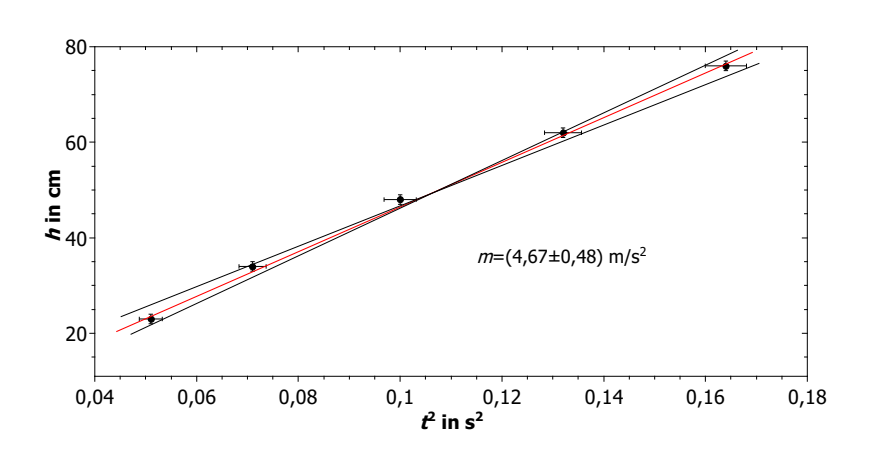

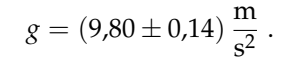

Abbildung 2: Darstellung der Fallhöhe über dem Quadrat der Fallzeit. Die Gerade wurde mit einer linearen Anpassung berechnet. Der doppelte Anstieg entspricht der Fallbeschleunigung.

Das Ergebnis stimmt mit dem Literaturwert [1] überein. Ein Vergleich mit den oben erhaltenen Werten zeigt, dass die Unsicherheit bei Einbeziehung aller Fallhöhen und grafischer Mittelung am geringsten ist.

<sup>9</sup> Referenzen werden in eckigen Klammern in numerischer Reihenfolge angegeben und am Ende des Berichtes aufgelistet.

se!

kann über alle Fallhöhen gemittelt werden, um ein genaueres Ergebnis zu erhalten.

sind deutlich einzuzeichnen und nicht einzeln zu verbinden! Ein unterdrückter Nullpunkt gestattet es, das Blatt für die Darstellung besser auszunutzen.

<sup>13</sup> Auch andere Programme, wie z. B. IGOR, ORIGIN, oder auch ein nur rein optischer Geradenausgleich mit dem Lineal sind möglich. Bei Letzterem ist zu beachten, dass die Ausgleichsgerade durch den Schwerpunkt gehen muss und dass zwei zusätzliche Geraden mit einem maximal und einem minimal möglichem Anstieg eingezeichnet werden, um die maximale Unsicherheit des Anstiegs abschätzen zu können.

<sup>14</sup> Beachten Sie, dass der Anstieg eine Maßeinheit hat.

### *Zusammenfassung*

Die Fallbeschleunigung wurde aus Messungen der Fallzeiten einer Kugel aus verschiedenen Höhen bestimmt. Es wurden sowohl wiederholende Messungen als auch Einzelmessungen durchgeführt. Die Unsicherheit der ermittelten *g*-Werte wurde maßgeblich durch die Messunsicherheit der Längenmessung bestimmt. Mit länger werdender Fallstrecke wurde das Ergebnis genauer, da die maximale Unsicherheit der Längenmessung (hier doppelte Ableseungenauigkeit) an Einfluss verliert. Alle gemessenen *g*-Werte stimmen im Rahmen

der Grenzen der Unsicherheit mit dem Literaturwert von  $g = 9.81 \frac{\text{m}}{2}$  $s^2$ [1] überein. Ergebnisse mit geringeren Unsicherheiten wurden bei wiederholter Messung bei längeren Fallstrecken (hier z. B. bei 80 cm) sowie bei Verwendung aller fünf Werte und der Durchführung einer grafischen Mittelung erhalten.

Dennoch fiel auf, dass bei allen Messungen der Literaturwert stets am oberen Ende des Unsicherheitsbereich lag. Das lässt eine *systematische Messabweichung* vermuten. Ursache könnte eine generell zu groß bestimmte Zeit sein, die dadurch verursacht wurde, dass die Kugel nicht beim Berühren der Klappe den Stoppimpuls für die Uhr auslöste, sondern erst wenn die Klappe um einige Grad aus ihrer Ruhelage nach unten gedreht war.

### *Literatur*

[1] Hrsg. Horst Stöcker, Taschenbuch der Physik, Verlag Harry Deutsch, 2. Aufl, Frankfurt/Main 1994, Seite 87

<sup>15</sup> Das Messprotokoll ist während des Anlage: Originalmessprotokoll<sup>15</sup>

Versuches handschriftlich und dokumentenecht (z. B. mit Kugelschreiber) anzufertigen. Die Messdaten sind vorzugsweise in Tabellenform zu protokollieren. Das Messprotokoll kann bereits Tabellenspalten, die zur Auswertung verwendet werden sollen, aber auch Grafiken enthalten. Das Messprotokoll muss von dem/r Tutor/in abgezeichnet werden oder im Falle eines mit dem Computer aufgezeichneten Messprotokolls noch aus dem Praktikum an die E-Mail-Adresse des/r Tutors/in gesendet und somit dort hinterlegt werden.

### <span id="page-28-0"></span>*Messprotokoll*

### *Versuch M*0*: Bestimmung der Fallbeschleunigung aus Weg-Zeit-Messungen einer fallenden Kugel*

Name 1, Name 2, Datum

### *Fallhöhenmessung*

Folgende Fallhöhen wurden eingestellt: 25 cm, 35 cm, 50 cm, 65 cm, 80 cm. Dazu musste der Abstand von der Unterseite der Kugel bis zur Schaltklappe über eine Differenzmessung bestimmt werden. Aus der Ablesegenauigkeit von ±5 mm ergab sich die absolute Messunsicherheit (maximale Unsicherheit) bei der Bestimmung der Fallhöhe zu  $\Delta h = \pm 10$  mm.

#### *Zeitmessungen bei unterschiedlichen Fallhöhen*<sup>16</sup> <sup>16</sup> Vergessen Sie in den Tabellen keine

Fallhöhe <sup>25</sup> cm (Mehrfachmessung)<sup>17</sup>

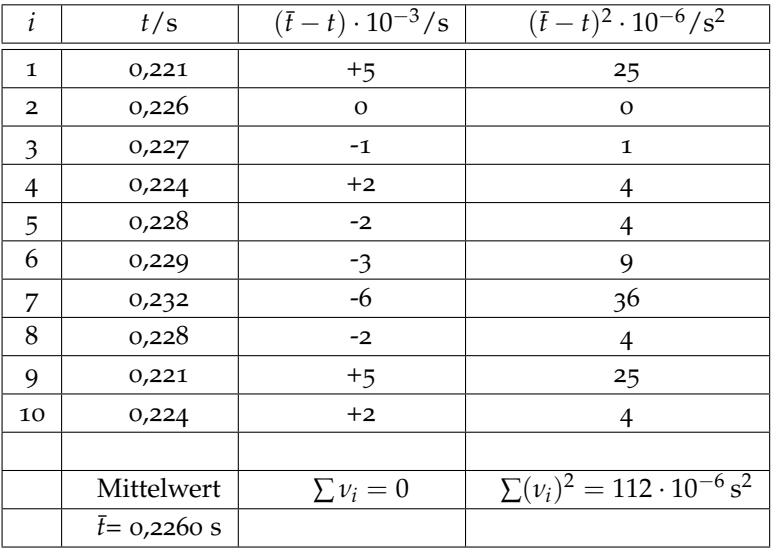

Maßeinheiten. Beachten Sie, dass Variable und Zählindizes kursiv, Maßeinheiten aber stets gerade zu setzen sind.

<sup>17</sup> Die Verwendung der wissenschaftlichen Notation, also die Verwendung von Zehnerpotenzen, macht Ihre Berechnungen übersichtlicher.

Standardabweichung:  $s_t = \pm 3.3 \cdot 10^{-3} \text{ s}$  Vertrauensbereich:  $\bar{s}_t = \pm 1 \cdot 10^{-3} \text{ s}$ Ergebnis:  $t(25 \text{ cm}) = (0,226 \pm 0,001) \text{ s}^{18}$ 

<sup>18</sup> <sup>18</sup> Der Mittelwert darf eine Stelle genauer als die Messwerte angegeben werden. Da wir keine Unsicherheit von Unsicherheiten (also vom Vertrauensbereich) betrachten, ist beim Vertrauensbereich eine sinnvolle Rundung notwendig. Eine noch mögliche Angabe wäre *t* = (0,2260 ± 0,0011) s (Relative Unsicherheit <sup>±</sup>0,<sup>49</sup> %). Da bei der Größe des ermittelten Vertrauensbereiches die vierte Stelle nach dem Komma jedoch nicht mehr signifikant ist, entscheiden wir uns für die Angabe *t* = (0,226 ± 0,001) s. Durch diese Rundung beträgt die relative Unsicherheit zwar nur noch <sup>±</sup>0,<sup>44</sup> %. Die Abrundung einer Angabe einer Unsicherheit ist nicht sinnvoll. Man wird hier auf $\pm$ o<br/>,5  $\!\%$  aufrunden.

| $\dot{i}$      | t/s            | $(\bar{t} - t) \cdot 10^{-3} / s$ | $(\bar{t}-t)^2 \cdot 10^{-6}/s^2$   |
|----------------|----------------|-----------------------------------|-------------------------------------|
| $\mathbf 1$    | 0,404          | $+0,1$                            | 0,01                                |
| $\overline{2}$ | 0,406          | $-1,9$                            | 3,61                                |
| 3              | 0,407          | $-2,9$                            | 8,41                                |
| 4              | 0,401          | $+3,1$                            | 9,61                                |
| 5              | 0,400          | $+4,1$                            | 16,81                               |
| 6              | 0,405          | $-0,9$                            | 0,81                                |
| 7              | 0,405          | $-0,9$                            | 0,81                                |
| 8              | 0,408          | $-3,9$                            | 15,21                               |
| 9              | 0,400          | $+4,1$                            | 16,81                               |
| 10             | 0,405          | $-0,9$                            | 0,81                                |
|                |                |                                   |                                     |
|                | Mittelwert     | $\sum \nu_i = 0$                  | $\sum(\nu_i)^2 =$                   |
|                | $t = 0,4041$ s |                                   | $72,9 \cdot 10^{-6}$ s <sup>2</sup> |

Fallhöhe 80 cm (Mehrfachmessung)

Standardabweichung:  $s_t = \pm 2.7 \cdot 10^{-3} \text{ s}$  Vertrauensbereich:  $\bar{s}_t = \pm 1 \cdot 10^{-3} \text{ s}$ 

Ergebnis:  $t(80 \text{ cm}) = (0,404 \pm 0,001)$  s

Fallhöhen 35 cm, 50 cm, 65 cm (Einzelmessungen mit Kontrollmessungen)

Die Zeiten für diese Fallhöhen wurden jeweils mit einer Messung  $t_1$ und einer Kontrollmessung  $t_2$  bestimmt. Als maximale Unsicherheit ∆*t* kann hier die oben bereits für diese Methode ermittelte mittlere Unsicherheit der Einzelmessung (Standardabweichung *st*) verwendet werden. Die für die grafische Darstellung erforderlichen Werte von *t* 2 und deren Unsicherheiten ∆(*t* 2 ) = 2*t* ∆*t* wurden in den zusätzlichen <sup>19</sup> Die für Einzelmessungen üblicher-<br>
Spalten der Tabelle berechnet:<sup>19</sup>

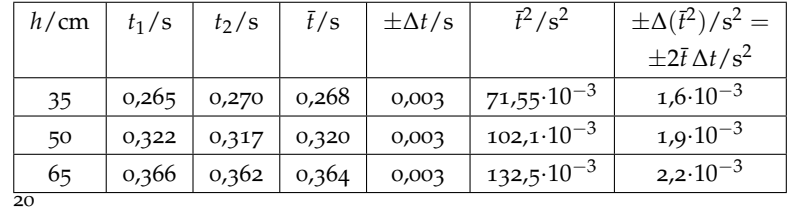

weise durchzuführende Abschätzung der maximalen Unsicherheit kann hier entfallen, da für dieses Verfahren bereits eine Unsicherheit der Einzelmessung, nämlich die Standardabweichung, ermittelt wurde. Diese aufwändige statistisch ermittelte Unsicherheit der Einzelmessung ist natürlich genauer und kleiner als ein nur abgeschätzte maximale Unsicherheit (worst case). <sup>20</sup> Der aus Einzel- und Kontrollmessung gebildete Mittelwert hat keine statistische Bedeutung.

Unterschrift des/r Tutors/in

# <span id="page-30-0"></span>*5 Physikalische Größen und Einheiten*

### <span id="page-30-1"></span>*5.1 Grundlagen*

Eine physikalische Größe ist sowohl eine qualitative als auch eine quantitative Aussage über ein messbares Merkmal eines physikalischen Objektes, z. B. eines Körpers (Länge), Zustands (Temperatur) oder Vorgangs (Beschleunigung). Die Messung einer physikalischen Größe besteht in einem Vergleich der zu messenden Größe mit einer zuvor willkürlich festgelegten Einheit und Ermittlung des Zahlenwertes, der angibt, wie oft die Einheit in der zu messenden Größe enthalten ist. Jede physikalische Größe *a* kann deshalb dargestellt werden als Produkt aus Zahlenwert und Einheit.<sup>1</sup> 1 Physikal. Größe =

Der Zahlenwert ist abhängig von der Wahl der Einheit, die physikalische Größe ist davon unabhängig (invariant). Bei der Messung können nur gleichartige Eigenschaften miteinander verglichen werden, d. h., die Länge eines Tisches kann nur mit einer Einheit der gleichen Eigenschaft, also einer Längeneinheit, verglichen werden.

Im Prinzip gibt es in der Physik eine unbegrenzte Zahl von physikalischen Größen. In der Mechanik beispielsweise: Weg *s*, Zeit *t*, Geschwindigkeit *v*, Beschleunigung *a*, Kraft *F*, Impuls *p*, Energie *W*. . . , zwischen diesen Größen bestehen aber bestimmte mathematische Beziehungen, wie z. B.  $s = v t$ ,  $W = Fs$  ... . Durch diese mathematischen Beziehungen sind die verschiedenen Größen nicht mehr unabhängig voneinander. Wenn Weg *s* und Zeit *t* festgelegt sind, dann ist die Geschwindigkeit  $v$  durch die Gleichung  $v = \frac{ds}{dt}$  definierbar. Man unterscheidet deshalb bei den physikalischen Größen eine kleine Anzahl von Basisgrößen und eine unbegrenzte Anzahl von abgeleiteten Größen, wobei letztere sich als Potenzprodukte der Basisgrößen darstellen lassen. Man wählt nur so viele Basisgrößen, wie zur eindeutigen Beschreibung der Physik notwendig sind, wobei die Auswahl nach Zweckmäßigkeit und Anschaulichkeit erfolgen kann. Historisch gab es Systeme mit einer unterschiedlichen Zahl von Basisgrößen, aber von Bedeutung ist in Naturwissenschaft und Technik nur noch das System folgender Basisgrößen:

*Länge, Zeit, Masse, elektrische Stromstärke, Temperatur, Lichtstärke und Stoffmenge.*

Zahlenwert · Einheit

 $a = \{a\} \cdot [a]$  (5.1)

Die eckigen Klammern bedeuten hier: Die Einheit der Größe *a* sei  $[a]$ , also z. B.  $[m] = \text{kg}$ . Es dürfen niemals die Einheiten selbst in eckige Klammern gesetzt werden, auch nicht bei Achsenbezeichnungen.

Grundsätzlich kann für jede Größe eine Einheit willkürlich festgelegt werden. Da jedoch die verschiedenen Größen in mathematischen Beziehungen verknüpft sind (z. B. Geschwindigkeit *v* = Weg *s*/Zeit *t*), würden dann in diesen Beziehungen Zahlenfaktoren auftreten, die von der Wahl der Einheiten abhängen. Sind die Einheiten durch Gleichungen verknüpft, in denen nur der Zahlenfaktor Eins auftritt (z. B. 1 Nm = 1 Ws), so nennt man diese Einheiten kohärent; ist der Zahlenfaktor ungleich Eins (z. B.  $1 h = 3600 s$ ), spricht man von inkohärenten Einheiten.

Um für alle physikalischen Größen Einheiten angeben zu können, müssen genau so viele Einheiten definiert werden, wie Basisgrößen notwendig sind; diese nennt man folgerichtig die Basiseinheiten. Aus ihnen ergeben sich für die abgeleiteten physikalischen Größen die abgeleiteten Einheiten als Potenzprodukte der Basiseinheiten. Da die Wahl der Basisgrößen grundsätzlich willkürlich ist, gilt dies auch für die Wahl der Basiseinheiten. Praktische Kriterien bestimmen die

- Unveränderlichkeit, d. h., die Verkörperung der Basiseinheit sollte sich möglichst nicht selbst verändern oder durch äußere Einwirkung zerstörbar sein.
- Reproduzierbarkeit, d. h., unabhängig von Ort und Zeit soll die Basiseinheit darstellbar sein und dies unter möglichst einfachen Bedingungen, wofür sich insbesondere Naturkonstanten eignen.
- Definitionsgenauigkeit der Messanordnung, d. h., das Maximum der technisch erreichten Messgenauigkeit bestimmten die Definition der Basiseinheit für lange Zeit. Da die Messgenauigkeit ständig verbessert wurde, leitete sich daraus oft das Erfordernis einer veränderten Definition einer Basiseinheit ab.

### <span id="page-31-0"></span>*5.2 Internationales Einheitensystem (SI)*

Auf der Grundlage der oben genannten sieben Basisgrößen wurde 1960 das Internationale Einheitensystem, abgekürzt SI [\(Système In](http://www.bipm.org)[ternational d'Unitès\)](http://www.bipm.org), international eingeführt; es ist ein kohärentes Einheitensystem. Durch die Entwicklung der Messtechnik bedingt, gab es in der Zwischenzeit einige Veränderungen, z. B. wurde 1983 die Basiseinheit 1 Meter neu definiert.

<sup>2</sup> Die Entwicklung der Industrialisie-<br>
Auswahl:<sup>2</sup> rung (Mechanisierung der Produktion durch die Dampfmaschine) und des Handels machten die Überwindung der Kleinstaaterei und die Schaffung einheitlicher Maßsysteme erforderlich (Deutscher Zollverein 1834). In der französischen Nationalversammlung wurde 1791 das Meter als einheitliches Längenmaß vorgeschlagen und definiert. Als Standard diente die Erdkugel. Das Meter wurde als der zehnmillionste Teil eines Viertels des Erdumfangs definiert, der senkrecht zum Äquator durch die Pole verläuft. Als Kilogramm wurde die Masse eines Kubikdezimeters von reinem (destilliertem) Wasser definiert. Andere Staaten schlossen sich erst 1875 der internationalen Meterkonvention an.

Seit 2019 werden die Basiseinheiten über physikalische Konstanten definiert, die als exakt festgelegt wurden:

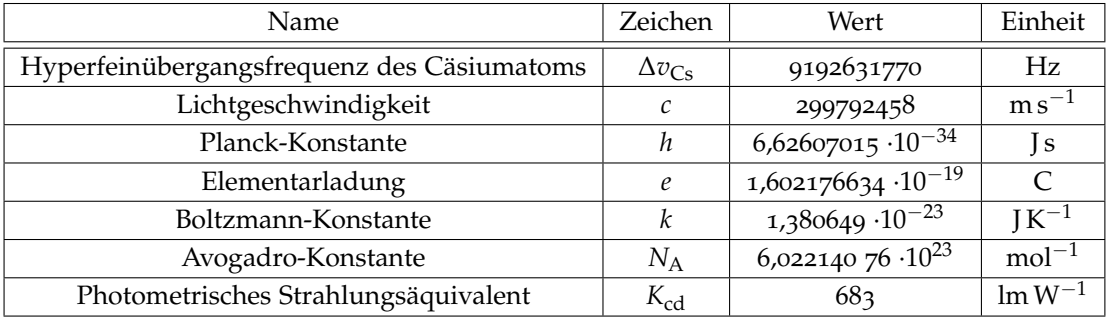

Tabelle 5.1: Definierende Konstanten

Mit Hilfe dieser Naturkonstanten lassen sich die sieben Basiseinheiten berechnen:

<span id="page-32-0"></span>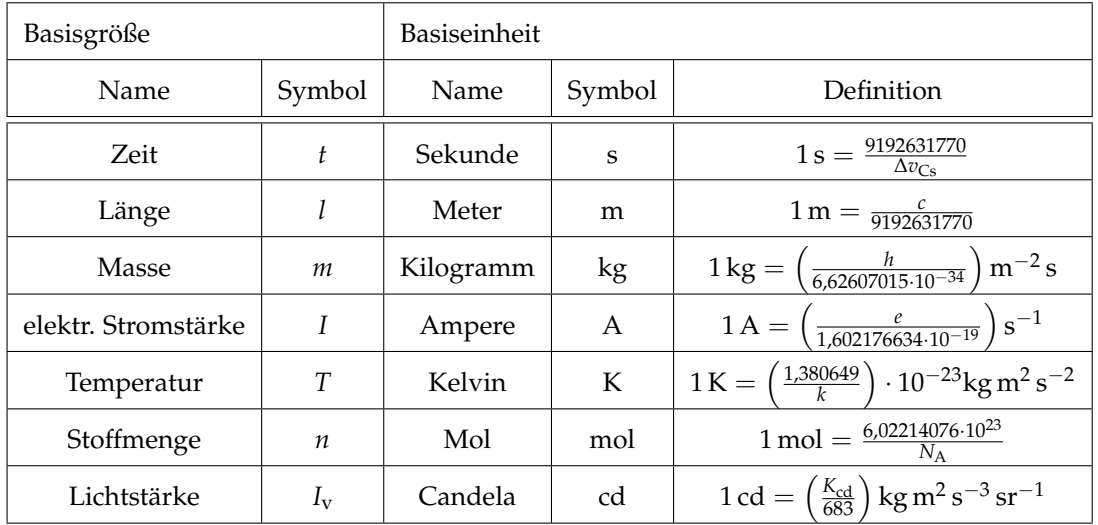

Tabelle 5.2: Basiseinheiten

- Ergänzende SI-Einheiten sind die zwei folgenden dimensionslosen Größen, definiert als das Verhältnis zweier dimensionsgleicher Größen. Sie sind aber keine reinen Zahlen, sondern echte physikalische Größen und erfordern deshalb einen besonderen Namen:
- 1 Radiant (rad) ist der Winkel zwischen zwei Kreisradien, die aus dem Kreis einen Bogen von der Länge des Radius ausschneiden.
- 1 Steradiant (sr) ist der Raumwinkel, den eine vom Mittelpunkt einer Kugel vom Radius *r* ausgehende Strahlenschar bildet, die auf der Kugeloberfläche die Fläche  $A = r^2$  ausschneidet.

Für einige abgeleitete Einheiten werden im SI separate Namen einge-führt (vgl. [Tabelle](#page-33-0) [5](#page-33-0).3), die neben den ihnen entsprechenden Potenzprodukten verwendet werden.

<span id="page-33-0"></span>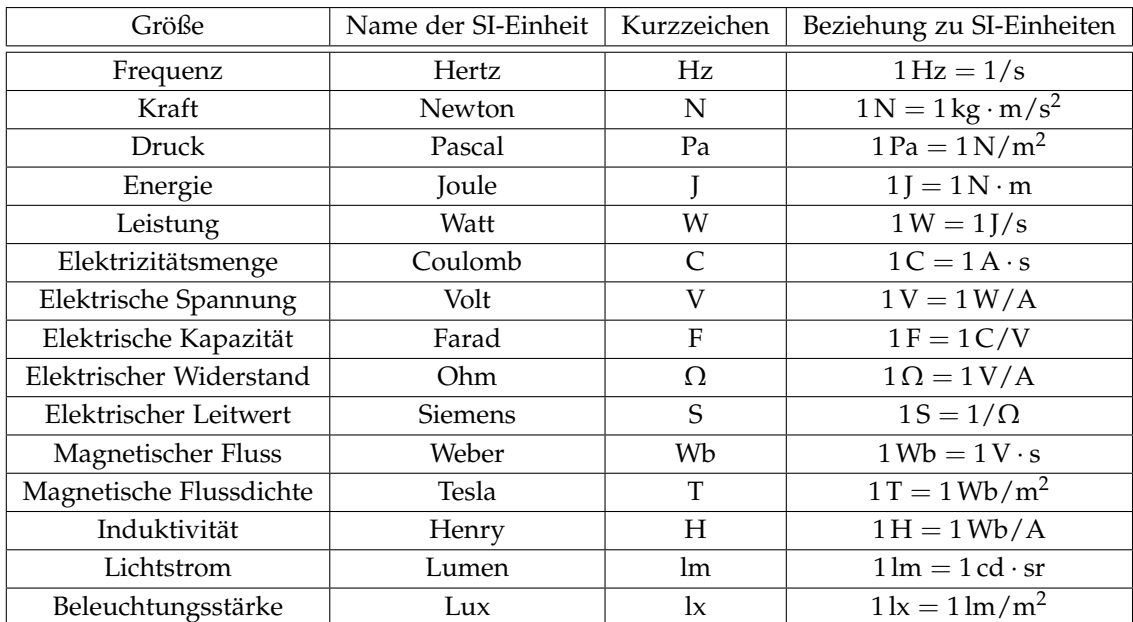

Tabelle 5.3: Abgeleitete Einheiten (Auswahl)

> Zur Kennzeichnung von dezimalen Vielfachen und Teilen der Ein-heiten aus [Tabelle](#page-32-0) [5](#page-33-0).2 und 5.3 sind folgende Vorsätze zu verwenden, wobei Hekto, Deka, Dezi und Zenti nur noch benutzt werden sollen, wo sie bereits üblich sind. Für die Masseneinheit werden die Vorsätze nur in Verbindung mit dem Gramm (g) bzw. der Tonne (t) gebraucht.

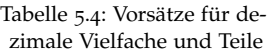

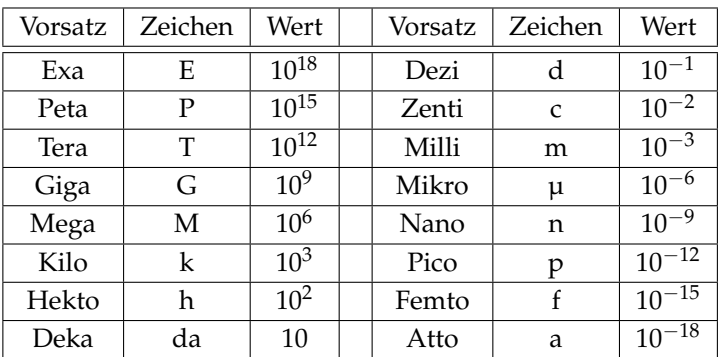

### <span id="page-34-0"></span>*5.3 SI-fremde Einheiten*

Einige inkohärente Einheiten dürfen aus praktischen Gründen auch weiterhin benutzt werden, teilweise uneingeschränkt, teilweise mit ausschließlicher Anwendung in Spezialgebieten. Die im naturwissenschaftlichtechnischen Bereich am häufigsten benötigten SI-fremden Einheiten sind:

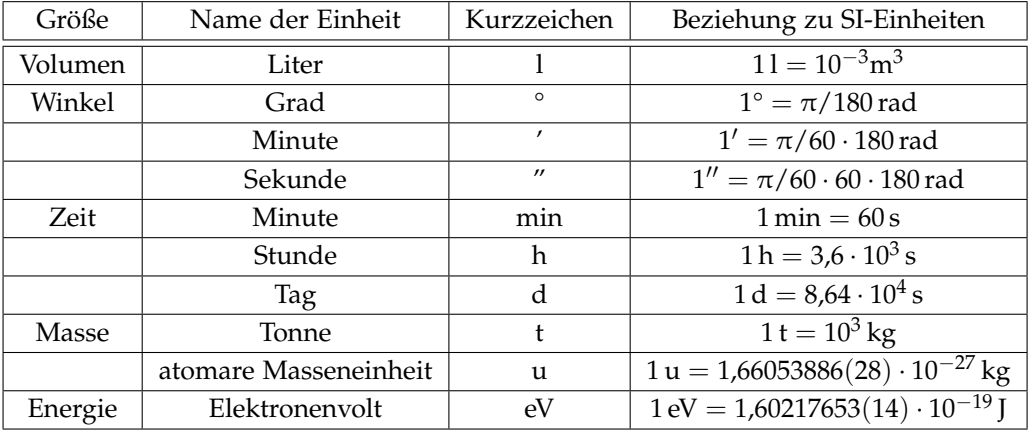

Tabelle 5.5: SI-fremde Einheiten (Auswahl)
## *6 Messunsicherheiten*

#### *6.1 Problemstellung und Einteilung der Messunsicherheiten*

Ziel jeder Messung ist es, den Wert einer physikalischen Größe zu ermitteln. Die mehrmalige Wiederholung einer Messung derselben Größe mit einem genügend empfindlichen Messgerät liefert im Allgemeinen unterschiedliche Messwerte  $x_i$  ( $i = 1, ..., n$ ; *n* Zahl der Messungen), welche mehr oder weniger vom grundsätzlich unbekannten wahren Wert abweichen. Aufgabe der Betrachtung der Messunsicherheit ist es, aus den streuenden Messwerten *x<sup>i</sup>* als beste Näherung für den wahren Wert einen wahrscheinlichsten Wert  $\bar{x}$  zu bestimmen und eine von den Messbedingungen abhängige Messunsicherheit *u*, anzugeben.<sup>1</sup> Das vollständige Messergebnis lautet somit: <sup>1</sup> Messunsicherheiten werden auch als<br>Messfehler bezeichnet.  $x = \bar{x} \pm u$  Messfehler bezeichnet.

Das Messergebnis kennzeichnet ein Intervall, innerhalb dessen der wahre Wert mit einer kalkulierbaren (im Praktikum oft nur grob abschätzbaren) Wahrscheinlichkeit erwartet werden darf. Die Wiederholung von Messungen liefert im Allgemeinen unterschiedliche Messergebnisse<sup>2</sup>, die durch verschiedene Quellen verursacht sein <sup>2</sup> können. Die möglichen Quellen werden im folgenden betrachtet.

#### *Arten von Messunsicherheiten*

Ursprünglich und auch noch umgangssprachlich in Gebrauch, wird häufig von Messfehlern gesprochen, wenn die Güte der Messung und die Verlässlichkeit des gewonnenen Messwertes diskutiert wird. Die Berechnung von Unsicherheiten eines indirekten Messwertes wurde als Fehlerfortpflanzung bezeichnet und wird mittlerweile unter dem Begriff der kombinierten (Mess-) Unsicherheit dargestellt.

Zur Vereinheitlichung der Analyse von Messunsicherheiten wird vom Gesetzesgeber das Vorgehen nach einer ISO-Norm empfohlen (ISO/IEC Guide 98-3:2008-09 mit der Abkürzung "GUM" – Guide to the Expression of Uncertainty in Measurements). Darauf basierend erfolgt eine Klassifizierung der Messunsicherheiten.

*Grobe Fehler* Diese entstehen durch Irrtümer beim Messen oder Notieren der Werte, Nichtbeachten von gröberen äußeren Störeinflüssen, Versagen des Messgerätes o. ä. Außerdem können Fehler in der Datenauswertung, der Durchführung des Experimentes oder der

<sup>2</sup> Jedes Messergebnis, welches nicht zugleich eine Aussage über die Messunsicherheit beinhaltet, ist für die Praxis sinnlos.

verwendeten Theorie vorliegen. Sie Art der Fehler sind grundsätzlich vermeidbar bzw. zu vermeiden und werden deshalb hier nicht weiter diskutiert.

- *Systematische (Mess-)abweichungen* Diese können ihre Ursache im Messgerät, im Messverfahren oder im Beobachter haben. Sie sind reproduzierbar in Vorzeichen und Betrag und können durch Vergleich mit einem Referenzwert entdeckt und korrigiert werden. Beispiele sind Kalibrierfehler der Messgeräte (Skalen, Massestücke), Veränderungen durch äußere Einflüsse (Temperatur, Luftdruck) oder Beobachtungsfehler (Nichtbeachtung der Parallaxe beim Ablesen von Skalen).
- *Messunsicherheiten* Eine Messung ohne Messunsicherheit ist nicht möglich, wobei diese Unsicherheit nicht bekannt ist. Sie kann nur als Abweichung des Messwertes vom wahren Wert abgeschätzt werden.
	- *Messung mit Typ-A Unsicherheit:* darunter fallen alle statistischen Messmethoden, bei der eine Messung häufiger als sechsmal wiederholt wird. Diese Unsicherheit beschreibt die Präzision der Messung und wird mit mathematischen Modellen, basierend auf Wahrscheinlichkeitsverteilungen, berechnet.
	- *Messung mit Typ-B Unsicherheit:* darunter fallen alle nicht statistischen Messmethoden, wie die einmalige (bis sechsfache) Messung einer Größe. Es werden aber auch Kalibrierungs-, Linearitäts- , Digitalisierungs-, Skalen- und Ableseunsicherheiten in diese Kategorie eingeteilt. Diese Unsicherheit beschreibt die Richtigkeit einer Messung.

Beide Arten von Messunsicherheiten sind immer die Standardabweichung einer Verteilungsfunktion. Bei Messunsicherheiten des Typs A ist bekannt, dass sie am häufigsten einer Gauß- oder Normalverteilung entsprechen. Messunsicherheiten des Typs B sind nicht zwangsläufig normalverteilt. Diese können z. B. einer Rechteck- bzw. Gleichverteilung (bei digitalen Messgeräten) oder einer Dreiecksverteilung (analoge Messgeräte) entsprechen. Für Angaben des Herstellers bzgl. der Unsicherheiten, darf eine Normalverteilung angenommen werden, wobei wegen der Vergleichbarkeit bekannt sein muss, auf welche statistische Sicherheit sich dieser Wert bezieht. *Im Rahmen des Grundpraktikums dürfen Sie jede nachvollziehbar und vernünftige Messunsicherheit mit einer Normalverteilung annehmen.*

In den folgenden Abschnitten werden zunächst für eine direkt gemessene Größe die Bestimmung der systematischen Unsicherheit [\(Abschn.](#page-38-0) [6](#page-38-0).2) und die systematische Messabweichung[\(Abschn.](#page-40-0) [6](#page-40-0).3) behandelt. In [Kapitel](#page-48-0) 7 werden die Ermittlung der zufälligen Unsicherheit [\(Abschn.](#page-52-0) [7](#page-52-0).2) und die Ermittlung des vollständigen Messergebnisses [\(Abschn.](#page-57-0) [7](#page-57-0).3) diskutiert. In [Kapitel](#page-62-0) 8 wird die kombinierte Unsicherheit behandelt, das ist die Auswirkung der Messunsicherheiten mehrerer Größen auf ein indirekt zu ermittelndes Endergebnis. Weitere Probleme der kombinierten Unsicherheit werden in [Kapitel](#page-68-0) 9 besprochen. Eine Zusammenfassung findet sich in [Kapitel](#page-88-0) 11.

#### <span id="page-38-0"></span>*6.2 Systematische Messabweichungen*

Systematische (Mess)-abweichungen können sehr unterschiedliche Ursachen haben und sind immer in einer bestimmten Richtung und Größe wirksam. Wichtig ist die Unterscheidung zwischen korrigierbaren systematischen Messabweichungen und systematischen Messabweichungen die vom Hersteller für das jeweilige Gerät angegeben werden.

#### *Korrektur systematischer Messabweichungen*

Wenn die Messgrößen von erfassbaren äußeren Einflüssen abhängig sind, die die Messgröße bezüglich Richtung und Größe definiert verändern, kann der Messwert korrigiert werden. Die Korrekturgröße *e*<sup>c</sup> muss durch eine spezielle Rechnung ermittelt werden.

Beispiele:

1. Fadenpendel: Die gemessene Periodendauer *T* eines Fadenpendels ist abhängig von der Schwingungsamplitude *φ*, bei der die Messung durchgeführt wird. Die Abhängigkeit ist durch

$$
T = T_0 \left( 1 + \frac{1}{4} \sin^2 \frac{\varphi}{2} + \frac{9}{64} \sin^4 \frac{\varphi}{2} + \dots \right)
$$
 (6.1)

gegeben, sodass aus den Messgrößen *T* und *φ* die Korrekturgröße  $e_c$  und damit die Periodendauer  $T_0 = 2\pi \sqrt{I/g}$  des idealisierten mathematischen Pendels für eine Amplitude *φ* = 0 berechnet werden kann (siehe Messbeispiel in [Abschn.](#page-57-0) [7](#page-57-0).3).

2. Wärmeaustauschkorrektur:

Bei kalorimetrischen Messungen stört der Wärmeaustausch mit der Umgebung. Aus dem gemessenen Temperaturverlauf ist der Wärmeaustausch mit der Umgebung abzulesen. Durch das Verfahren der Wärmeaustauschkorrektur wird der zeitlich ausgedehnte Wärmeaustausch auf einen momentanen Wärmeaustausch extrapoliert, sodass der Wärmeaustausch mit der Umgebung vernachlässigbar wird.

*Schilderung des Verfahrens:* In der Vorperiode, Ablesung jede Minute, erhält man den ansteigenden Kurvenabschnitt AB, weil die Temperatur der Kalorimeterflüssigkeit unter der Umgebungstemperatur *T* liegt. In der Hauptperiode mit Wärmezufuhr (BE) ist ein schnell aufeinanderfolgendes Ablesen nötig. Mit Beendigung der Wärmezufuhr (Durchlaufen des Maximums!) beginnt die Nachperiode mit dem abfallenden Kurvenabschnitt EF, weil jetzt die Temperatur der Kalorimeterflüssigkeit über der Umgebungstemperatur *T* liegt. Die Ablesung erfolgt wieder jede Minute. Die Extrapolation der geradlinigen Kurvenabschnitte AB und EF gestattet, die Senkrechte CD

<span id="page-38-1"></span>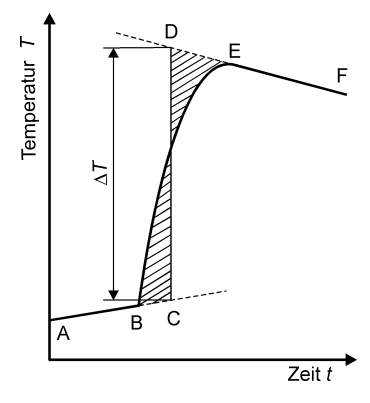

Abbildung 6.1: Wärmeaustauschkorrektur

so zu legen, dass rechts und links die gleichgroßen, schraffierten Flächen entstehen. Die Senkrechte CD gibt die korrigierte Temperaturdifferenz an, d. h. die Extrapolation des zeitlich ausgedehnten Wärmeaustauschprozesses auf eine momentane Wärmeaufnahme. Im momentanen Wärmeaustausch aber sind die Wärmeverluste durch eine abweichende Umgebungstemperatur vernachlässigbar.

Ein allgemeines Verfahren für solche Korrekturrechnungen lässt sich nicht angeben, deshalb werden konkrete Hinweise nur bei den jeweiligen Praktikumsversuchen gegeben. Hat man für ein Messverfahren die Korrekturgröße *e*<sup>c</sup> ermittelt, erhält man den korrigierten Messwert  $x_c = \bar{x} + e_c$ 

#### *Abschätzung systematischer Abweichungen (Einflussgrößen)*

Äußere Einflussgrößen (Temperatur, Störfelder u. a.) können aber auch das Messergebnis beeinflussen, ohne dass eine strenge Korrekturrechnung möglich ist.

Beispiele:

- 1. Widerstandsbestimmungen aus Strom- und Spannungs-Messungen sind meist mit der Entstehung von Wärme im Leiter verbunden (Joulesche Wärme), und oft verändert sich dadurch der spezifische Widerstand. Die Richtung der Veränderung kann abgeschätzt werden, wenn das Vorzeichen des Temperaturkoeffizienten bekannt ist.
- 2. Durchmesserbestimmung eines Gummischlauches mit Hilfe eines Messschiebers: Eine zu große Druckkraft kann eine Deformation des Gummischlauches verursachen.

Systematische Abweichungen können auch durch das Messverfahren bedingt sein. So führt die Widerstandsbestimmung aus Stromund Spannungsmessung sowohl bei stromrichtiger als auch bei spannungsrichtiger Messung zu systematischen Messabweichungen, die aber bei Kenntnis der Innenwiderstände der Messgeräte abschätzbar und korrigierbar sind.

Wenn auch die Wirkung der äußeren Einflussgrößen auf die Messung oft nicht rechnerisch genau erfasst werden kann, so ist es dennoch für die Diskussion der Güte der Messung oft möglich, den maximalen Einfluss dieser Wirkung abzuschätzen und die Richtung

tischen Messabweichungen führen. *Prinzip der Maximalisierung:* Mit einer Präzisionseinrichtung wird ein Kupferstab der Länge  $l_0 = (355.62 \pm 0.03)$  cm gemessen, also mit einer Genauigkeit von 3/35562  $\approx 8 \cdot 10^{-5}$  . Während der Messung variierte die Zimmertemperatur zwischen 18 und 23 °C. Beeinflusst die Längenausdehnung durch die Temperaturänderung eventuell die Messunsicherheit dieser Messung? Mit dem linearen Ausdehnungskoeffizienten  $\alpha_{Cu} = 1.68 \cdot 10^{-5} K^{-1}$  und einer Temperaturdifferenz  $\Delta t = 5$  K folgt:

<sup>3</sup> Äußere Einflussgrößen aber auch anzugeben.<sup>3</sup> Messverfahren können zu systema-

.

$$
l/l_0 = 1 + \alpha \Delta t = 1 + 1.68 \cdot 10^{-5} \cdot 5 \approx 1 + 8 \cdot 10^{-5}
$$

Der Einfluss der Temperaturänderung ist also von gleicher Größenordnung wie die angegebene Messunsicherheit, so dass man folgern könnte, dass allein die Temperaturänderung die Messunsicherheit bedingt.

*Umkehrung der Maximalisierung:* Im Praktikum ist es oft so, dass bei der Diskussion der Güte des Messergebnisses nicht klar ist, inwieweit äußere Einflussgrößen zu berücksichtigen sind. Dann kann es hilfreich sein, das Verfahren der Maximalisierung umzukehren. Das Ergebnis der Längenmessung eines Kupferstabes mit einer Mikrometerschraube sei  $(52,24 \pm 0,01)$  mm. Wie groß muss die Temperaturschwankung sein, wenn die Unsicherheit durch thermische Längenänderung verursacht wäre? Für die Temperaturdifferenz ∆*t* folgt:

$$
\Delta t = \frac{1}{\alpha} \frac{l - l_0}{l_0} = \frac{0.01 \text{ mm}}{1.68 \cdot 10^{-5} \text{ K}^{-1} \cdot 52.24 \text{ mm}} = 11 \text{ K}.
$$

Eine derartige Temperaturänderung während der Versuchsdurchführung ist recht unwahrscheinlich.

#### <span id="page-40-0"></span>*6.3 Messabweichungen der Geräte*

Für den Gebrauch im Praktikum ist es nicht möglich und auch nicht nötig, immer die empfindlichsten Messgeräte zu benutzen. Aber die Genauigkeit der benutzten Messgeräte muss bekannt sein. Sind die Geräte falsch kalibriert, überschreitet die Ermittlung dieser Abweichung den Rahmen des Praktikums. Überprüfen kann man aber die "innere Konsistenz" von Messgeräten.

#### Beispiele:

- Ungleichmäßige Teilung einer Messskale nachweisen, indem man unterschiedliche Messergebnisse erhält je nach dem verwendeten Teilstück der Skale. Man muss nicht immer mit der Messung am Nullpunkt der Skale beginnen.
- Satz von Massennormalen wird getestet durch eine unterschiedliche Kombination der Massennormale 50 g =  $(20+10+10+5+5)$  g.
- Dekadenwiderstände werden durch unterschiedliche Kombination überprüft.

Notwendig ist es, sich bei jedem verwendeten Messgerät über die vom Hersteller zu garantierende Genauigkeit Klarheit zu verschaffen. Im Rahmen der DIN-Vorschriften sind für Waagen, Längenmessgeräte, Thermometer, elektrische Messgeräte usw. diese Garantiefehlergrenzen festgelegt. Sie heißen systematische Restabweichung *e*s. wichtigsten Messgeräte des Praktikums sind die systematischen Restabweichungen im folgenden Abschnitt zusammengestellt. Bei komplizierteren Messgeräten sind die systematischen Restabweichungen meist nur mit Hilfe der Gebrauchsanweisung zu ermitteln.

<sup>4</sup> Die systematische Restabweichung *e*<sup>s</sup> ist der Anteil der systematischen Abweichung an der Messunsicherheit *u*.

*Tabelle systematischer Restabweichungen (Auswahl)*

1. Längenmessmittel

*l* =gemessene Länge, ∆*l* =Betrag des Teilungsfehlers

| Büromaßstab       | Al. | $= 200 \,\mathrm{\upmu m} + 1 \cdot 10^{-3}l$ |
|-------------------|-----|-----------------------------------------------|
| Stahlmaßstab      | AI. | $= 50 \,\mathrm{\upmu m} + 5 \cdot 10^{-5}l$  |
| Messschieber      | Al. | $= 50 \,\mathrm{\mu m} + 1 \cdot 10^{-4}l$    |
| Bügelmessschraube | Al. | $= 5 \mu m + 1 \cdot 10^{-5} l$               |

2. Volumenmessmittel

Pipetten, nicht eichfähig: *V*<sub>N</sub>=Nennvolumen, *V*= gemessenes Volumen, ∆*V*= Unsicherheit in ml.

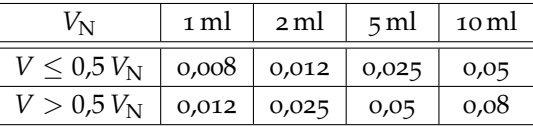

Messzylinder, nicht eichfähig: V<sub>N</sub>= Nenninhalt

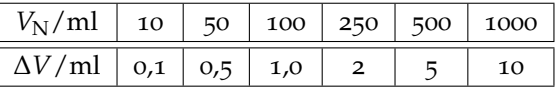

3. Zeitmessmittel

Stoppuhren, analog: *t*= Messzeit, ∆*t*= Betrag der Messunsicherheit

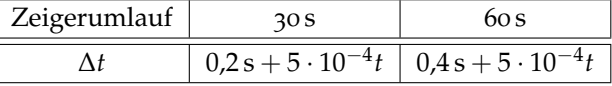

#### 4. Temperaturmessmittel

Laborthermometer im Bereich - 5 ... 60 °C, ∆*T*= Genauigkeit lt. Hersteller

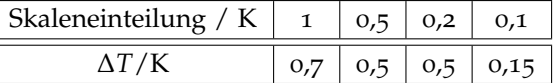

Kalibrierthermometer: ∆*T* = 0,02 K

5. Massenmessmittel

Feingewichtsstücke: ∆*m*= Genauigkeit

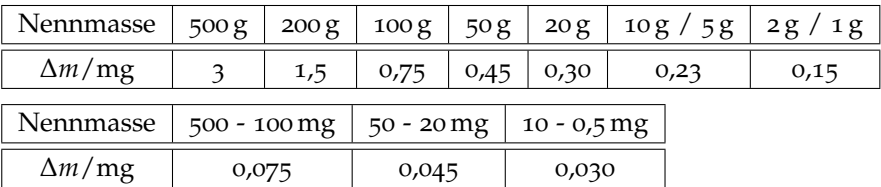

Feinwaagen: Gleicharmige Balkenwaagen mit Einspielungslage, *E* = Empfindlichkeit, *m* = gemessene Masse. Die größte der drei nachstehend erklärten Größen ∆*im* ist die Genauigkeit ∆*m*.

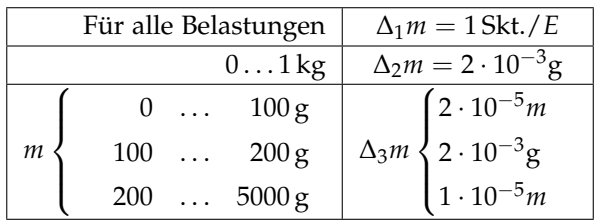

6. Analoge Spannungs- bzw. Strommessgeräte

Eine Reihe von Symbolen im Skalenfeld (hier links unten) kennzeichnen die Eigenschaften (von links nach rechts):

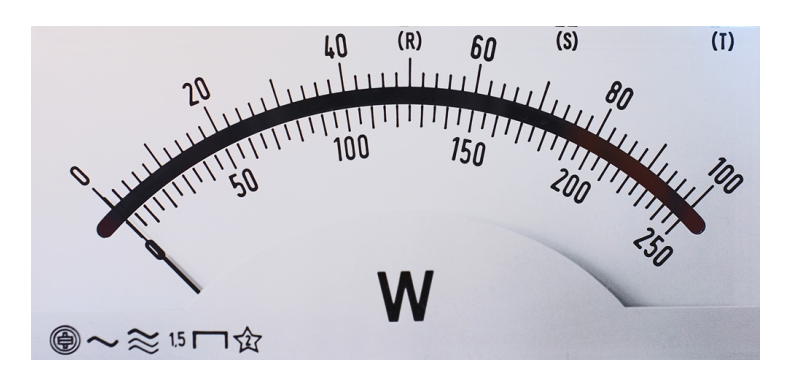

Abbildung 6.2: Skale eines analogen Messgerätes

- Art des Messwerks des Messgerätes: Elektrodynamisch
- Stromart: Wechselstrom, Drei-Phasen-Wechselstrom
- Genauigkeitsklasse: 1,5
- Gebrauchslage: waagerecht
- Prüfspannung: 2 kV (Isolation des Messwerks gegenüber dem Gehäuse des Messgerätes)
- Nennfrequenzen werden nur angegeben, wenn sie außerhalb von 45 bis 65 Hz liegen.

klassen bei Analoginstrumenten bezieht sich stets auf den Endwert des Messbereiches (Vollausschlag) und entspricht damit der Kalibrierungsunsicherheit des Gerätes bei Vollausschlag. Hinzu kommen evtl. Linearitätsunsicherheiten und natürlich die Ablesbarkeit, die sich aus den verfügbaren Teilstreichen der Skale ergibt.

<sup>5</sup> Die Ablesbarkeit der Genauigkeits- **Die Ablesbarkeit<sup>5</sup> der Messgeräte ist ableitbar aus der auf dem** Skalenträger angegebenen Genauigkeitsklasse des Messgerätes, z. B. 0,1, 0,2, 0,5, 1,0, 1,5, 2,5 bzw. 5. Sie gibt die Ablesbarkeit in Prozenten vom Endwert des Messbereiches unter Normalbedingungen an. Normalbedingungen sind: Gebrauchslage bei 20 °C, keine magnetischen Fremdfelder, Einhalten der Nennfrequenz und nahezu sinusförmiger Stromverlauf bei Wechselstromgeräten.

> Um die relative Unsicherheit bei der Messung klein zu halten, empfiehlt es sich, den Messbereich so zu wählen, dass möglichst im oberen Drittel des Messbereiches abgelesen wird.

> Beispiel: Ein Messgerät der Genauigkeitsklasse 0,5 und mit dem Messbereich 250 mA hat eine Ablesbarkeit von 1,25 mA. Bei einem Ausschlag von 25 mA entspricht dies einer relativen Unsicherheit von 5 %, bei einem Ausschlag von 50 mA einer relativen Unsicherheit von 2,5 %.

7. Dekadenwiderstände

R eingeschalteter Widerstand, ∆R Ungenauigkeit des eingestellten Wertes

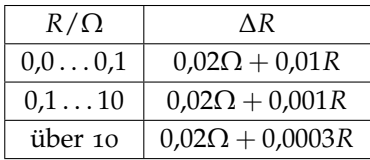

8. Digitale Messgeräte

Bei Digitalgeräten muss das analoge Signal zuerst digitalisiert werden. Die systematische Abweichung wird sowohl durch die Digitalisierung als auch durch die elektronischen Bauelemente beeinflusst. In der [Abb.](#page-44-0) [6](#page-44-0).3 wird die ideale Kennlinie eines 8-Bit A/D-Wandlers gezeigt. Es ist offensichtlich, dass durch die end- $\beta$  Auch oft als Digitfehler bezeichnet.  $\qquad \qquad$  liche Breite der Stufen Quantisierungsabweichungen auftreten.<sup>6</sup> Diese sind die Schwankungsbreite der letzten Stelle und betragen theoretisch  $\pm(1/2)$  LSB. LSB ist die Abkürzung für "last significant bit" und bezeichnet die kleinste darstellbare Stufe.

> Da die Kennlinie nie ideal ist, kommen weitere Unsicherheiten des Messwertes hinzu, wie z. B. Nullpunktsabweichungen und Empfindlichkeitsabweichungen durch eine nichtlineare (verbogene) Kennlinie. Im Datenblatt oder auf dem Instrument werden neben der Quantisierungsabweichung in LSB auch die Genauigkeitsklassen der einzelnen Messbereiche angegeben, die meist unterschiedlich sind. Diese Genauigkeitsklassen geben hier – im Gegensatz zum Analoginstrument – die Abweichungen in Prozent

> Die Ablesbarkeit eines mit dem Digitalinstrument gemessenen Wertes ergibt sich daher stets aus der Summe beider Unsicherheiten: die in den absoluten Wert umgerechnete prozentuale Unsicherheit vom Messwert plus Quantisierungsabweichung. Im oberen Teil eines Messbereiches dominiert meist die "prozentuale Unsicherheit"

<sup>&</sup>lt;sup>7</sup> Beim Digitalinstrument bezieht sich vom Messwert an.<sup>7</sup> die Genauigkeitsklasse auf die prozentualen Abweichungen vom Messwert. Hinzu kommen in jedem Fall die Quantisierungsabweichungen.

und im unteren Teil eines Messbereiches oft die Quatisierungsabweichung. Sind keine Angaben bekannt, so ist als Mindestunsicherheit  $\pm$  1 LSB ( $\pm$  Digit) anzunehmen.

<span id="page-44-0"></span>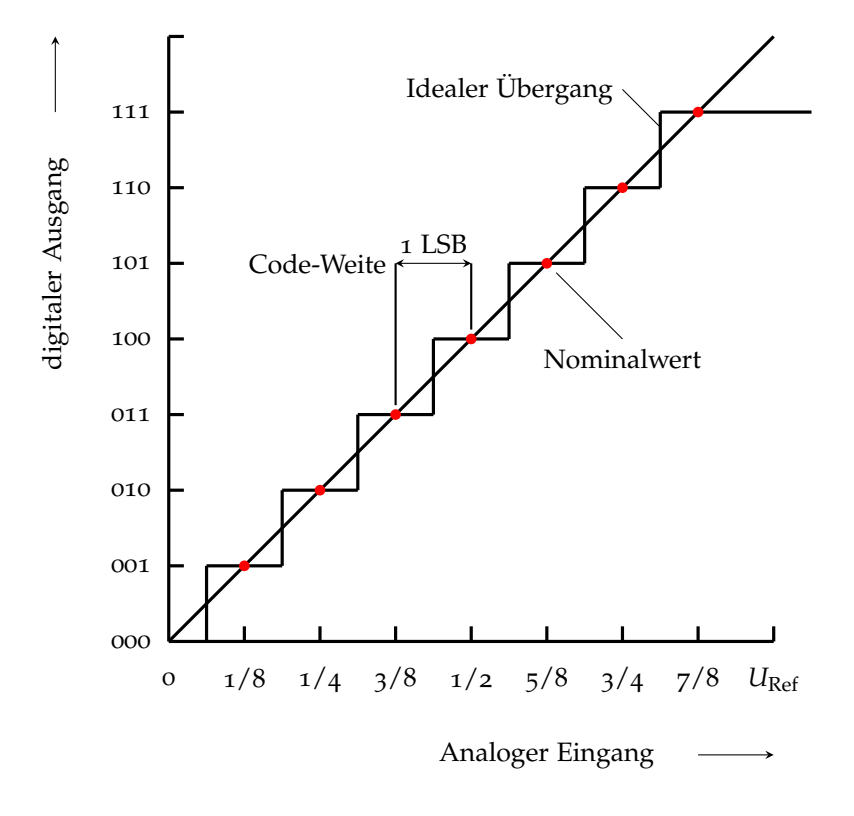

Abbildung 6.3: Ideale Kennlinie eines 8-Bit A/D-Wandlers

Beispiel: Es ist sofort nachvollziehbar, dass z. B. ein vierstelliges Digitalinstrument im 20 V-Messbereich eine Auflösung von 10 mV haben muss. Eine übliche Angabe der Messunsicherheit für diesen Messbereich im Datenblatt ist z. B.  $2,5\% \pm 5$  Digit. Ein Ablesewert von *U* = 18,13 V hat damit eine Unsicherheit  $u = e_s = 0.025 \cdot 18 \text{ V} + 5 \cdot 10 \text{ mV} = 450 \text{ mV} + 50 \text{ mV} = 0.5 \text{ V}$ . Eine sinnvolle Angabe des Messwertes ist dann *U* = (18, 1 ± 0, 5) V. Die Quantisierungsabweichung spielt hier eine untergeordnete Rolle, wäre aber bei einem kleineren Ablesewert von z. B. 2,52 V mit entscheidend.

Digitalinstrumente haben den Vorteil, dass man den Zahlenwert der Messgröße sofort sieht und nicht eine Skale ablesen und dabei meist noch interpolieren muss. Sie haben jedoch den Nachteil, dass zeitliche Änderungen des Messwertes nicht so leicht zu verfolgen sind. Zur Beobachtung von Änderungen sind viele Digitalinstrumente zusätzlich mit einem so genannten "Bar-Graph" ausgestattet, d. h. einem Balken, der eine quasi-analoge (also eine nicht echt analoge) Anzeige gestattet. Weitere mögliche Funktionen sind die Anzeige von Maximal- und Minimalwerten.

Die Bequemlichkeit der leichten Ablesbarkeit der Werte vom Digitalinstrument erkauft man sich also durch unbedingt notwendige zusätzliche Überlegungen, welche Stellenangaben tatsächlich noch sinnvoll sind.

#### <span id="page-45-0"></span>*6.4 Schreibweise von Messergebnissen*

Ein wichtiger Punkt bei der Angabe von Messergebnissen und deren Unsicherheit, ist die Angabe der gelten Ziffern (auch signifikante Stellen genannt), also Stellen der Zahl die tatsächlich eine Aussagekraft in Bezug auf die Messunsicherheiten haben. In der Praxis haben sich einige Regeln etabliert.

- *Definition signifikante Stelle:* Dies ist die Stelle, die nach Addition und Subtraktion der Messunsicherheit sich mindestens um den Betrag 1 ändert. Dies ist die letzte signifikante Stelle, wobei alle Stellen davor ebenfalls signifikant sind.
- Angabe der Unsicherheit des Ergebnisses mit zwei geltenden Ziffern
- Angabe des Messwertes mit so vielen Ziffern, dass die letzten Ziffern von Messwert und Messunsicherheit übereinstimmt
	- $-x = 4.621$  m mit  $u(x) = 0.022$  m  $-x = 2,520$  m mit  $u(x) = 0,022$  m  $-x = 2728,000$  m mit  $u(x) = 0,022$  m

Bei Zwischenergebnissen längerer Rechnungen ist es sinnvoll, mindestens eine zusätzliche Ziffer mitzuführen, als durch die Anzahl der signifikanten Ziffern der Unsicherheit vorgegeben, um Rundungsabweichungen entgegenzuwirken.

Wichtig bei der Angabe der signifikanten Stellen der Unsicherheit ist es, dass weder durch die Angabe zu vieler Stellen eine zu große Genauigkeit vorgetäuscht wird, noch durch die Angabe von zu wenigen Stellen eine größere Unsicherheit vorgeben wird, als tatsächlich vorliegt.

- Runden von Zahlen
	- **–** Wissenschaftliches Runden (DIN 1333)
		- \* Steht hinter der Rundungsstelle eine der Ziffern <sup>0</sup> bis <sup>4</sup>, so wird abgerundet, steht hinter der Rundungsstelle eine der Ziffern 5 bis 9, so wird aufgerundet.
		- \* Soll eine Ergebniszahl mit einer Unsicherheit *u* gerundet werden, so wird wie folgt vorgegangen: Von links beginnend ist die erste von Null verschiedene Ziffer der Unsicherheit zu suchen. Ist diese eine Ziffer zwischen 3 und 9, so ist sie die Rundungsstelle. Wenn die erste von Null verschiedene Ziffer eine 1 oder 2 ist, ist die Rundungsstelle rechts daneben. Die Ergebniszahl und die Unsicherheit werden an der gleichen Stelle gerundet. Die Ergebniszahl wird wie oben beschrieben gerundet, die Unsicherheit wird immer aufgerundet.

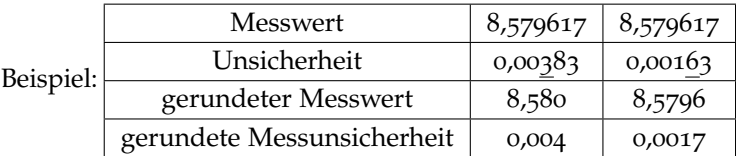

Es ist jedoch zu beachten, dass bei Typ-B Messwerten die Messunsicherheit nicht kleiner als die Unsicherheit des Messgerätes sein kann. Bei Unsicherheiten des Typs A wird auf die zweite relevante Stelle gerundet.

• Angabe von Unsicherheiten

Nach internationaler Norm (DIN EN ISO 80000-1:2013-08) wird folgende Schreibweise empfohlen:

 ${x}({u(x)})|[x]$  z. B.  $s = 7,584(34)$  m

Bei der Unsicherheit werden führende Nullen und das Dezimaltrennzeichen nicht geschrieben. Die Wertigkeit der letzten Ziffer vor der Klammer entspricht dabei der Wertigkeit der letzten Ziffer in der Klammer.

 $s = 7{,}584 \text{ m}$   $u(s) = 0{,}034 \text{ m}$ 

Eine weit verbreitete, aber nicht durch GUM empfohlene Schreibweise (Begründung: mögliche Verwechslung mit der Angabe von Toleranzen) ist folgende:

 $s = 7,584 \text{ m} \pm 0,034 \text{ m}$  oder  $s = (7,584 \pm 0,034) \text{ m}$ 

Nicht zu verwendende Schreibweise:

 $s = 7.854 \text{ m} \pm 3.4 \text{ cm}$ 

# <span id="page-48-0"></span>*7 Statistik bei wiederholten Messungen (Typ-A Unsicherheit)*

#### *7.1 Grundbegriffe der Statistik*

Bevor auf die statistische Auswertung der zufälligen Unsicherheiten einer mehrfach wiederholt gemessenen physikalischen Größe eingegangen wird, werden einige Grundbegriffe der Statistik erläutert und die zufallsbedingten Eigenschaften (Merkmale) von großen Gruppen (Stichproben oder Grundgesamtheiten) untersucht. Auch zufällige Unsicherheiten sind Zufallsgrößen, daher lassen sich aus der Statistik wichtige Folgerungen für die Berechnung der zufälligen Messunsicherheit eines Messergebnisses ziehen (vgl. [Abschn.](#page-52-0) [7](#page-52-0).2).

#### *Grundgesamtheit und Stichprobe*

Die mathematische Statistik untersucht zufällige Ereignisse bezüglich eines (oder mehrerer) quantitativ erfassbaren Merkmals. Dazu ordnet sie dem zufälligen Ereignis eine Zahl zu, die man Zufallsvariable nennt. Die Zufallsvariable kann auf diskrete Merkmalswerte beschränkt sein, beispielsweise auf die sechs Augenzahlen beim Würfel. Sie kann aber auch stetige Merkmalswerte haben, beispielsweise die Höhe der Bäume in einem Waldstück. In der mathematischen Statistik heißt die Gesamtheit aller möglichen Realisierungen des betrachteten zufallsbedingten Merkmals die Grundgesamtheit, die aus endlich, aber auch aus unendlich vielen Elementen bestehen kann. Bei allen praktischen empirischen statistischen Untersuchungen ist man auf eine Auswahl aus der Grundgesamtheit beschränkt, eine Stichprobe. Diese umfasst immer nur eine endliche Anzahl von Realisierungen  $x_i$  ( $i = 1, ..., n$ ) eines messbaren, aber zufallsbedingten Merkmals. Die einzelnen Realisierungen *x<sup>i</sup>* haben unterschiedliche Werte des Merkmals, die nicht voraussagbar sind, jedoch lassen sich aus den Kenngrößen der Stichprobe im Allgemeinen Schlussfolgerungen für das Verhalten der Grundgesamtheit ziehen.<sup>1</sup>

Aufgaben der Statistik: Aus der empirischen Verteilung der Merkmalswerte einer Stichprobe soll die theoretische Verteilung der Grundgesamtheit abgeschätzt werden, d. h., die Parameter der theoretischen Verteilung sind für eine optimale Anpassung der Stichprobenwer<sup>1</sup> Beispiele:

- Für eine Einzelperson ist die Lebenserwartung ungewiss, aber für die gesamte Bevölkerung eines Landes ist die Lebenserwartung als statistischer Mittelwert angebbar.
- Der Holzertrag der einzelnen Bäume in einem Wald ist unterschiedlich, aber nach Ermittlung des Holzertrags einer Stichprobe aus einem größeren Waldstück ist der Gesamtholzertrag berechenbar.

te zu berechnen. Weiterhin ist die Veränderung der Verteilung der Merkmalswerte bei Änderung von Nebenbedingungen zu beschreiben (Parameterabhängigkeit der Verteilung) oder eine Korrelation zwischen verschiedenen Merkmalen gleicher Dinge oder zwischen dem gleichen Merkmal verschiedener Dinge nachzuweisen.

Speziell auf die zufälligen Fehler von Messergebnissen angewandt muss die Statistik zeigen, dass die Grundgesamtheit der zufälligen Fehler eine spezielle theoretische Verteilung aufweist und ein Verfahren angeben, mit dessen Hilfe aus der endlichen Anzahl von Messwerten einer Stichprobe empirische Näherungswerte für die Messgröße und ihre Streuung ermittelt werden können.

#### *Häufigkeits- und Summenhäufigkeitsverteilung*

Untersucht man eine Stichprobe vom Umfang *n* bezüglich des Merkmals *x*, dann erhält man eine Tabelle der beobachteten Elemente *x<sup>i</sup>* ("Urliste der Elemente"); die Messwerte streuen in einem bestimmten Bereich [\(Abb.](#page-49-0) [7](#page-49-0).1).

<span id="page-49-0"></span>Abbildung 7.1: Stichprobenwerte Die Streuung der Merkmalswerte einer Stichprobe kann in einer Häufigkeitsverteilung veranschaulicht werden. Kommt in einer Stichprobe vom Umfang *n* der Merkmalswert *x<sup>j</sup>* gerade *k*-mal vor, dann heißt  $k(x_j)$  die absolute und  $h(x_j) = k(x_j)$  /n die relative Häufigkeit dieses Merkmalswertes. Sind die Merkmalswerte diskret, ergibt die grafische Darstellung ein Stabdiagramm [\(Abb.](#page-49-1) [7](#page-49-1).2).

> Klasseneinteilung: Ist die Zahl der diskreten Merkmalswerte sehr groß, sodass ein Stabdiagramm unübersichtlich ist, wird eine Klasseneinteilung der Merkmalswerte nach folgender Vorschrift vorgenommen:

- Der Bereich der möglichen Merkmalswerte wird in *N* gleichgroße Intervalle der Breite ∆*x* eingeteilt, sogenannte Klassen.
- Die Mitte der Klasse wird durch eine möglichst einfache (ganze) Zahl charakterisiert, die Klassenmitte  $x_i$  ( $j = 1, ..., N$ ).
- Für jede Klasse  $x_j$  wird die absolute Häufigkeit  $k(x_j)$  der Merkmalswerte im Intervall  $x_j - \frac{\Delta x}{2}$  .....  $x_j + \frac{\Delta x}{2}$  bestimmt.
- Die auf die Klassengrenzen entfallenden Merkmalswerte werden je zur Hälfte der rechten und der linken Klasse zugeordnet.

Es gibt keine allgemeingültige Vorschrift für die Wahl einer Klasseneinteilung. Plausibel ist aber, dass sie nicht zu eng sein darf, weil sonst wegen der geringen Häufigkeiten die Schwankungen zu groß werden. Aber sie darf auch nicht zu weit sein, sonst geht die in der Verteilung der Merkmalswerte enthaltene Information verloren. Eine sinnvolle Klassenzahl *N* und Klassenbreite ∆*x* ist

$$
N \approx 5 \lg n \quad \text{und} \quad \Delta x \approx \frac{1}{N} \left( x_{\text{max}} - x_{\text{min}} \right) \,, \tag{7.1}
$$

wo *x*max der größte und *x*min der kleinste Wert der Zufallsgröße *x* und *n* der Umfang der Stichprobe ist. In der Praxis ergibt dies zwischen

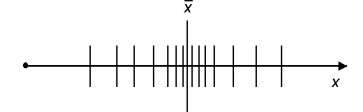

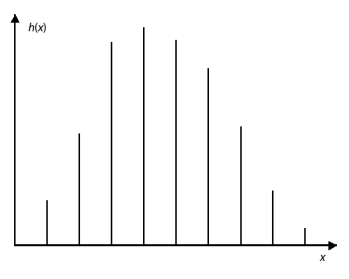

<span id="page-49-1"></span>Abbildung 7.2: Stabdiagramm

10 bis 20 Klassen. Zur Darstellung der Häufigkeitsverteilung einer Stichprobe mit Klasseneinteilung wird die absolute oder relative Häufigkeit der Merkmalswerte in der Klasse *x<sup>j</sup>* als Funktion von *x* aufgetragen. Man erhält ein Histogramm [\(Abb.](#page-50-0) [7](#page-50-0).3).

Beispiele:

- Verteilung der Baumgrößen in einem Waldschlag. Bei hinreichend großer Messgenauigkeit kommt jede Baumgröße nur einmal vor. Haben die Bäume im Mittel eine Größe zwischen 3 m und 5 m, wird man ein Klassenintervall von etwa 20 cm (*n* = 100) wählen und die Häufigkeit für jede Klasse bestimmen.
- Physikalische Größen können häufig kontinuierlich verteilte Merkmalswerte annehmen. Aber weil die Mess- und Ablesegenauigkeit grundsätzlich begrenzt ist, nehmen die Messergebnisse nur diskrete Werte an. Es kommen deshalb Messergebnisse mit gleichem Zahlenwert vor. Durch die Mess- und Ablesegenauigkeit ist damit eine kleinste sinnvolle Klasseneinteilung vorgegeben; es wird aber aus praktischen Gründen meist eine größere gewählt.

Summenhäufigkeitsverteilung: Eine weitere Form der Veranschaulichung ist die Summenhäufigkeitsverteilung *H xj* , die aus den relativen Häufigkeiten  $h\left(x_{j}\right)=k\left(x_{j}\right)$  / $n$  berechnet wird:

$$
H(x_j) = \sum_{x_k \le x_j} h(x_k) . \qquad (7.2)
$$

Es ist für *H* (*x*) also die Summe über alle Häufigkeiten *h* (*x*) der Merkmale *x<sup>k</sup>* ≤ *x* zu bilden. Die Summenhäufigkeit *H* (*x*) als Funktion von *x* aufgetragen ergibt eine Treppenkurve [\(Abb.](#page-50-1) [7](#page-50-1).4); die Werte liegen zwischen  $0 \leq H(x) \leq 1$  aufgrund der Normierung der relativen Häufigkeiten ∑*h*  $(x_j) = 1$ . Ist *H*  $(x_1)$  die Summenhäufigkeit für das Merkmal *x*<sup>1</sup> und *H* (*x*2) die von *x*2, so ist die Häufigkeit für die Merkmale *x* zwischen  $x_1$  und  $x_2$ :

$$
H(x_1 \le x \le x_2) = H(x_2) - H(x_1) . \tag{7.3}
$$

Dies ist der Bruchteil *P* (*x*1, *x*2) der Beobachtungswerte der Stichprobe, die in das Intervall *x*<sup>1</sup> < *x* < *x*<sup>2</sup> fallen. Damit lässt sich voraussagen, dass jeder weitere Beobachtungswert mit der Wahrscheinlichkeit  $P(x_1, x_2)$  in diesem Intervall zu erwarten ist.

#### *Kontinuierliche Merkmalswerte*

Bei den bisherigen Überlegungen zur Statistik wurde eine Stichprobe mit endlich vielen Elementen und diskret verteilten Merkmalswerten vorausgesetzt. Um sich von beiden Einschränkungen zu befreien, d. h. von der Stichprobe zur Beschreibung der Grundgesamtheit und von diskreten zu stetig verteilten Merkmalswerten überzugehen, muss folgender Grenzübergang durchgeführt werden:

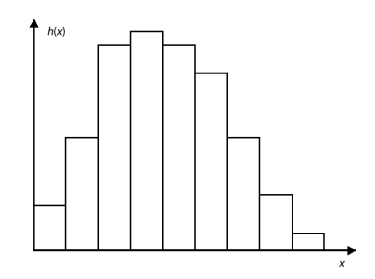

<span id="page-50-0"></span>Abbildung 7.3: Histogramm

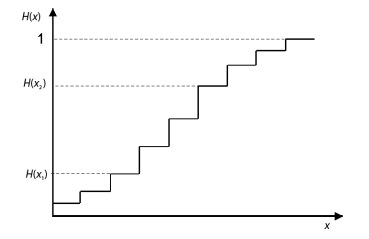

<span id="page-50-1"></span>Abbildung 7.4: Summenhäufigkeitsverteilung

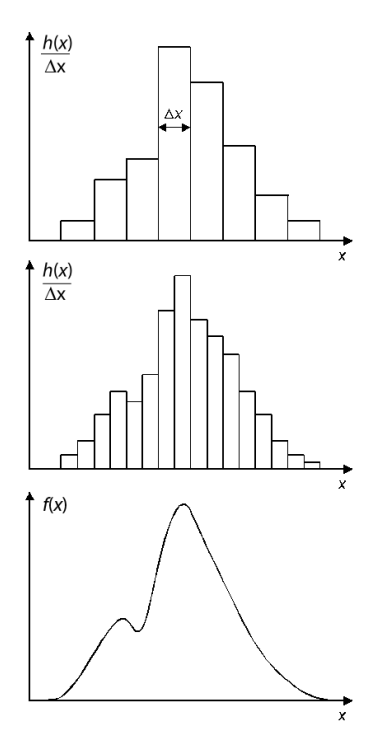

<span id="page-51-0"></span>Abbildung 7.5: Wahrscheinlichkeitsdichte

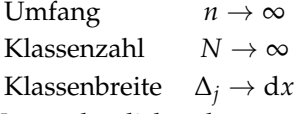

Veranschaulichen kann man sich diesen Übergang, wenn auf der Ordinate die Häufigkeitsdichte  $h(x_j)$  /∆*x* aufgetragen wird [\(Abb.](#page-51-0) [7](#page-51-0).5) und für  $N \rightarrow \infty$  schließlich aus dem Histogramm die kontinuierliche Funktion *f* (*x*) entsteht. Da gleichzeitig der Umfang  $n \to \infty$  geht, erfolgt der Übergang von einer endlichen Stichprobe zur Grundgesamtheit und *f* (*x*) ist die Wahrscheinlichkeitsdichte der Verteilung der Grundgesamtheit.

#### *Parameter von Zufallsverteilungen*

∞ ∑

Die Charakterisierung von Zufallsgrößen durch Häufigkeits-, Summenhäufigkeits- oder Wahrscheinlichkeitsdichteverteilungen ist zwar sehr anschaulich, aber für praktische Zwecke oft ungeeignet. Deshalb sucht man nach einer kleinen Zahl geeigneter Parameter, mit denen die Verteilung charakterisiert werden kann. Die wichtigsten Parameter sind der Erwartungswert oder Mittelwert *µ* und die Streuung oder Varianz σ<sup>2</sup>. Die positive Wurzel aus der Varianz heißt Standardabweichung *σ*; sie ist für Fehlerangaben geeigneter als die Varianz, weil sie die gleiche Einheit wie das Messergebnis hat. Die Definition dieser Größen für die Grundgesamtheit erfolgt in nachstehender Weise:

<span id="page-51-2"></span>Diskrete Zufallsgrößen  $x_i$  mit Stetige Zufallsgröße  $x$  mit der den relativen Häufigkeiten  $h(x_i)$  Wahrscheinlichkeitsdichte  $f(x)$ 

 $M$ ittelwert

Standardabweichung

$$
\mu = \sum_{i=1}^{n} x_i h(x_i) \qquad \mu = \int_{-\infty}^{x} x f(x) dx \qquad (7.4)
$$

$$
\sigma = \sqrt{\sum_{i=1}^{\infty} (x_i - \mu)^2 h(x_i)} \qquad \sigma = \sqrt{\int_{-\infty}^{\infty} (x - \mu)^2 f(x) dx \qquad (7.5)
$$

Für diese Parameter (Mittelwert, Varianz bzw. Standardabweichung) von Zufallsgrößen kann man aus einer Stichprobe, d. h. einer endlichen Zahl von Elementen (z. B. aus einer endlichen Zahl von mehrfach wiederholten Messungen einer physikalischen Größe), die empirischen Näherungswerte *x*¯ bzw. *s* berechnen.

<span id="page-51-1"></span>Empirische Stichprobe der Elemente Stichprobe der Klassen *x<sup>j</sup>* mit Näherungen  $x_i$  vom Umfang *n* den absoluten Häufigkeiten  $k(x_i)$ *n* ∑ *N*

*n*

 $M$ *ittelwert* 

Standardabweichung *s* =

$$
\sum_{i=1}^{n} x_i \qquad \qquad \bar{x} \approx \frac{1}{n} \sum_{j=1}^{N} x_j k(x_j) \qquad (7.6)
$$

 $\int_{0}^{\infty} x f(x) dx$  (7.4)

$$
s = \sqrt{\frac{\sum (x_i - \bar{x})^2}{n-1}} \qquad s \approx \sqrt{\frac{1}{n-1} \sum_{j=1}^N (x_j - \bar{x})^2 k(x_j)} \quad (7.7)
$$

Standardabweichung des Mittelwertes 
$$
\bar{s} = \frac{s}{\sqrt{n}}
$$

$$
(Vertrauensbereich)
$$

Zusammenfassend wird festgestellt, dass die mathematische Beschreibung statistischer Vorgänge durch die Grundgesamtheit erfolgt, die durch den Mittelwert *µ* und die Standardabweichung *σ* und gegebenenfalls weitere Parameter charakterisiert wird. Praktisch ist man aber auf endliche Stichproben angewiesen, aus denen man den Mittelwert *x*¯ und die Standardabweichung *s* als empirische Näherungwerte für *µ* und *σ* ermitteln kann, wobei mit wachsendem *n* die Näherung immer besser erfüllt ist.

Für die Berechnung der Messunsicherheiten ergibt sich dann folgende Schlussfolgerung:

Wenn das Verteilungsgesetz der zufälligen Messunsicherheiten und -abweichungen bekannt ist, kann mit den empirischen Näherungen ein Intervall angegeben werden, in dem mit einer bestimmten statistischen Sicherheit der "wahre Wert" erwartet werden kann.

*Für eine endliche Zahl von Messwerten gilt: Der arithmetische Mittelwert x*¯ *ist der wahrscheinlichste Wert und die Standardabweichung s ist ein Maß für die Streuung (Güte) der Messung.*

#### <span id="page-52-0"></span>*7.2 Zufällige Messunsicherheit bei wiederholten Messungen*

#### *Verteilung zufälliger Messunsicheheiten und Standardabweichung*

Zufällige Unsicherheiten entstehen durch messtechnisch nicht erfassbare und nicht beeinflussbare Änderungen von Messgeräten, Messobjekten oder Umwelteinflüssen sowie durch subjektive Einflüsse des Beobachters.

<span id="page-52-1"></span>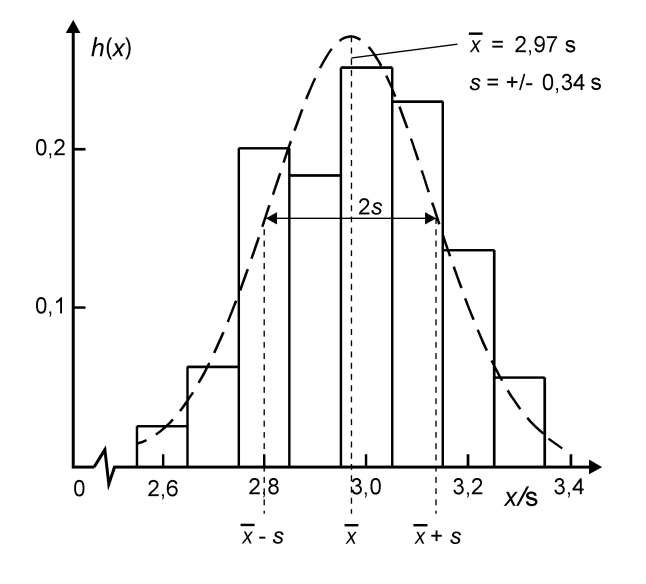

Da diese unterschiedlichen Ursachen unabhängig voneinander wirken, stellen die Messwerte *x<sup>i</sup>* einer physikalischen Größe – systematische Messunsicherheiten seien ausgeschlossen – statistisch gesehen eine Stichprobe aus der zufallsverteilten Grundgesamtheit aller Messwerte dieser Größe dar. Die Werte *xi*(*i* = 1, ..., *n*) einer Messreihe sind also eine Stichprobe vom Umfang *n*. Sie können in Form eines Histogramms [\(Abb.](#page-52-1) [7](#page-52-1).6) dargestellt werden und Mittelwert  $\bar{x}$  und

Abbildung 7.6: Messwertverteilung

gen machen zu können, sollte im Praktikum die Stichprobe mindestens sechs Messwerte beinhalten (*n* ≥ 6)

Standardabweichung *s* sind als empirische Näherungen der Stichpro-<sup>2</sup> Um überhaupt statistische Aussa- be berechenbar (vgl.  $Gl. (7.6)$  $Gl. (7.6)$  $Gl. (7.6)$  bzw.  $(7.7)$ ).<sup>2</sup>

> Folgende Charakteristika bezüglich der Verteilung der Messwerte *xi* lassen sich ablesen:

- Die Messwerte haben für den Wert *x*¯ die größte Häufigkeit.
- Die Messwerte streuen symmetrisch um den Wert  $\bar{x}$ .
- Kleine Abweichungen  $|x_i \bar{x}|$  sind häufiger als größere.

Es gibt zwar keinen mathematisch stringenten Beweis, aber die praktischen Erfahrungen zeigen, dass aufgrund der Unabhängigkeit der unterschiedlichen Ursachen für die zufälligen Messabweichungen die Grundgesamtheit aller Messwerte einer physikalischen Größe *x* durch die Gauß- oder Normalverteilung beschrieben werden kann. Sie wird mathematisch dargestellt durch die Wahrscheinlichkeitsdichtefunktion

$$
\varphi(x) = \frac{1}{\sqrt{2\pi s}} \exp\left(-\frac{(x-\bar{x})^2}{2s^2}\right) \tag{7.9}
$$

Diese Funktion hat folgende Eigenschaften:

- Beim Wert  $\bar{x}$  hat sie ein Maximum
- Bezüglich des Wertes *x*¯ ist sie symmetrisch.
- Für große Werte  $|x \bar{x}|$  geht sie gegen Null.
- Für  $\bar{x} \pm s$  besitzt sie Wendepunkte und ist daher schmaler für kleine *s*.
- Die Normierung ist

$$
\int_{-\infty}^{\infty} \varphi(x) dx = 1.
$$
 (7.10)

Diese Eigenschaften der Normalverteilung sind aber gerade die oben genannten Charakteristika, wie sie für die zufälligen Unsicherheiten aus dem Histogramm für die Messwerte [\(Abb.](#page-52-1) [7](#page-52-1).6) abgeleitet wurden. Die Größen *x*¯ und *s* der Stichprobe entsprechen den Größen *µ* und *σ* <sup>3</sup> Die gaußsche Normalvertei- der Grundgesamtheit vgl. [Gl. \(](#page-51-1)[7](#page-51-1).4) - Gl. (7.7)<sup>3</sup>

Die Messwerte *x<sup>i</sup>* jeder physikalischen Größe sind zufallsbedingt, sie streuen um den wahrscheinlichsten Wert  $\bar{x}$ . Die Abweichungen <sup>*v*</sup> Die Abweichungen  $v_i$  wer-  $v_i$  der einzelnen Messwerte vom wahrscheinlichsten Wert <sup>4</sup> werden definiert als

$$
v_i = x_i - \bar{x} \tag{7.11}
$$

Die *v<sup>i</sup>* sind, wie die Messwerte selbst, Zufallsgrößen, die ebenfalls normalverteilt sind gemäß

$$
\varphi(v) = \frac{1}{\sqrt{2\pi s}} \exp\left(-\frac{v^2}{2s^2}\right) \quad \text{bzw.} \quad = \frac{1}{\sqrt{2\pi\sigma}} \exp\left(-\frac{v^2}{2\sigma^2}\right) \tag{7.12}
$$

lung spiegelt also die Statistik der zufälligen Unsicherheit wider.

den auch als scheinbare Unsicherheiten bezeichnet.

<span id="page-54-0"></span>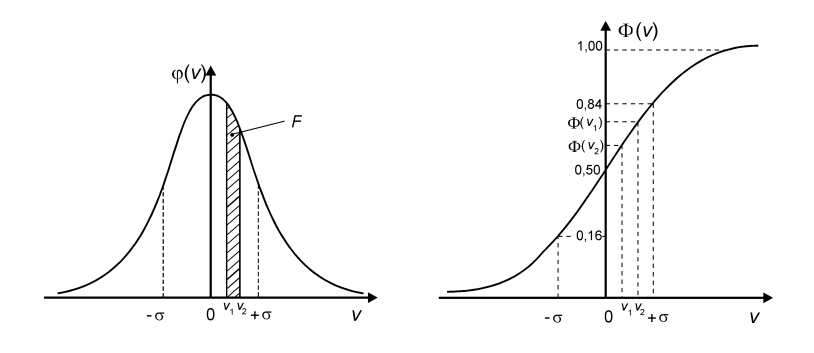

Die Funktion [\(Abb.](#page-54-0) [7](#page-54-0).7, links) hat ihr Maximum bei *v* = 0 und Wendepunkte bei −*s* und +*s* (bzw. *σ* ).

*Aus den Abweichungen v*<sup>i</sup> *berechnet man als Maß für die zufällige Unsicherheit der Messwerte die empirische Standardabweichung (vgl.* [Gl. \(](#page-51-1)[7](#page-51-1).7)*), meist kurz Standardabweichung genannt:*

$$
s = \pm \sqrt{\frac{\sum v_i^2}{n-1}} = \pm \sqrt{\frac{\sum (x_i - \bar{x})^2}{n-1}}.
$$
 (7.13)

*Diese wird auch als mittlere (quadratische) Unsicherheit der Einzelmessung bezeichnet und gibt Auskunft über die Streuung der Messwerte, d. h. über die Genauigkeit der Messmethode.*

#### <span id="page-54-2"></span>*Statistische Sicherheit*

Das Integral

$$
\Phi(v) = \int_{-\infty}^{v} \varphi(v') \, dv' \tag{7.14}
$$

<span id="page-54-1"></span>heißt gaußsche Fehlerfunktion [\(Abb.](#page-54-0) 7.[7](#page-54-0), rechts), deren Werte in einschlägigen Tabellenwerken angegeben sind. Da *φ* (*v*) d*v* die Wahrscheinlichkeit dafür ist, dass die Messabweichung in das Intervall  $(v, v + dv)$  fällt, liefert

$$
\int_{v_1}^{v_2} \varphi(v) dv = \Phi(v_2) - \Phi(v_1)
$$
\n(7.15)

die Wahrscheinlichkeit dafür, dass bei Einzelmessungen Unsicherheiten im Intervall *v*<sup>1</sup> bis *v*<sup>2</sup> auftreten, das entspricht der schraffierten Fläche *F* in [Abb.](#page-54-0) [7](#page-54-0).7, links.

Abbildung 7.7: Gaußverteilung und Standardabweichung (*s* = *σ*)

Mit Hilfe der Standardabweichung kann man mit [Gl. \(](#page-54-1)7.[15](#page-54-1)) auch die Wahrscheinlichkeit dafür ausrechnen, dass ein einzelner Messwert in einem der folgenden Intervalle um den "wahren" Wert  $\mu$  der Grundgesamtheit (bzw. um den Mittelwert  $\bar{x}$ ) liegt:

Tabelle 7.1: statistische Sicherheit

$$
\mu \pm \sigma \quad 68,3\% \n\mu \pm 2\sigma \quad 95,4\% \n\mu \pm 3\sigma \quad 99,7\%
$$

<span id="page-55-0"></span>Diese Wahrscheinlichkeit bezeichnet man als die statistische Sicherheit. Sie gibt an, mit welcher Wahrscheinlichkeit im Wiederholungsfall der Messwert in das entsprechende Intervall fallen wird. Die Prozentzahlen gelten streng nur für die Grundgesamtheit, setzen also zur Bestimmung von *µ* und *σ* eine sehr große Zahl von Messwerten voraus.

Bestimmt man die empirischen Parameter der Stichprobe  $\bar{x}$  und *s*, dann erhält man aufgrund des geringeren Umfangs der Stichprobe eine kleinere statistische Sicherheit bzw. das Intervall muss vergrößert werden, um die vorgegebene statistische Sicherheit beizubehalten. Um welchen Faktor das Intervall in Abhängigkeit von der vorgegebenen statistischen Sicherheit und dem Umfang der Stichprobe vergrößert werden muss, gibt der studentsche Faktor an.

<span id="page-55-1"></span>Studentscher Faktor *t*: Für die Grundgesamtheit, d. h. eine sehr große Zahl von Messwerten, hat der studentsche Faktor *t*, entsprechend der gewählten statistischen Sicherheit, die Werte 1, 2 bzw. 3 (vergl. [Tab.](#page-55-0) [7](#page-55-0).1). Für eine Stichprobe ist *t* außer von der gewählten statistischen Sicherheit auch noch von der Anzahl *n* der Messwerte abhängig, wie es in [Tab.](#page-55-1) [7](#page-55-1).2 ausgewiesen ist.

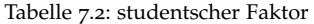

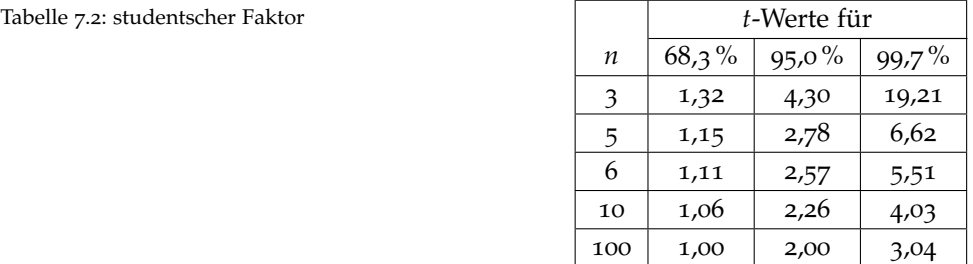

Für alle im Praktikum vorkommenden Fälle kann *t* ≈ 1 gewählt werden, wenn *n* ≥ 6 ist, denn in der Physik wird meist nur mit einer statistischen Sicherheit von 68,3 % gerechnet. In anderen Bereichen, insbesondere in der Technik, Metrologie und in der Medizin, wird oft <sup>5</sup> Die 68%ige Sicherheit besagt, dass eine höhere statistische Sicherheit (±3*σ*) zugrunde gelegt.<sup>5</sup>

#### <span id="page-55-2"></span>*Methode der kleinsten Quadrate*

Eine andere Begründung für den arithmetischen Mittelwert und die Standardabweichung zur Kennzeichnung der Stichprobe bietet die von Gauß entwickelte Methode der kleinsten Quadrate. Für eine Stichprobe mit den Elementen  $x_i$  wird ein "Bestwert", der Mittelwert  $\bar{x}$ , so definiert, dass die Summe der Quadrate der Abweichungen vom ihm ein Minimum wird

68 % aller Messwerte im Bereich *x* − *s*  $\le$  *x*  $\le$  *x* + *s* liegen bzw. irgendein Messwert mit 68%iger Wahrscheinlichkeit in diesem Bereich liegt. Die Standardabweichung ist die mittlere Unsicherheit der Einzelmessung.

$$
\sum_{i=1}^{n} (x_i - \bar{x})^2 = \min.
$$
 (7.16)

Dieses Minimum erhält man durch Nullsetzen der Ableitung

$$
\frac{d}{dx}\sum (x_i - \bar{x})^2 = -2\sum (x_i - \bar{x}) = 0
$$

$$
\bar{x} = \frac{1}{n}\sum x_i.
$$
 (7.17)

<span id="page-56-0"></span>Man erhält also auch aufgrund der gaußschen Minimumsbedingung den arithmetischen Mittelwert als "besten" Wert zur Kennzeichnung der Stichprobe.

<span id="page-56-2"></span>Wenn man als Maß für die Streuung den Mittelwert der scheinbaren Unsicherheiten bzw. Abweichungen  $v_i = x_i - \bar{x}$  berechnet, dann erhält man

$$
\frac{1}{n}\sum (x_i - \bar{x}) = \frac{1}{n} \left( \sum x_i - n\bar{x} \right) = \frac{1}{n}\sum x_i - \bar{x} = 0 \tag{7.18}
$$

Die Summe der scheinbaren Unsicherheiten verschwindet.

Da die Summe aufgrund dieser Eigenschaft ein ungeeignetes Maß für die Streuung ist, wird über die Summe der Quadrate der scheinbaren Unsicherheiten gemittelt, und man erhält die Standardabweichung *s* der Verteilung.

*Standardabweichung (der Stichprobe)*

$$
s = \sqrt{\frac{\sum (x_i - \bar{x})^2}{n-1}}.
$$

Der Wert (*n* − 1) im Nenner ergibt sich, weil durch die Festlegung von *<sup>x</sup>*¯ (vgl. [Gl. \(](#page-56-0)7.[17](#page-56-0))) nur noch (*<sup>n</sup>* <sup>−</sup> <sup>1</sup>) unabhängige Werte existieren.

#### *Standardabweichung des Mittelwertes (Vertrauensbereich)*

Neben der Genauigkeit der Messmethode, welche sich in der Standardabweichung ausdrückt, ist für die Bestimmung der zufälligen Unsicherheit  $e_z$  einer Größe die Zuverlässigkeit des Mittelwertes  $\bar{x}$ von besonderem Interesse. Der Mittelwert ist das Ergebnis vieler Messungen, und seine mittlere quadratische Unsicherheit wird als Vertrauensbereich bezeichnet und nach

$$
\bar{s} = \pm t \frac{s}{\sqrt{n}} = \pm t \sqrt{\frac{\sum (x_i - \bar{x})^2}{n(n-1)}} \tag{7.19}
$$

<span id="page-56-1"></span>berechnet. Der Vertrauensbereich gibt das Intervall an, in dem der "wahre" Wert mit einer bestimmten statistischen Sicherheit zu erwarten ist. Die Bedeutung des studentschen Faktors *t* wurde in Abschn. [Statistische Sicherheit](#page-54-2) erläutert. Im Praktikum wird für *n* ≥ 6, wie dort ausgeführt wurde, generell mit *t* ≈ 1 gerechnet. Der Faktor 1/<sup>√</sup> *n* wird im [Abschn.](#page-62-1) [8](#page-62-1).1 begründet.

*Der Vertrauensbereich s*¯ *ist der Beitrag der zufälligen Unsicherheit e<sup>z</sup> zur Messunsicherheit des Mittelwertes (vorausgesetzt n*  $\geq$  6).

*Für den Fall n* < 6 *ist für den Anteil der zufälligen Unsicherheit an der Messunsicherheit nur eine Abschätzung (Berechnung der maximalen Unsicherheit) möglich (vgl.* [Abschn.](#page-89-0) [11](#page-89-0).2*), da in diesem Fall die statistischen Voraussetzungen für die Berechnung des Vertrauensbereiches nicht mehr erfüllt sind.*

#### <span id="page-57-0"></span>*7.3 Messergebnisse einer direkt gemessenen Größe*

Nach der ausführlichen Diskussion der systematischen und zufälligen Abweichungen und Unsicherheiten werden für eine direkt gemessene Größe nun die einzelnen Schritte vom Messvorgang bis zum Endergebnis zusammengestellt [\(Abb.](#page-57-1) [7](#page-57-1).8) und an einem Rechenbeispiel (siehe [Tab.](#page-59-0) [7](#page-59-0).3) erläutert.

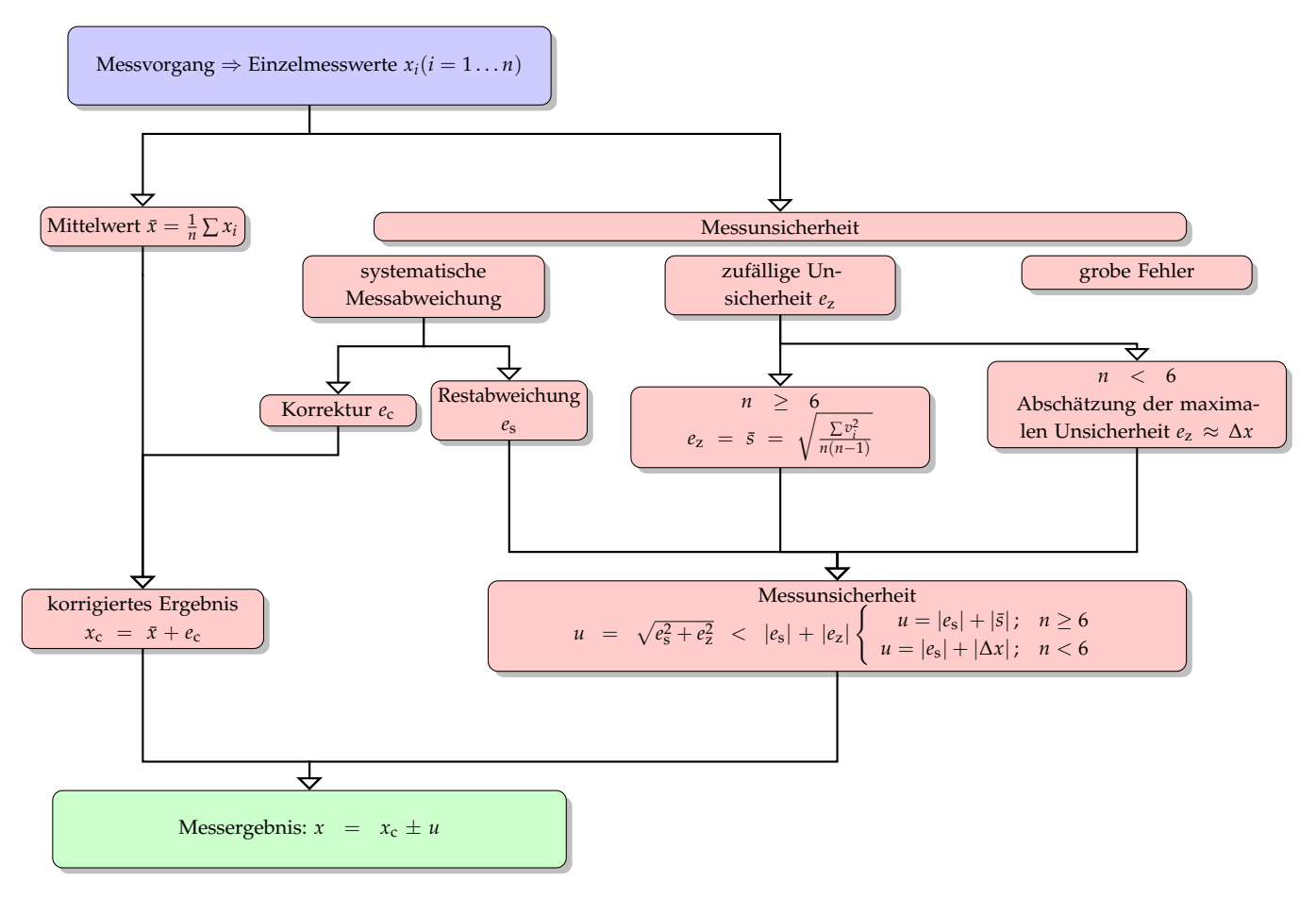

<span id="page-57-1"></span>Abbildung 7.8: Bestimmung des Messergebnisses

#### *Einzelergebnisse und Mittelwert*

Im Messvorgang erfolgt die Bestimmung einzelner Messwerte *x<sup>i</sup>* (*i* = 1, . . . , *n*) einer physikalischen Größe, die eine Stichprobe aus der Grundgesamtheit der Messwerte dieser Größe darstellen. Aus den Messwerten wird der arithmetische Mittelwert  $\bar{x}$  bestimmt.

Das folgende Rechenbeispiel zeigt die Messwerte *T<sup>i</sup>* für die Periodendauer eines Fadenpendels, gemessen mit einer elektronisch gesteuerten Lichtschranke. Der Mittelwert *T* wird auf eine Stelle mehr berechnet als die Messwerte aufweisen.

#### *Korrektur des Mittelwertes*

Werden die Messwerte durch äußere Einflüsse o. ä. systematisch verfälscht und ist diese Verfälschung nach Größe und Richtung berechenbar, ermittelt man die Korrekturgröße  $e_c$ . Aus dem Mittelwert  $\bar{x}$  und der Korrekturgröße  $e_c$  wird das korrigierte Messergebnis  $x_c$ bestimmt:

$$
x_{\rm c}=\bar{x}+e_{\rm c}.
$$

Im Messbeispiel Fadenpendel [\(Tab.](#page-59-0) [7](#page-59-0).3) erfolgte die Messung der Periodendauer des Fadenpendels bei einer Auslenkung bzw. Amplitude von *φ* = 8° . Da die Periodendauer von der Amplitude abhängig ist (vgl. [Abschn.](#page-38-0) [6](#page-38-0).2), muss aus dem Mittelwert der gemessenen Periodendauer  $\overline{T}$  die amplitudenunabhängige Periodendauer  $T_0$  ermittelt werden. Für die Periodendauer gilt (vgl. [Gl. \(](#page-38-1)[6](#page-38-1).1)):

$$
\overline{T} = T_0 \left( 1 + \frac{1}{4} \sin^2 \frac{\varphi}{2} + \frac{9}{64} \sin^4 \frac{\varphi}{2} + \dots \right) ,
$$

so dass in erster Näherung folgt:

$$
\overline{T} = T_0 \left( 1 + \frac{1}{4} \sin^2 \frac{\varphi}{2} \right)
$$
  

$$
T_0 = \overline{T} \left( 1 + \frac{1}{4} \sin^2 \frac{\varphi}{2} \right)^{-1} \approx \overline{T} \left( 1 - \frac{1}{4} \sin^2 \frac{\varphi}{2} \right)
$$
  

$$
e_c = -\overline{T} \frac{1}{2^2} \sin^2 \frac{\varphi}{2} = -2.9504 \text{ s} \cdot 0.0012 = -0.0036 \text{ s}.
$$

#### *Bestimmung der systematischen Abweichung*

Die nicht korrigierbaren systematischen Abweichungen werden wesentlich von den durch die Bauart und die technische Präzision bedingten Unsicherheiten der Messgeräte bestimmt. Für wichtige Messgeräte im Praktikum sind die systematischen Abweichnungen im vorliegenden Skript zusammengestellt (vgl. [Abschn.](#page-40-0) [6](#page-40-0).3). In anderen Fällen sind sie aus der Gerätebeschreibung bzw. unserer Website zu entnehmen.

Im Rechenbeispiel zur Bestimmung der Periodendauer des Fadenpendels beträgt die systematische Abweichung der Quarzuhr  $e_s = 0.001 s$ .

#### *Bestimmung der zufälligen Messunsicherheit*

Bei der Bestimmung der zufälligen Messunsicherheit *e<sup>z</sup>* sind zwei Fälle zu unterscheiden:

- *Typ A:* Ist die Zahl der Messergebnisse *n* ≥ 6 , dann sind die Beziehungen für die zufälligen Unsicherheiten (vgl. [Abschn.](#page-52-0) [7](#page-52-0).2.) anwendbar. Als entscheidende Unsicherheitsgröße *e<sup>z</sup>* wird die Größe *s*¯ (vgl. [Gl. \(](#page-56-1)7.[19](#page-56-1))) berechnet, die den Vertrauensbereich des Mittelwertes kennzeichnet. Im Messbeispiel ist ein zweckmäßiges Schema (vgl. [Tab. \(](#page-59-0)[7](#page-59-0).3)) angegeben, wie man aus den Einzelmesswerten die Quadratsumme der scheinbaren Unsicherheiten berechnet.
- *Typ B:* Ist die Zahl der Messergebnisse *n* < 6 , wird für die zufälligen Unsicherheiten eine maximale Messunsicherheit ∆*x* aus der Ablese- bzw. Anzeigegenauigkeit der Skale bzw. der digitalen Anzeige des Messgerätes abgeschätzt. In der Regel wird mit einer Unsicherheit der Ablesung von ±1/2 Skalenteil bzw. der Anzeige von mindestens ±1 Digit gerechnet.

#### *Messunsicherheit*

Die unabhängig ermittelten systematischen und zufälligen Unsicherheiten bestimmen die Messunsicherheit *u* des Endergebnisses. Da die zufälligen Unsicherheiten *e<sup>z</sup>* und die systematischen Messabweichungen *e*<sup>s</sup> unabhängig voneinander sind – statistisch gesprochen nicht mit einander korrelieren – addieren sie sich quadratisch (pythagoreisch), d. h., die Messunsicherheit ergibt sich zu

$$
u = \sqrt{e_s^2 + e_z^2} < |e_s| + |e_z| \,. \tag{7.20}
$$

Aufgrund der meist geringen Zahl von Messwerten im Praktikum ist es erlaubt, die pythagoreische Summe durch die größere Summe aus zufälliger Unsicherheit und systematischer Abweichung zu ersetzen.

#### *Messbeispiel*

1. Einzelergebnisse

<span id="page-59-0"></span>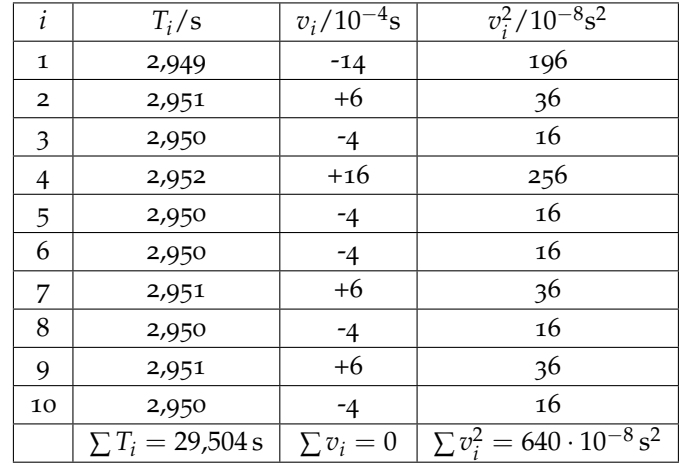

Tabelle 7.3: Messbeispiel Fadenpendel

Mittelwert:  $\overline{T} = \frac{1}{n} \sum T_i = 2.9504 \text{ s}$ 

- 2. Korrektur:  $e_c$  =  $-\overline{T}(\frac{1}{4}\sin^2\frac{\varphi}{2})$  =  $-2,9504 \text{ s} \cdot 0,0012$  =  $-0,0036 \text{ s}$  $T_c$  =  $T + e_c$  = 2,9504 s − 0,0036 s = 2,9468 s
- 3. Systematische Messabweichung: *e*<sup>s</sup> = 0,001 s
- 4. Zufällige Messunsicherheit:

$$
e_z = \bar{s} = \frac{s}{\sqrt{n}} = \sqrt{\frac{\sum v_i^2}{(n-1)n}} = \sqrt{\frac{640 \cdot 10^{-8} s^2}{90}} = 0,0003 \text{ s}
$$

5. Messunsicherheit:

$$
u \approx \sqrt{e_s^2 + e_z^2} = \sqrt{(0.001 \,\mathrm{s})^2 + (0.0003 \,\mathrm{s})^2} = 0.001 \,\mathrm{s} \,,
$$

bzw.  $u \approx |e_s| + |e_z| = 0.001 s + 0.0003 s = 0.0013 s \approx 0.001 s$ .

6. Endergebnis:  $T_c = (2,9468 \pm 0,0013)$  s  $\approx (2,947 \pm 0,001)$  s

#### *Vollständiges Messergebnis*

Das vollständige Messergebnis für die Messgröße *x* ergibt sich somit in der Form

$$
x = x_c \pm u
$$
 mit  $u = \sqrt{e_s^2 + e_z^2} \approx |e_s| + |e_z|$ . (7.21)

In der Praxis muss man nicht mehr wie im Rechenbeispiel eine Tabelle zur Bestimmung der scheinbaren Unsicherheiten *v<sup>i</sup>* anfertigen, denn die wissenschaftlichen Taschenrechner haben festprogrammierte Statistikprogramme, die nach Eingabe der Messwerte *v<sup>i</sup>* direkt den Mittelwert *x*¯ und die Standardabweichung *s* (oder die Varianz) anzeigen.

Allerdings weichen die verschiedenen Rechner geringfügig in der Handhabung voneinander ab, sodass ein genaues Studium der Gebrauchsanweisung empfohlen wird. Dabei ist zu beachten, ob die Standardabweichung *s* auf *n* oder auf *n* − 1 bezogen ist.

Bei der Angabe der Ergebnisse muss die große Stellenzahl der Rechner auf eine signifikante, d. h. messtechnisch sinnvolle Stellenzahl, reduziert werden. Da ihre Ermittlung auf Wahrscheinlichkeitsannahmen basiert und im Praktikum in den meisten Fällen nur wenige Einzelmessungen vorliegen, gilt:

- Die Angabe von Messunsicherheiten kann im Praktikum auf eine Ziffer gerundet werden.
- Der korrigierte Messwert  $x_c$  darf nicht genauer angegeben werden, als es die Messunsicherheit zulässt: Die letzte Stelle steht unter dem Einfluss der Messunsicherheit

*Signifikante Stellen* Beispiele:

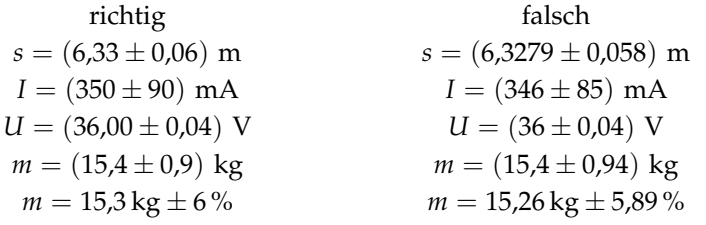

 $6$ Achten Sie darauf, beim End-<br>Diese Regeln gelten für Endergebnisse.<sup>6</sup> Bei Zwischenergebnissen müssen mehr Stellen berücksichtigt werden, weil sonst durch Überlagerung mehrerer gerundeter Zwischenergebnisse zu große oder zu kleine Messunsicherheiten des Endergebnisses entstehen könnten. Wie die Beispiele zeigen, muss für das korrigierte Messergebnis  $x_c$  immer Zahlenwert und Einheit angegeben werden. Die Messunsicherheit kann entweder durch Zahlenwert und Einheit (absoluter Fehler) oder als prozentualer Fehler angegeben werden.

#### *Umgang mit Ausreißern*

Es kann vorkommen, dass sich bei der Analyse der Messwerte herausstellt, dass sich ein Messwert signifikant von den anderen Messwerten unterschiedet, also deutlich außerhalb des Bereichs der Unsicherheit liegt, oder deutlich von dem erwarteten theoretischen Modell abweicht.

Kann die Ursache der Abweichung plausibel geklärt werden, dann <sup>7</sup>Sollte aber im Messproto- kann dieser Messwert gestrichen werden.<sup>7</sup> Ist dies nicht möglich, koll kommentiert werden. dann muss analysiert werden, ob hinter dieser Abweichung eine Fehlannahme in dem zu untersuchenden funktionalen Zusammenhang oder der Messhypothese liegt. Bei Messungen mit einer Typ-B Unsicherheit muss geprüft werden, ob die Annahme der Messunsicherheit korrekt oder zu klein gewählt ist.

ergebnis nur signifikante Stellen anzugeben. Berücksichtigen Sie auch die korrekten Rundungsregeln. Siehe auch [Abschn.](#page-45-0) [6](#page-45-0).4.

# <span id="page-62-0"></span>*Kombinierte Standardunsicherheit bei indirekt messbaren Größen*

Bei den meisten physikalischen Messungen ergibt sich die zu messende Größe *F* nicht direkt sondern aus einem funktionalen Zusammenhang  $F = F(x, y, ...)$  zwischen verschiedenen direkt messbaren Größen *x*, *y*, . . . . Zum Beispiel berechnet sich das Volumen *V* eines Zylinders mit der Höhe *h* und dem Durchmesser *d* aus

$$
V=\frac{\pi}{4}d^2h.
$$

Für die Berechnung des wahrscheinlichsten Wertes *F* von *F* gilt allgemein (Beweis siehe [Abschn.](#page-69-0) [9](#page-69-0).2.): Ist  $F = F(x, y, ...)$  eine Größe, die sich aus einzelnen direkt gemessenen Messgrößen *x*, *y*, . . . berechnet und sind die Mittelwerte  $\bar{x}, \bar{y}, \ldots$  bestimmt worden, so erhält man  $\overline{F}$ , wenn man die Werte  $\overline{x}$ ,  $\overline{y}$ , ... in die Formel zur Berechnung von *F* einsetzt:

$$
\overline{F} = F\left(\bar{x}, \bar{y}, \ldots\right). \tag{8.1}
$$

<span id="page-62-2"></span>Die kombinierte Unsicherheit (*uF*) der indirekten Messgröße *F* kann berechnet werden, wenn die Mittelwerte und Messunsicherheiten der Einzelmessgrößen *x*, *y*, . . . bekannt sind.

Für die Bestimmung der Messunsicherheit  $u_F$  ist fallweise zu unterscheiden, ob die Messgrößen *x*, *y*, . . . voneinander unabhängig (d. h. unkorreliert) oder ob sie korreliert sind. Die Behandlung erfolgt getrennt in den [Abschnitten](#page-62-1) [8](#page-62-1).1 folg. für unkorrelierte Messgrößen und [9](#page-69-0).2 für korrelierte Messgrößen.

### <span id="page-62-1"></span>*8.1 Kombinierte Standardunsicherheit für nicht korrelierte Größen*

<span id="page-62-3"></span>Ersetzt man die Mittelwerte  $\bar{x}, \bar{y}, \ldots$  der Einzelmessgrößen in [Gl. \(](#page-62-2)[8](#page-62-2).1) durch die geringfügig geänderten Werte *x*¯ + ∆*x*, *y*¯ + ∆*y*, . . . so erwartet man anstelle von *F* ein geringfügig geändertes *F* + ∆*F* mit

$$
\Delta F = F(\bar{x} + \Delta x, \bar{y} + \Delta y, \ldots) - F(\bar{x}, \bar{y}, \ldots) \ . \tag{8.2}
$$

Da Δ*x*, Δ*y*, ... klein gegen *x*<sup>*, y*</sup>, ... sind, kann als Näherung für

 $F(\bar{x} + \Delta x, \bar{y} + \Delta y, \ldots)$  die Entwicklung nach Taylor unter Berücksichtigung nur der linearen Glieder

$$
F(x + \Delta x, y + \Delta y,...) \approx F(\bar{x}, \bar{y},...)+\frac{\partial F}{\partial x}\Delta x + \frac{\partial F}{\partial y}\Delta y + ...
$$

<sup>1</sup> Die Größe ∂*F*/∂*x* heißt partielle Ab- in [Gl. \(](#page-62-3)[8](#page-62-3).2) eingesetzt werden und man erhält<sup>1</sup>

*Berechnung der maximalen Unsicherheit, lineare Berechnung*

$$
\Delta F \approx \frac{\partial F}{\partial x} \Delta x + \frac{\partial F}{\partial y} \Delta y + \dots
$$

Beachtet man, dass *∂F*/*∂x* bei festgehaltenem *y* und *∂F*/*∂y* bei festgehaltenem *x* positiv oder negativ sein können und übernimmt das Ergebnis für die "Fortpflanzung" der ∆*x*, ∆*y*, . . . zu ∆*F* näherungsweise für die Messunsicherheiten, so erhält man als maximale Unsicherheit für die Messunsicherheit *u<sup>F</sup>* von *F* das Gesetz für die <sup>2</sup> Zur besseren Unterscheidung berechnung der kombinierten maximalen Unsicherheit<sup>2</sup>

$$
u_F \approx \pm \left\{ |\frac{\partial F}{\partial x} u_x| + |\frac{\partial F}{\partial y} u_y| + \ldots \right\} . \tag{8.3}
$$

<span id="page-63-1"></span>Die maximale Unsicherheit wird verwendet, wenn die Verteilungsfunktion der Messunsicherheit nicht exakt berücksichtigt wird und als Normalverteilung angenommen wird, wie es im Rahmen des Grundpraktikums geschieht, oder bei Kombination von solchen Messunsicherheiten mit denen des Typ-A.

Durch Übergang zur quadratischen (pythagoreischen) Addition gelangt man zum gaußschen Fehlerfortpflanzungsgesetz für nicht korrelierte Größen. Grundgedanke dieser pythagoreischen Addition nach Gauß ist die Unabhängigkeit der Quellen der Messunsicherheit für die einzelnen Größen *x*, *y*, *z*, . . ., sodass grundsätzlich eine teilweise gegenseitige Kompensation möglich ist (vollständige Ableitung siehe [Abschn.](#page-69-0) [9](#page-69-0).2). Die pythagoreische Addition, d. h. die teilweise gegenseitige Kompensation der zufälligen Unsicherheiten, ist nur anwendbar, wenn es sich um statistisch ermittelte Standardunsicherheiten handelt, die aus mindestens sechs Messungen ermittelt wurden oder die Verteilungsfunktion der Messunsicherheiten des Typ-B bekannt bzw. berücksichtigt werden.

<span id="page-63-0"></span>*Kombinierte Standardunsicherheit bei statistischen Messungen (Typ-A)*

$$
u_F = \pm \sqrt{\left(\frac{\partial F}{\partial x} u_x\right)^2 + \left(\frac{\partial F}{\partial y} u_y\right)^2 + \dots}
$$
 (8.4)

Für die Messunsicherheiten sind in [Gl. \(](#page-63-0)[8](#page-63-0).4) die Vertrauensbereiche  $\bar{s}_x$  und  $\bar{s}_y$  oder – je nach Aufgabenstellung – die Standardabweichungen *s<sup>x</sup>* und *s<sup>y</sup>* einzusetzen. Damit ergibt sich z. B. der Vertrauensbereich  $\bar{s}_F$  des wahrscheinlichsten Werts  $\bar{F}$  zu

$$
\bar{s}_F = \pm \sqrt{\left(\frac{\partial F}{\partial x}\bar{s}_x\right)^2 + \left(\frac{\partial F}{\partial y}\bar{s}_y\right)^2 + \dots}
$$

leitung der Funktion *F* nach der Variablen *x*. Die Rechenregeln sind die bei Ableitungen üblichen, nur dass dabei die Variable *y* als Konstante behandelt wird. Die Funktion  $F(x, y)$ stelle man sich als gebogene Fläche im Raum vor (z.B. sattelförmige Oberfläche einer ausgetrockneten Brotscheibe). Die Größe *∂F*/*∂x* ist dann der Anstieg in *x*-Richtung am betrachteten Raumpunkt (*x*, *y*, *F*) . Entsprechend ist *∂F*/*∂y* der Anstieg in *y*-Richtung.

> gilt die Verabredung, dass die maximale Unsicherheit meist mit ∆*x*, ∆*y*, ∆*F*, ...bezeichnet werden, sodass sich die Formel wie folgt schreiben lässt:  $\Delta F \approx \pm \left\{ \left| \frac{\partial F}{\partial x} \Delta x \right| + \left| \frac{\partial F}{\partial y} \Delta y \right| + \ldots \right\}.$

Für den Fall, dass für eine direkt messbare Größe z. B. der Vertrauensbereich, für eine andere direkt messbare Größe nur die maximale Unsicherheit als Messunsicherheit ermittelt wurde, ist die maximale Unsicherheit [Gl. \(](#page-63-1)[8](#page-63-1).3) zu verwenden (worst-case scenario).<sup>3</sup> Für die <sup>3</sup> Zwecke des Praktikums kann aber meistens, wie oft in der Praxis üblich, die strenge Formel der kombinierten Unsicherheit [Gl. \(](#page-63-0)[8](#page-63-0).4) durch die etwas einfachere Beziehung der maximalen Unsicherheit [Gl. \(](#page-63-1)[8](#page-63-1).3) ersetzt werden, in der eine teilweise gegenseitige Kompensation der Messunsicherheiten der einzelnen Größen vernachlässigt wird. Beispiele:

1. Die Messunsicherheit der indirekt gemessenen Größe *T* <sup>2</sup> bei wiederholter Messung:

Oft ist es notwendig sogenannte linearisierte Darstellungen, z. B. das Quadrat der Periodendauer *T* eines Pendels in Abhängigkeit von der Pendellänge *l* , anzufertigen, um Gesetzmäßigkeiten besser überprüfen zu können oder direkt aus dem Anstieg eine physikalische Größe, z. B. die Fallbeschleunigung, zu ermitteln. Da man die Periodendauer *T* direkt gemessen hat, muss man über die kombinierte Unsicherheit die Messunsicherheit von *T* <sup>2</sup> berechnen. Aus  $((G1. 8.3), (8.4))$  $((G1. 8.3), (8.4))$  $((G1. 8.3), (8.4))$  und  $F = T^2$  ergibt sich

$$
u_{T^2} = \pm \frac{\partial F}{\partial T} u_T = \pm 2T u_T
$$

Hier wird deutlich, dass die Messunsicherheit  $u_{\tau^2}$  nicht nur von *u<sup>T</sup>* abhängt, sondern auch vom Messwert *T*. Mit wachsendem *T* nimmt die Messunsicherheit von *T* <sup>2</sup> zu.

2. Herleitung der Formel für den Vertrauensbereich aus der Standardabweichung mit Hilfe der kombinierten Standardunsicherheit: In einer Messreihe ist jeder einzelne Messwert *x<sup>i</sup>* mit der Standardabweichung *s* behaftet:

$$
x_i \pm s \qquad i = 1, ..., n \quad .
$$

Zur Berechnung des Vertrauensbereiches der Standardabweichung des Bestwertes (Mittelwert) wird [Gl. \(](#page-51-1)[7](#page-51-1).8) verwendet

$$
\bar{s} = \pm \frac{s}{\sqrt{n}} \quad ,
$$

und für *U<sup>T</sup>* gilt:

$$
U_{T^2} = \pm 2T\bar{s} .
$$

#### *8.2 Rechenregeln*

In der Praxis ist die direkte Anwendung der Formeln [Gl. \(](#page-63-1)[8](#page-63-1).3) bzw. [Gl. \(](#page-63-0)[8](#page-63-0).4) meist relativ aufwändig. Die Rechnung wird oft deutlich leichter, wenn sich die Funktion *F* auf eine der folgenden drei Standardformen oder Kombinationen dieser zurückführen lässt, für welche einfache Formeln, die aus der allgemeinen Formel [Gl. \(](#page-63-1)[8](#page-63-1).3) abgeleitet wurden, gelten:

$$
\sqrt[3]{\frac{\partial F}{\partial x}u_x| + |\frac{\partial F}{\partial y}u_y| + \dots} >
$$

$$
\sqrt{\left(\frac{\partial F}{\partial x}u_x\right)^2 + \left(\frac{\partial F}{\partial y}u_y\right)^2 + \dots}
$$

• Additive Funktionen:  $F = ax \pm by$  (*a*, *b* sind Konstanten). Die mit den Konstanten multiplizierten absoluten Messunsicherheiten werden addiert.

<span id="page-65-0"></span>
$$
u_F = \pm \{|au_x| + |bu_y|\}\
$$
 (8.5)

• Multiplikative Funktionen:  $F = a \cdot x \cdot y \cdot z$  oder  $F = b \cdot x \cdot y/z$ (*a*, *b* sind Konstanten). Die Absolutbeträge der relativen Messunsicherheiten werden addiert.

<span id="page-65-2"></span><span id="page-65-1"></span>
$$
\frac{u_F}{F} = \pm \left\{ \left| \frac{u_x}{\bar{x}} \right| + \left| \frac{u_y}{\bar{y}} \right| + \left| \frac{u_z}{\bar{z}} \right| \right\} \tag{8.6}
$$

• Multiplikative Funktionen mit Potenzen:  $F = c \cdot x^l \cdot y^m / z^n$ (*c* ist eine Konstante). Die nach den Potenzen gewichteten Absolutbeträge der relativen Messunsicherheiten werden addiert.

$$
\frac{u_F}{F} = \pm \left\{ |l \frac{u_x}{\bar{x}}| + |m \frac{u_y}{\bar{y}}| + |n \frac{u_z}{\bar{z}}| \right\}
$$
(8.7)

Ausgehend von [Gl. \(](#page-63-0)[8](#page-63-0).4) erhält man die Formeln [Gl. \(](#page-65-0)[8](#page-65-0).5) bis [Gl. \(](#page-65-1)[8](#page-65-1).7) in pythagoreischer Addition.

Beispiel 1 : maximale Unsicherheit

• Der Durchmesser *d* und die Höhe *h* wurden zur Volumenbestimmung eines Zylinders gemessen. Wie groß ist die Messunsicherheit des Volumens?

$$
d = d_{c} \pm u_{d} = (17.0 \pm 0.2) \text{ mm}
$$

$$
h = h_{c} \pm u_{h} = (46.8 \pm 0.4) \text{ mm}
$$

- Volumen:  $V_c = \frac{\pi}{4} d_c^2 h_c = \frac{\pi}{4} 17^2 \cdot 46.8 \text{ mm}^3 = 10623 \text{ mm}^3$
- Messunsicherheit:  $u_V = \pm \left\{ \left| 2 \frac{u_d}{d_c} \right| \right\}$  $\left| \frac{u_d}{d_c} \right| + \left| \frac{u_h}{h_c} \right|$  $\left\{\frac{u_h}{h_{\rm c}}\right\}\right\}\cdot V_{\rm c}$

$$
u_V = \pm \left\{ 2 \cdot \frac{0.2}{17.0} + \frac{0.4}{46.8} \right\} \cdot 10623 \,\text{mm}^3 = 341 \,\text{mm}^3
$$

• Endergebnis:  $V = V_c \pm u_V = (10.6 \pm 0.4) \text{ cm}^3$ .

Beispiel 2: Kombination der Standardformeln

Zusammengesetzte Ausdrücke wie

$$
F = \frac{aw \cdot bx}{cy + dz}
$$

(*w*, *x*, *y* und *z* sind unabhängige Einzelmessgrößen) können nach [Gl. \(](#page-63-1)[8](#page-63-1).3) bzw. [Gl. \(](#page-63-0)[8](#page-63-0).4) behandelt werden, was aber zu recht komplizierten Ausdrücken führen kann. Einfacher wird die Kombination von [Gl. \(](#page-65-0)[8](#page-65-0).5) und [Gl. \(](#page-65-2)[8](#page-65-2).6), hier beispielsweise in pythagoreischer Addition:

$$
\left(\frac{u_F}{\bar{F}}\right)^2 = \left(\frac{u_w}{\bar{w}}\right)^2 + \left(\frac{u_x}{\bar{x}}\right)^2 + \left(\frac{u_{Nenner}}{Nenner}\right)^2
$$

mit *Nenner* =  $c\bar{y} + d\bar{z}$  und  $u_{Nenner}^2 = (cu_y)^2 + (du_z)^2$ .

Die Anwendung von [Gl. \(](#page-63-0)[8](#page-63-0).4) würde auch zu diesem Ergebnis führen.

Bei der kombinierten Anwendung der drei Standardformeln ist darauf zu achten, dass in der Funktion *F* keine der Messgrößen mehr als einmal vorkommt (z. B. gleichzeitig in Zähler und Nenner wie bei  $F = x/(y + x)$ , weil sonst eine mögliche Kompensation von Abweichungen unberücksichtigt bliebe und *u<sup>F</sup>* beträchtlich überschätzt werden könnte (und zwar noch mehr als bei Anwendung der Größtfehlerformel Gl.  $(8.3)!$  $(8.3)!$  $(8.3)!$ ). In dem Fall muss mit Gl.  $(8.3)$  bzw. Gl.  $(8.4)$ gerechnet werden.<sup>4</sup> Bei der Brennweitenbestimmung

Diese Art der Rechenregeln können auch für die Berechnung der kombinierten Standardunsicherheit aufgestellt werden.

*Summe und Differenz*

$$
F(x,y) = ax + by
$$
  

$$
U_F = \sqrt{a^2 u_x^2 + b^2 u_y^2}
$$

*Produkt und Quotient*

$$
F(x,y) = \frac{axy}{F} = \sqrt{\left(\frac{u_x}{x}\right)^2 + \left(\frac{u_y}{y}\right)^2}
$$

*Potenzen*

$$
F = c x^{e} y^{m}
$$
  

$$
\frac{U_{F}}{F} = \sqrt{(\frac{eu_{x}}{x})^{2} + (\frac{mu_{y}}{y})^{2}}
$$

*Berücksichtigung der Wichtung einzelner Messunsicherheiten bei der kombinierten Unsicherheit*

Für den Fall, dass die relative Messunsicherheit einer Messgröße 3 mal so groß ist wie andere relative Messunsicherheiten so kann die Angabe der kombinierten Unsicherheit vereinfacht werden.

- *Addition und Subtraktion* nur Angabe der aufgerundeten maximalen Messunsicherheit
- *Multiplikation und Division* Annahme der maximalen relativen aufgerundeten Messunsicherheit
- *Alle anderen funktionalen Zusammenhänge* Berechnung der maximalen kombinierten Unsicherheit

 $f = bg/(b+g)$  nach dem Abbildungsgesetz für dünne Linsen mit *b* als Bildweite und *g* als Gegenstandsweite treten im Zähler und im Nenner dieselben Größen auf. Hier liefert die Kombination der Standardformeln ein falsches Ergebnis, da die Größen korreliert sind. Zur Ermittlung der Messunsicherheit der Brennweite muss korrekt über die Ableitungen gegangen werden.

# <span id="page-68-0"></span>*9 Korrelierte Größen und Ausgleichsrechnung*

#### *9.1 Korrelation von Messgrößen*

Der Begriff Korrelation beschreibt eine wechselseitige Beziehung. In Bezug auf Messgrößen bedeutet dies, dass eine Korrelation vorliegt, wenn sie von mindestens einer gemeinsamen Größe abhängen. Ein solcher Fall kann vorliegen, wenn, z. B., zur Kalibrierung zweier Messgeräte die gleiche Referenz verwendet wird, oder, wenn zwei Größen (z. B. Kantenlängen) mit dem gleichen Messgerät (Lineal) gemessen werden. Dann treten neben den zufälligen, unabhängigen Messunsicherheiten (unkorreliert) auch systematische Unsicherheiten auf, die für beide Messvorgänge gleich, also korreliert sind.

Bei einer Messung hat man als Eingangsdaten sowohl *korrelierte* als auch *unkorrelierte*.

Bei der Auswahl des mathematischen Verfahrens zur Bestimmung der zusammengesetzten Standartunsicherheit muss man sich zunächst überlegen, ob die erfassten Eingangswerte so unterschiedlich sind, dass sie in guter Näherung als voneinander unabhängig, also als unkorreliert, betrachtet werden können. Dann können korrelierte Anteile in der Berechnung der Unsicherheit vernachlässigt werden und es kann verfahren werden wie in [Kapitel](#page-62-0) [8](#page-62-0). Darüber hinaus muss bei der Vorüberlegung natürlich immer der angestrebte Genauigkeitsgrad berücksichtigt werden, bevor eine begründete Entscheidung über eine Vernachlässigung der Korrelation getroffen werden kann.

Im Rahmen des physikalischen Praktikums und bei vielen anderen Messungen hat die praktische Erfahrung gezeigt, dass selbst bei Vorhandensein einer Korrelation der Einfluss auf die Gesamtunsicherheit der Messunsicherheiten normalerweise klein ist.

Bei den Versuchen im physikalischen Praktikum kann deshalb die Unsicherheiten der Ergebnisgröße immer unter der Annahme vollständig unkorrelierter Eingangsgrößen berechnen werden.

Andernfalls muss der Korrelationsgrad berechnet werden und auf dessen Basis die Entscheidung des weiteren Vorgehens getroffen und diskutiert werden.

#### <span id="page-69-0"></span>*9.2 Zusammengesetzte Unsicherheiten für korrelierte Größen*

Im Unterschied zu [Abschn.](#page-62-1) [8](#page-62-1).1 werden keine Voraussetzungen in Bezug auf die Unabhängigkeit der Einzelgrößen gemacht. Beispielsweise sind im Praktikum bei der Messdatenauswertung bei verschiedenen Versuchen die letztlich gesuchten Größen und ihre Messunsicherheiten aus dem Quotienten *F* = *a*/*b* der Geradenparameter *a* und *b*  $(y = ax + b)$  und ihren Standardabweichungen  $s_a$  und  $s_b$  zu bestimmen, deren Werte grafisch (siehe [Abschn.](#page-78-0) [10](#page-78-0).1) oder durch einen Geradenausgleich (siehe [Abschn.](#page-70-0) [9](#page-70-0).3) ermittelt werden können. Da <sup>*a*</sup> Bei einer Anpassungsgerade bewirkt a und b immer stark (negativ) korreliert sind<sup>1</sup>, kann  $u_F$  nicht nach [Gl. \(](#page-63-0)[8](#page-63-0).4) berechnet werden. Zur Berechnung der hier gültigen zusammengesetzten Unsicherheit wird im Unterschied zu [Abschn.](#page-62-1) [8](#page-62-1).1 nicht von den Mittelwerten  $\bar{F} = F(\bar{x}, \bar{y})$  ausgegangen sondern von den *n* Funktionswerten

$$
F_i = F(x_i, y_i)
$$
  $(i = 1, ..., n),$ 

<span id="page-69-3"></span>welche aus den *n* Messdatenpaaren (*x<sup>i</sup>* , *yi*) gebildet werden. Die gesuchte Varianz  $s_F^2$  der  $F_i$  ist nach [Gl. \(](#page-51-1)[7](#page-51-1).7)

$$
s_F^2 = \frac{1}{n-1} \sum (F_i - \bar{F})^2
$$
 (9.1)

Da alle Abweichungen der  $x_i$  von den  $\bar{x}$  bzw. der  $y_i$  von den  $\bar{y}$  klein sein sollen, kann man als eine geeignete Näherung für die *F<sup>i</sup>* die Entwicklung nach Taylor bis zu den linearen Gliedern verwenden:

<span id="page-69-1"></span>
$$
F_i = F(x_i, y_i) \approx F(\bar{x}, \bar{y}) + \frac{\partial F}{\partial x}(x_i - \bar{x}) + \frac{\partial F}{\partial y}(y_i - \bar{y})
$$
 (9.2)

Die partiellen Ableitungen sind an den Punkten  $\bar{x}$  und  $\bar{y}$  zu nehmen. Die Mittelwertbildung dieser *F<sup>i</sup>* erlaubt den bisher noch ausstehen-

den Beweis für  $\bar{F} = F(\bar{x}, \bar{y})$ :

<span id="page-69-2"></span>In der Beziehung

$$
\bar{F} = \frac{1}{n} \sum F_i = \frac{1}{i} \sum \left( F(\bar{x}, \bar{y}) + \frac{\partial F}{\partial x} (x_i - \bar{x}) + \frac{\partial F}{\partial y} (y_i - \bar{y}) \right) \quad (9.3)
$$

verschwinden der zweite und dritte Term nach [Gl. \(](#page-56-2)7.[18](#page-56-2)) für große *n* (streng für Grundgesamtheiten)<sup>2</sup> und es folgt Gl.  $(8.1)$  $(8.1)$  $(8.1)$ .

<span id="page-69-4"></span>Jetzt kann  $s_F^2$  durch Einsetzen von [Gl. \(](#page-69-3)[9](#page-69-3).2) und Gl. (9.3) in Gl. (9.1) berechnet werden:

$$
s_F^2 = \frac{1}{n-1} \sum \left( \frac{\partial F}{\partial x} (x_i - \bar{x}) + \frac{\partial F}{\partial y} (y_i - \bar{y}) \right)^2
$$
  

$$
= \left( \frac{\partial F}{\partial x} \right)^2 \frac{1}{n-1} \sum (x_i - \bar{x})^2 + \left( \frac{\partial F}{\partial y} \right)^2 \frac{1}{n-1} \sum (y_i - \bar{y})^2 + 2 \frac{\partial F}{\partial x} \frac{\partial F}{\partial y} \frac{1}{n-1} \sum (x_i - \bar{x}) (y_i - \bar{y})
$$
  

$$
= \left( \frac{\partial F}{\partial x} \right)^2 s_x^2 + \left( \frac{\partial F}{\partial y} \right)^2 s_y^2 + 2 \frac{\partial F}{\partial x} \frac{\partial F}{\partial y} s_{xy}
$$
(9.4)

ein größerer Anstieg einen kleineren Wert beim *y*-Achsenschnittpunkt.

- <sup>2</sup> Ursache ist das Verschwinden der Summe der schein-
- baren Fehler  $\sum_i v_i = 0$ .

mit den bekannten Varianzen  $s_x^2$  und  $s_y^2$  (siehe [Gl. \(](#page-51-1)[7](#page-51-1).7)) und der neu gefundenen sog. Kovarianz *sxy* , welche definiert wird durch

$$
s_{xy} = \frac{1}{n-1} \sum (x_i - \bar{x}) (y_i - \bar{y}).
$$

Der mit der Kovarianz und den Varianzen gebildete sog. lineare Korrelationskoeffizient oder einfach nur *Korrelationskoeffizient rxy* = *sxy*/*sxs<sup>y</sup>* <sup>3</sup> kann Werte zwischen <sup>−</sup><sup>1</sup> und <sup>+</sup><sup>1</sup> annehmen. Besteht ein <sup>3</sup> Definition des Korrelationskoeffizienexakt linearer Zusammenhang  $y_i = ax_i + b$ , so ist  $r_{xy} = \pm 1$  mit dem<sup>ten  $r_{xy}$ </sup> positiven Vorzeichen bei positivem Anstieg *a* und umgekehrt. *rxy* = 0 bedeutet fehlende Korrelation. (Die Werte 1 und 0 gelten streng nur für Grundgesamtheiten, für endlich viele Messungen wird man Korrelationskoeffizienten nahe bei diesen exakten Werten erhalten). Übernimmt man [Gl. \(](#page-69-4)[9](#page-69-4).4) für die Messunsicherheiten, so erhält man die kombinierte Messunsicherheit für korrelierte Größen:

$$
u_F^2 = \left(\frac{\partial F}{\partial x}\right)^2 u_x^2 + \left(\frac{\partial F}{\partial y}\right)^2 u_y^2 + 2\frac{\partial F}{\partial x}\frac{\partial F}{\partial y}u_{xy}.
$$
 (9.5)

Für *uxy* = 0 folgt daraus, die schon bekannte Gleichung für zusammengesetzte Unsicherheiten für unkorrelierte Größen [Gl. \(](#page-63-0)[8](#page-63-0).4).

Wegen −1 ≤ *rxy* ≤ 1 kann die Korrelation sowohl zur Vergrößerung als auch zur Verkleinerung von *u<sup>F</sup>* nach [Gl. \(](#page-63-0)[8](#page-63-0).4), welche ausdrücklich nur für unkorrelierte Größen gilt, führen. Die Abschätzung der maximalen Unsicherheit [Gl. \(](#page-63-1)[8](#page-63-1).3) hingegen liefert wegen der Gültigkeit von |*sxy*| ≤ *sxs<sup>y</sup>* (schwarzsche Ungleichung, hier ohne Beweis) immer die obere Grenze von *u<sup>F</sup>* und ist deshalb immer eine Abschätzung nach oben, führt also im Falle *∂F*/*∂x* · *∂F*/*∂y* · *uxy* < 0 zu einer besonders deutlichen Überschätzung von *uF*. Dieses Verhalten soll durch zwei Beispiele illustriert werden:

Für das gewählte Beispiel *f* = *a*/*b* (im Fall der Geradenanpassung  $y = ax + b$ ) ergibt sich nach [Gl. \(](#page-69-4)[9](#page-69-4).4)

$$
s_f^2 = \left(\frac{\partial f}{\partial a} s_a\right)^2 + \left(\frac{\partial f}{\partial b} s_b\right)^2 + 2\frac{\partial f}{\partial a} \frac{\partial f}{\partial b} s_{ab}
$$

und nach Division durch *f* <sup>2</sup> die relative Varianz von *f*

$$
\frac{s_f^2}{f^2} = \frac{s_a^2}{a^2} + \frac{s_b^2}{b^2} - 2\frac{s_{ab}}{ab} .
$$

Für  $f = a \cdot b$  (wiederum im Fall der Geradenan passung  $y = ax + b$ ) erhielte man ein  $n +$ " vor dem Kovarianzterm. Dabei ist zu beachten, dass *sab* selbst negativ ist (*b* steigt mit fallendem *a* und umgekehrt).

### <span id="page-70-0"></span>*9.3 Ausgleichsrechnung bei vermittelnder Beobachtung (Geradenausgleich)*

Gegeben seien *n* Messpunkte (*x<sup>i</sup>* , *yi*) (*i* = 1, . . . *n*) gleicher Genauigkeit, die theoretisch eine Geradengleichung der Form *y* = *ax* + *b* erfüllen, wobei die *x* -Werte als frei von Unsicherheiten angenommen

werden sollen. Für die *y* -Werte werden Unsicherheiten angenommen, ausgedrückt durch die zunächst als bekannt angenommenen Standardabweichungen *s<sup>i</sup>* der *y<sup>i</sup>* .

Welchen Wert müssen die Geradenparameter *a* und *b* annehmen, damit die Summe der Quadrate der nach den *s<sup>i</sup>* gewichteten Abweichungen *v<sup>i</sup>* der Messpunkte von der Geraden minimal wird? Nach der Methode der kleinsten Quadrate (siehe [Abschn.](#page-55-2) [7](#page-55-2).2) wird die Forderung

$$
\sum_{i=1}^{n} \frac{v_i^2}{s_i^2} = \sum \left( \frac{y_i - a x_i - b}{s_i} \right)^2 = \min \tag{9.6}
$$

<span id="page-71-2"></span>erfüllt, wenn die partiellen Ableitungen nach *a* und *b* verschwinden:

$$
\frac{\partial}{\partial a} \left( \sum \frac{v_i^2}{s_i^2} \right) = -2 \sum \frac{x_i}{s_i^2} (y_i - ax_i - b) = 0 \text{ und}
$$

$$
\frac{\partial}{\partial b} \left( \sum \frac{v_i^2}{s_i^2} \right) = -2 \sum \frac{1}{s_i^2} (y_i - ax_i - b) = 0 .
$$

Daraus folgen die sog. Normalgleichungen

$$
a\sum \frac{x_i^2}{s_i^2} + b\sum \frac{x_i}{s_i^2} = \sum \frac{x_i y_i}{s_i^2}
$$
 (9.7)

$$
a\sum \frac{x_i}{s_i^2} + b\sum \frac{1}{s_i^2} = \sum \frac{y_i}{s_i^2}
$$
 (9.8)

<span id="page-71-0"></span>mit den Lösungen

$$
a = \frac{1}{D} \left( \sum \frac{x_i y_i}{s_i^2} \cdot \sum \frac{1}{s_i^2} - \sum \frac{x_i}{s_i^2} \cdot \sum \frac{y_i}{s_i^2} \right)
$$
(9.9)

$$
b = \frac{1}{D} \left( \sum \frac{x_i^2}{s_i^2} \cdot \sum \frac{y_i}{s_i^2} - \sum \frac{x_i}{s_i^2} \cdot \sum \frac{x_i y_i}{s_i^2} \right) \quad . \tag{9.10}
$$

<span id="page-71-1"></span> $\mathrm{D}=\sum \frac{x_i^2}{s_i^2}\sum \frac{1}{s_i^2}$  $\frac{1}{s_i^2}$  –  $\left(\sum \frac{x_i}{c^2}\right)$ *s* 2 *i* )<sup>2</sup> ist die Determinante der Koeffizientenmatrix

$$
\alpha = \begin{pmatrix} \sum \frac{x_1^2}{s_1^2} & \sum \frac{x_1}{s_1^2} \\ \sum \frac{x_1}{s_1^2} & \sum \frac{1}{s_1^2} \end{pmatrix} .
$$
 (9.11)

Die Standardabweichungen für die Geradenparameter *a* und *b* erhält man durch Berechnung der kombinierten Unsicherheit auf [Gl. \(](#page-71-0)[9](#page-71-0).9) und [Gl. \(](#page-71-1)9.[10](#page-71-1)):

$$
s_a = \pm \sqrt{\frac{1}{D} \sum \frac{1}{s_i^2}}
$$
 und  $s_b = \pm \sqrt{\frac{1}{D} \sum \frac{x_i^2}{s_i^2}}$ . (9.12)

Etwas einfacher werden die Beziehungen für den Geradenausgleich, wenn die Gerade durch den Nullpunkt geht, d. h. *y* = *ax*. Wird wieder angenommen, dass die *y* -Werte mit Unsicherheiten belegt sind und die *x* -Werte nicht, dann lautet die Bedingung (analog zu [Gl. \(](#page-71-2)[9](#page-71-2).6))
$$
\sum_{i=1}^{n} \frac{(y_i - ax_i)^2}{s_i^2} = \min \quad . \tag{9.13}
$$

<span id="page-72-0"></span>Es ergeben sich nach Differentiation und Nullsetzen analog zum oben durchgerechneten allgemeinen Fall die Beziehungen

$$
a = \frac{\sum x_i y_i / s_i^2}{\sum x_i^2 / s_i^2} , \quad s_a = \pm \sqrt{\frac{1}{\sum x_i^2 / s_i^2}} . \tag{9.14}
$$

In der Praxis können die *s<sup>i</sup>* oft als nahezu gleich (*s<sup>i</sup>* ∼= *s* ) angenommen werden. In dem Fall vereinfachen sich die [Gleichungen \(](#page-71-0)[9](#page-71-0).9), (9.[10](#page-71-1)) und (9.[12](#page-71-2)) wie folgt:

$$
a = \frac{1}{\tilde{D}} \left( n \sum x_i y_i - \sum x_i \cdot \sum y_i \right) \tag{9.15}
$$

$$
b = \frac{1}{\tilde{D}} \left( \sum x_i^2 \cdot \sum y_i - \sum x_i \cdot \sum x_i y_i \right) \tag{9.16}
$$

$$
s_a = \pm s \sqrt{\frac{n}{\tilde{D}}} \quad \text{und} \quad s_b = \pm s \sqrt{\frac{\sum x_i^2}{\tilde{D}}} \tag{9.17}
$$

<span id="page-72-1"></span>mit  $\tilde{D} = n \sum x_i^2 - (\sum x_i)^2$ .

<span id="page-72-2"></span>Für die Gerade durch den Nullpunkt vereinfachen sich für *s<sup>i</sup>* ∼= *s* die [Gleichungen \(](#page-71-3)9.[13](#page-71-3)) und (9.[14](#page-72-0)) zu

$$
a = \frac{\sum x_i y_i}{x_i^2} \quad , \quad s_a = \pm \frac{s}{\sqrt{\sum x_i^2}} \quad . \tag{9.18}
$$

Wenn keine Kenntnis der *s<sup>i</sup>* vorliegt, muss das Streumaß *s<sup>y</sup>* der *y<sup>i</sup>* aus der Streuung der Messpunkte relativ zur Ausgleichsgeraden bestimmt werden. Im allgemeinen Fall *y* = *ax* + *b* rechnet man mit  $s_y = \sqrt{\left(\sum (y_i - a x_i - b)^2\right) / (n-2)}$  und setzt  $s = s_y$  in [Gl. \(](#page-72-1)9.[17](#page-72-1)) ein.<sup>4</sup> Für die Gerade durch den Nullpunkt rechnet man mit *<sup>s</sup><sup>y</sup>* <sup>=</sup> <sup>4</sup> Zum Nenner unter der Wurzel: Da  $\sqrt{\left(\sum (y_i - ax_i)^2\right) / (n-1)}$  und setzt in [Gl. \(](#page-72-2)9.[18](#page-72-2)) ein.

Da uns im Praktikum für die Betrachtung der Unsicherheiten einiger Versuche auch die Kovarianz *sab* der Geradenparameter *a* und *b* interessiert (siehe [Abschn.](#page-69-0) [9](#page-69-0).2), soll im Folgenden eine Lösungsmethode skizziert werden, welche neben den Varianzen auch die Kovarianzen liefert und für alle Messreihen gilt, die sich durch Linearkombinationen *y* (*x*) = *m* ∑ *k*=1 *ak f<sup>k</sup>* (*x*) beliebiger Funktionen *f<sup>k</sup>* (*x*) ausgleichen lassen und damit auch für den einfachsten Fall der Geraden mit *m* = 2,  $f_1(x) = 1$ ,  $f_2(x) = x$ ,  $a_1 = b$  und  $a_2 = a$ . Nach der Methode der kleinsten Quadrate (analog zu [Gl. \(](#page-71-4)[9](#page-71-4).6)) erhält man *m* Normalgleichungen zur Bestimmung der *m* Parameter *a*1, . . . *a<sup>m</sup>* :

$$
\sum_{i=1}^{n} y_i \frac{f_l(x_i)}{s_i^2} = \sum_{k=1}^{m} \left[ a_k \sum_{i=1}^{n} \left( \frac{1}{s_i^2} f_l(x_i) f_k(x_i) \right) \right] \quad (l = 1, \dots m) \quad .
$$

<span id="page-72-3"></span>Dieses Gleichungssystem lautet in Matrizenschreibweise

zur Bestimmung einer Geraden 2 Messpunkte notwendig sind, beträgt die Zahl der Kontrollmessungen *n* − 2.

$$
\beta = a\alpha \quad . \tag{9.19}
$$

Die Elemente des Zeilenvektors  $a = (a_1 a_2 ... a_m)$  sind die gesuchten Parameter. Die Matrix *α* ist die symmetrische Koeffizientenmatrix (analog zu [Gl. \(](#page-71-5)9.[11](#page-71-5))) mit den Elementen

$$
\alpha_{kl} = \alpha_{lk} = \sum_{i=1}^{n} \left( \frac{1}{s_i^2} f_l(x_i) f_k(x_i) \right) .
$$

Die Elemente des Zeilenvektors  $\beta = (\beta_1 \beta_2 \dots \beta_m)$  sind definiert durch

$$
\beta_l = \sum_{i=1}^n \left( \frac{1}{s_i^2} y_i f_l(x_i) \right)
$$

Die Lösung *a* des Problems erhält man jetzt leicht durch Multiplizie-ren der [Gl. \(](#page-72-3)9.[19](#page-72-3)) von rechts mit der inversen Matrix  $ε = α^{-1}$  von *α*, welche definiert ist durch  $\alpha \varepsilon = \varepsilon \alpha = 1$ , das ist die Einheitsmatrix. Man erhält

$$
\beta \varepsilon = a\alpha \varepsilon \qquad \text{bzw.}
$$

$$
a = \beta \varepsilon \qquad (9.20)
$$

.

oder für die Parameter ausgeschrieben

$$
a_{l} = \sum_{k=1}^{m} (\beta_{k} \varepsilon_{kl}) = \sum_{k=1}^{m} \left[ \varepsilon_{kl} \sum_{i=1}^{n} \left( \frac{1}{s_{i}^{2}} y_{i} f_{k} \left( x_{i} \right) \right) \right]
$$

in Übereinstimmung mit *Gl.* ([9](#page-71-0).9) und *Gl.* (9.[10](#page-71-1)) für  $m = 2$ ,  $f_1(x) =$ 1 und  $f_2(x) = x$ . Die inverse Matrix  $ε = α^{-1}$  ist wie *α* symmetrisch, man nennt sie *Kovarianzmatrix*, weil ihre Elemente in der Hauptdiagonalen die Varianzen und die übrigen Elemente die Kovarianzen (siehe [Abschn.](#page-69-0) [9](#page-69-0).2) der Parameter der Ausgleichsfunktion *y* (*x*) sind. Für den Fall des Geradenausgleiches  $y = ax + b$  erhält man

$$
\varepsilon = \left(\begin{array}{cc} s_a^2 & s_{ab} \\ s_{ab} & s_b^2 \end{array}\right) = \frac{1}{\mathbf{D}} \left(\begin{array}{cc} \sum \frac{1}{s_i^2} & -\sum \frac{x_i}{s_i^2} \\ -\sum \frac{x_i}{s_i^2} & \sum \frac{x_i^2}{s_i^2} \end{array}\right)
$$

mit den Varianzen in Übereinstimmung mit [Gl. \(](#page-71-2)9.[12](#page-71-2)) und der Kovarianz

$$
s_{ab} = -\frac{1}{D} \sum \frac{x_i}{s_i^2} \,. \tag{9.21}
$$

## *9.4 Lineare Regression*

Beispiel:

Bewegungsgleichung:

$$
x = x_0 + v \cdot t
$$

Es werden *n*-Wertepaare  $(x_i, t_i)$  gemessen.

Rechnerisch sollen die Parameter *x*<sup>0</sup> und *v* der Geradengleichung bestimmt werden, die die geringste Abweichung zu den Messwerten *xi* , *t<sup>i</sup>* besitzen, dies entspricht der linearen Regression:

$$
f(x_0, v) = \sum_{i=1}^{n} [x_i - (x_0 + vt_i)]^2 .
$$

Bei der Methode der kleinsten Abweichungsquadrate wird die erste Ableitung der Funktion nach den gesuchten Größen gleich Null gesetzt:

$$
\frac{\partial f}{\partial x_0} = 2 \sum_{i=1}^n \left[ x_i - (x_0 + vt_i) \right] (-1) = -2 \left[ \sum_{i=1}^n x_i - \sum_{i=1}^n x_0 - v \sum_{i=1}^n t_i \right] = 0
$$

$$
\frac{\partial f}{\partial v} = 2 \sum_{i=1}^{n} \left[ x_i - (x_0 + vt_i) \right] (-t_i) = -2 \left[ \sum_{i=1}^{n} x_i t_i - x_0 \sum_{i=1}^{n} t_i - v \sum_{i=1}^{n} t_i^2 \right] = 0
$$

Darstellung des inhomogenen Gleichungssystems als Matrix:

$$
\begin{pmatrix} n & \sum_{i=1}^{n} t_i \\ \sum_{i=1}^{n} t_i & \sum_{i=1}^{n} t_i^2 \end{pmatrix} \begin{pmatrix} x_0 \\ v \end{pmatrix} = \begin{pmatrix} \sum_{i=1}^{n} x_i \\ \sum_{i=1}^{n} x_i t_i \end{pmatrix}
$$

Lösung mit der cramerschen Regel:

$$
x_0 = \frac{\left(\sum_{i=1}^n x_i\right)\left(\sum_{i=1}^n t_i^2\right) - \left(\sum_{i=1}^n x_i t_i\right)\left(\sum_{i=1}^n t_i\right)}{n\left(\sum_{i=1}^n t_i^2\right) - \left(\sum_{i=1}^n t_i\right)^2}
$$
  

$$
v = \frac{n\left(\sum_{i=1}^n x_i t_i\right) - \left(\sum_{i=1}^n t_i\right)\left(\sum_{i=1}^n x_i\right)}{n\left(\sum_{i=1}^n t_i^2\right) - \left(\sum_{i=1}^n t_i\right)^2}
$$

Beispielwerte:

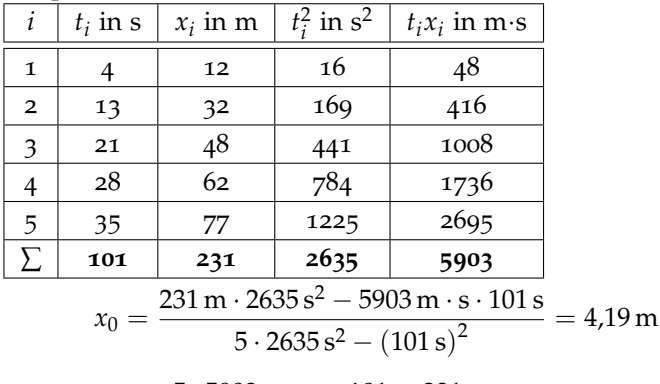

$$
= \frac{5 \cdot 5903 \,\mathrm{m \cdot s} - 101 \,\mathrm{s \cdot 231 \, m}}{5 \cdot 2635 \,\mathrm{s^2} - (101 \,\mathrm{s})^2} = 2.08 \,\mathrm{m/s}
$$

Die Regressionsgerade hat damit folgende Gleichung:

$$
x(t) = x_0 + v \cdot t \cdot \left(4,19 \,\mathrm{m} + 2,08 \,\frac{\mathrm{m}}{\mathrm{s}} \cdot t\right)
$$

## *Digitale Auswertung*

*v* 

Die Durchführung derartiger Berechnungen per Hand ist bei aufwendigeren Gleichung und insbesondere bei Berücksichtigung der

Messunsicherheiten sehr aufwendig, daher wird in solchen Fällen meist ein Programm zur Datenauswertung verwendet, das eine lineare Anpassung nach der Methode der kleinsten Abweichungsquadrate durchführt.

Neben den Angaben der Unsicherheit der bestimmen Größen für Steigung und Achsenabschnitt werden zumeist, u. A., auch *χ* <sup>2</sup>/dof <sup>5</sup> dof: number of degrees of freedom (Chi<sup> $\sqrt{2}/d$ of)<sup>5</sup> angegeben.</sup>

*χ* <sup>2</sup> misst die Größe der Abweichung von der Nullhypothese

dof steht steht für die Freiheitsgerade *f* = *N* − 1 − *r* mit *N* als Anzahl der Stützstellen und *r* als Anzahl von Parametern der Modellfunktion

- $\chi^2$ /dof  $\gg$  1
	- **–** falsche oder ungenügende Modellfunktion
	- **–** unterbestimmte bzw. unterschätzte Unsicherheiten
	- **–** signifikante "Ausreißer" in der Datenpunktwolke
- $\chi^2$ /dof  $\ll 1$ 
	- **–** "überbestimmte" Modellfunktion (zu viele Parameter)
	- **–** überbestimmte bzw. überschätzte Unsicherheiten
- $\chi^2$ /dof  $\approx$  1
	- **–** korrekte Modellfunktion
	- **–** realistisch beurteilte Unsicherheiten

Bei der Verwendung der Anpassung einer Funktion an die Messdaten mit Datenauswerteprogrammen ist darauf zu achten, dass im Regelfall Messunsicherheiten, auch wenn sie im Datensatz angeben sind, nicht berücksichtigt werden. Damit dies erfolgt, kann man bei einigen Programmen entsprechende Einstellungen vornehmen, wie z. B. die Aktivierung der gewichteten Anpassung (Weighting: instrumental). Findet man eine entsprechende Option nicht in dem verwendeten Programm, so muss manuell die maximale Unsicherheit bestimmt werden, wie unter [9](#page-69-0).2 beschrieben.

## *9.5 Ausgleichsrechnung bei Messergebnissen ungleicher Genauigkeit (Gewogenes Mittel)*

Es sei eine physikalische Größe *x* nach *k* verschiedenen Methoden gemessen worden. Aus jeder der *k* Messreihen ergeben sich Mittelwerte  $\bar{x}_j$  mit den Messunsicherheiten  $u_j$ .

<span id="page-75-0"></span>Gewogenes Mittel: Da jede Messreihe eine unterschiedliche Genauigkeit besitzt, wird jeder Messreihe ein Gewicht *p<sup>j</sup>* zugeordnet und das gewogene Mittel  $\bar{x}_g$  bzw. die Messunsicherheit  $u_g$  wie folgt berechnet:

$$
\bar{x}_{g} = \frac{\sum_{j} p_{j} \bar{x}_{j}}{\sum_{j} p_{j}} , \quad u_{g} = \pm \frac{\sqrt{\sum_{j} (p_{j} u_{j})^{2}}}{\sum_{j} p_{j}} \quad (j = 1, ... k) . \quad (9.22)
$$

<span id="page-76-0"></span>Die Gewichte *p<sup>j</sup>* gewinnt man nach der Formel

$$
p_j = \frac{C}{u_j^2} \quad , \tag{9.23}
$$

wobei *C* beliebig gewählt werden kann. Am günstigsten wählt man  $C = u_1^2$ , wobei  $u_1$  die größte vorkommende Messunsicherheit ist. Dann wird  $p_1 = 1$ .

Der Einführung der Gewichte liegt folgender Gedankengang zugrunde:

Angenommen, die unterschiedlichen Messunsicherheiten seien vorwiegend durch die statistischen Fehleranteile, also durch die Vertrauensbereiche, bestimmt, dann können die verschieden großen Messunsicherheiten auf eine unterschiedliche Zahl von Einzelmessungen bei den verschiedenen Messreihen zurückgeführt werden. Die ermittelten Gewichte *p<sup>j</sup>* bedeuten dann, dass die Messreihe mit dem kleineren Wert  $u_j \approx \bar{s}_j$  auf Grund einer größeren Zahl von Einzelmessungen zustande kommt, da  $\bar{s}_j = s/\sqrt{n_j}$  (vgl. [Gl. \(](#page-56-0)7.[19](#page-56-0))) und bei gleicher Standardabweichung *s* die Gewichtsfaktoren für alle Messreihen *p<sup>j</sup>* ∼ *n<sup>j</sup>* sind. Der Gewichtsfaktor bewirkt, dass der zugehörige Mittelwert *x*¯*<sup>j</sup>* behandelt wird, als ob er *p<sup>j</sup>* -mal gemessen wurde. Diese für statistische Fehler erklärte Wahl der Gewichtsfaktoren wird auf die Messunsicherheiten übertragen.

#### Beispiel:

Die Schwingungsdauer eines Fadenpendels wurde mit einer Stoppuhr, mit einer elektrisch gesteuerten Messuhr (Relaisschaltung) und mit einem elektronischen Zeitmesser (Lichtschranke, ohne mechanische Schaltkontakte) gemessen. Es ergeben sich folgende Werte:

| Stopultr                                                                                                    | elektr. Messulr                                    | elektr. Zeitmesser                    |
|----------------------------------------------------------------------------------------------------|----------------------------------------------------|---------------------------------------|
| $\overline{T}_1 = 1,4177 \, \text{s}$                                                                                           | $\overline{T}_2 = 1,4182 \, \text{s}$              | $\overline{T}_3 = 1,4183 \, \text{s}$ |
| $u_1 = 0,0009 \, \text{s}$                                                                                                    | $u_2 = 0,0004 \, \text{s}$                         | $u_3 = 0,0002 \, \text{s}$            |
| $p_1 = 1$                                                                                                    | $p_2 = 5$                                          | $p_3 = 20$                            |
| $\overline{T} = \frac{1,4177 \, \text{s} + 5 \cdot 1,4182 \, \text{s} + 20 \cdot 1,4183 \, \text{s}}{26} = 1,41826 \, \text{s}$ |                                                    |                                       |
| $u_g = 1,8 \cdot 10^{-4} \, \text{s}$                                                                                           | $\overline{T}_g = (1,4183 \pm 0,0002) \, \text{s}$ |                                       |

Tipp: In der Praxis rechnet man mit Taschenrechnern mit Speicherfunktion bequemer mit den Formeln

$$
u_g^2 = \left(\sum \frac{1}{u_j^2}\right)^{-1} \quad \text{und} \quad \bar{x}_g = u_g^2 \sum \frac{\bar{x}_j}{u_j^2},
$$

welche aus den [Gleichungen \(](#page-75-0)9.[22](#page-75-0)) und (9.[23](#page-76-0)) folgen und, wie man sich mit den Messwerten aus dem zuvor durchgerechneten Beispiel leicht überzeugen kann, zum selben Ergebnis führen.

## *10 Grafische Darstellungen*

## *10.1 Problemstellung und grundsätzliche Regeln*

Die Überprüfung, Veranschaulichung oder Bestimmung der funktionalen Abhängigkeit zwischen Messgrößen kann zweckmäßig durch grafische Darstellungen erfolgen. Auch im Praktikum – wo die theoretischen Beziehungen meist bekannt sind – erfolgt die experimentelle Überprüfung von Beziehungen oder die indirekte Bestimmung von Größen häufig aus grafischen Darstellungen.

Eine Darstellung der Periodendauer als Funktion der Pendellänge *T* = *f*(*l*) ergibt eine gekrümmte Kurve, sodass nach Augenschein nicht entschieden werden kann, ob die theoretische funktionale Abhängigkeit (Wurzelfunktion) erfüllt ist. Die Darstellung von *T* <sup>2</sup> = *f*(*l*) hingegen ergibt eine Gerade. Zur sogenannten Linearisierung<sup>1</sup>, d.h. der Darstellung der verschiedenen im Praktikum zu untersuchenden funktionalen Abhängigkeiten – vor allem Exponential- und Potenzfunktionen – als Geraden, gibt es spezielle Koordinatenpapiere, die die Arbeit wesentlich vereinfachen. Heute ist es jedoch oft praktischer, sich gleich von Anfang daran zu gewöhnen, spezielle Datenauswerteprogramme (qti-plot, ORIGIN, . . . ) zu benutzen, um die entsprechenden Grafiken zu erstellen und die Messwerte weiter zu verarbeiten. Die Grundlagen der Handhabung der unterschiedlichen Koordinatensysteme oder -papiere wird im Folgenden beschrieben.

Eine Geradendarstellung von Messergebnissen kann auch durch ein rechnerisches Verfahren erfolgen, das auf der Methode der kleinsten Quadrate (vgl. [Abschn.](#page-70-0) [9](#page-70-0).3) beruht. Auch bessere Taschenrechner verfügen über die Möglichkeit des Geradenausgleiches. Wichtig ist dabei stets, dass auch Angaben zur Unsicherheit des Anstiegs und des Achsenschnittpunktes verfügbar sind. Das gleiche gilt für Anpassungen von Messpunkten durch z. B. eine Gerade mittels Programmen wie EXCEL, da ohne Angaben der Unsicherheit jedes Messergebnis sinnlos wird. Oft leidet bei der Verwendung von Rechnerprogrammen jedoch die Anschaulichkeit, sodass im Praktikum auch der grafische Geradenausgleich per Hand gefordert wird.

*Im Allgemeinen* sind folgende Punkte bei einer grafischen Darstellung zu beachten:

• Das Blatt bzw. die vom Koordinatensystem aufgespannte Fläche ist

<sup>1</sup> Beispiel für eine Linearisierung: Die Periodendauer eines Fadenpendels ist abhängig von der Pendellänge *l* und der Fallbeschleunigung *g* entsprechend der Beziehung  $T = 2\pi \sqrt{\frac{l}{g}}$ . Die Abhängigkeit von der Pendellänge *l* gilt als nachgewiesen, wenn die grafische Darstellung  $T^2 = f(l)$  auf Millimeterpapier eine Gerade ergibt. Die gesuchte Fallbeschleunigung kann aus dem Anstieg dieser Geraden  $a = 4\pi^2/g$  leicht bestimmt werden.

<sup>2</sup> Ihre Skalen müssen also nicht unbedingt im Punkt (0,0) beginnen.

so zu nutzen, dass der funktionale Zusammenhang gut darstellbar ist. Das erreicht man z. B. mit unterdrückten Nullpunkten.<sup>2</sup>

- Die Achsenteilung muss eine gute Ablesbarkeit (Interpolation zwischen den Skalenstrichen) ermöglichen.
- Die Achsen sind mit der entsprechenden physikalischen Größe (Maßeinheit nicht vergessen!) zu beschriften. Details siehe:  $n^{10}$  $n^{10}$  $n^{10}$ [Schritte zum gelungenen Versuchsbericht"](#page-17-0) [\(Abschn.](#page-17-0) [3](#page-17-0).3).
- Die Messpunkt sind deutlich erkennbar mit Ihren Unsicherheiten einzuzeichnen. Die Messpunkte sind nicht zu verbinden.
- Anpassungskurven (im einfachsten Fall eine Ausgleichsgerade) sind einzuzeichnen und deren Parameter zu bestimmnen. Dabei ist zu beachten, dass aufgrund der statistischen Sicherheit von 68 % die Anpassungskurve nicht unbedingt alle Messpunkte mit ihren Unsicherheiten berühren muss.
- Eine Ausgleichsgerade ist eine Mittelung und setzt wenigstens 6 Messpunkte voraus. Die Ausgleichsgerade geht durch den Schwerpunkt (siehe [Abschn.](#page-82-0) [10](#page-82-0).5)
- Der Anstieg hat eine Maßeinheit und wird im Graphen angegeben.
- Zu einer grafischen Darstellung gehört unbedingt eine selbsterklärende physikalische Bildunterschrift.

## <span id="page-79-1"></span>*10.2 Grundbegriff: Skale*

Zur grafischen Darstellung werden die physikalischen Größen durch eine geeignete Vorschrift eindeutig den Punkten einer Achse zugeordnet. Da jede physikalische Größe *a* als Produkt aus Zahlenwert {*a*} und Einheit [*a*] darstellbar ist (vgl. [Abschn.](#page-30-0) [5](#page-30-0).<sup>1</sup> [Gl. \(](#page-30-1)[5](#page-30-1).1)), genügt es, die Zahlenwerte {*a*} den Punkten der Achse zuzuordnen. Um die Darstellung zu vereinfachen, wird im folgenden auf die geschweifte Klammer verzichtet und für die Zahlenwerte *x*, *y* . . . geschrieben.

Wenn die Zahlenwerte der Unterleilun einer Achse zugeordnet werden, entsteht eine Skale. Das Ende der Skale [\(Abb.](#page-79-0) [10](#page-79-0).1) wird häufig durch einen Pfeil gekennzeichnet welcher die steigende Richtung der Werte angibt. Die Zuordnung der Zahlenwerte auf der Achse zu einer physikalischen Größe und deren Einheit erfolgt durch die entsprechende Angabe am Achsenende oder mittig unterhalb der *x*bzw. seitlich von der *y*-Achse mit *a* in [*a*] oder *a*[*a*].

Genauer als das Ablesen des Zahlenwertes auf der Achse ist das Abmessen der Länge auf der Achse, dafür geht man wie folgt vor:

- Einem Punkt  $P_0$  der Achse ist ein Zahlenwert  $x_0$  als Anfangspunkt der Skale zugeordnet. Häufig wählt man dafür den Punkt  $x_0 = 0$ . Skalen mit unterdrücktem Nullpunkt sind aber für die Darstellung oft viel praktischer.
- Es wird ein Punkt P<sub>1</sub> gewählt und der Strecke  $\overline{P_0P_1}$  ein ganzzahliger Wert zugeordnet, wodurch auf der Geraden ein Maßstab oder eine Einheitslänge *l*<sub>E</sub> festgelegt ist.

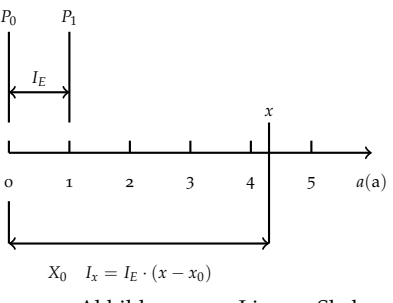

<span id="page-79-0"></span>Abbildung 10.1: Lineare Skale

• Allgemein formuliert, wird eine Abbildungsfunktion  $g(x)$  festgelegt, sodass dem Zahlenwert *x* auf der Skale die Länge

$$
l_x = l_E(g(x) - g(x_0))
$$
 (10.1)

<span id="page-80-0"></span>zugeordnet wird.

## <span id="page-80-1"></span>*10.3 Lineare Skalen*

Der einfachste Fall einer Skale ist die lineare (reguläre) Skale [\(Abb.](#page-79-0) [10](#page-79-0).1). Dem Anfangspunkt  $P_0$  der Skale ist der Zahlenwert  $x = 0$  zugeordnet, der Pfeil kennzeichnet den Richtungssinn, und die Länge *l*<sub>E</sub> legt den Maßstab der Skale fest. Die Abbildungsvorschrift der linearen Skale ordnet den Zahlenwerten *x* die Längen *l<sup>x</sup>* zu, die proportional zu *x* − *x*<sup>0</sup> oder bei der in der Abbildung gewählten Zuordnung *x*<sup>0</sup> = 0 direkt proportional zu *x* sind. Hier gilt also

$$
l_x = x \cdot l_{\rm E} \tag{10.2}
$$

wobei  $l_x$  und  $l_E$  direkt z. B. in Millimetern gemessene Längen darstellen, die die Zahlenwerte *x* bzw. 1 repräsentieren. Die Abbildungsfunktion der linearen Skale ist die Identität (vgl. [Gl. \(](#page-80-0)[10](#page-80-0).1)). Ein und demselben Zahlenwert können durch unterschiedliche Maßstabswahl verschieden lange Strecken auf einer Skale zugeordnet werden. Folgende Kriterien sollten bei der Maßstabswahl berücksichtigt werden:

*Bestimmung der optimalen Skalierung auf einem Blatt:*

1. Variabilitätsbereich: Sind  $x_{min}$  und  $x_{max}$  der kleinste bzw. größte Zahlenwert, der darzustellen ist, und ist *L* die höchste zulässige Länge der Skale auf dem Papier, so ergibt sich der Maßstab *l*E zu

$$
l_{\rm E} \leq \frac{L}{x_{\rm max} - x_{\rm min}} \quad . \tag{10.3}
$$

.

Beispiel: Für die Zeitwerte 80 s bis 140 s auf einer linearen Skale der Länge *L* = 130 mm ergibt sich die Einheitslänge zu:

$$
l_{\rm E} \le \frac{130 \, \text{mm}}{(140 - 80) \, \text{s}} = 2.17 \, \frac{\text{mm}}{\text{s}}
$$

Man wird den nächstkleineren ganzzahligen Wert  $l_{\text{E}} = 2$  mm wählen und erhält eine Skale der Länge 120 mm. Da der Variabilitätsbereich der Zahlenwerte den Wert *x* = 0 nicht enthält, ordnet man dem Anfangspunkt  $P_0$  den Zahlenwert 80 zu, um die vorhandene Skalenlänge gut auszunutzen.

2. Genauigkeit: Bei grafischen Darstellungen muss die erreichbare Zeichengenauigkeit größer oder mindestens vergleichbar der Messunsicherheit sein. Auf einer sehr guten Darstellung auf Millimeterpapier können etwa ∆*l* = 0,2 bis 0,3 mm geschätzt werden, woraus sich die Ungenauigkeit der dargestellten Zahlenwerte ergibt. Ist ∆*x* Wert der Unsicherheit, so muss ∆*x* > ∆*l* sein, und für

den Maßstab *l*E folgt

$$
l_{\rm E} \ge \frac{\Delta l}{\Delta x} \approx \frac{0.2 \,\text{mm}}{\Delta x} \quad . \tag{10.4}
$$

.

Beispiel: Für eine Zeitmessung mit der Unsicherheit ∆*x* = 0,001 s soll noch die dritte Dezimale grafisch darstellbar sein. Es ergibt sich eine Einheitslänge von

$$
l_{\rm E} \geq \frac{0.2 \,\rm mm}{0.001 \,\rm s} = 200 \,\frac{\rm mm}{\rm s}
$$

Haben die darzustellenden Zahlenwerte nur einen kleinen Variabilitätsbereich, so kann mit dieser Einheitslänge gearbeitet werden. Ist aber der Variabilitätsbereich der Zahlenwerte groß (vgl. Beispiel oben), so führt diese Wahl der Einheitslänge zu einer unhandlichen Zeichung, und die Aufgabe kann grafisch nicht gelöst werden.

3. Zweckmäßigkeit der Teilung: Für Ablesungen, Interpolationen u. ä. ist es bequem, wenn die Skale gut ablesbar ist. Die Einheitslänge sollte zu  $l_E = 1, 2, 4, 5, 10$  mm oder Vielfachen davon gewählt werden, weil dann das Eintragen und Ablesen der Zwischenwerte einfach ist.

Beispiel: Es sind drei Einheitslängen auf einer Strecke von 100 mm auf dem Millimeterpapier abgetragen. Einer Einheitslänge entspricht dann die Strecke von  $l_E = 33,333...$  mm. Schwierig lassen sich bei dieser Einheitslänge Bruchteile ablesen, z. B. 0,7 *l*<sub>E</sub>. Eine Dreierteilung ist unzweckmäßig.

## *10.4 Nichtlineare Skalen*

<span id="page-81-0"></span>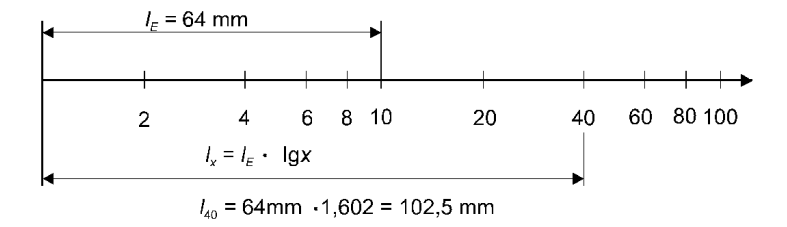

Für die Konstruktion einer nichtlinearen Skale bleiben die oben genannten Festlegungen (vgl. [Abschn.](#page-79-1) [10](#page-79-1).2) gültig, aber durch die Wahl der Abbildungsfunktion  $g(x)$  wird eine andere Zuordnung getroffen. Bei den linearen Skalen sind die Längen *l<sup>x</sup>* den Zahlenwerten *x* proportional, bei den nichtlinearen Skalen sind die Längen *l<sup>x</sup>* den Zahlenwerten  $y = g(x)$  proportional, d.h.

$$
l_x = l_E(y - y_0) = l_E(g(x) - g(x_0))
$$
 (10.5)

Schreibt man an die so konstruierte Skale nicht die Werte *y* sondern die Werte *x*, dann entsteht eine Nichtlinearität der Anordnung der *x*-Werte [\(Abb.](#page-81-0) [10](#page-81-0).2).

Im Praktikum sind vor allem nichtlineare Skalen mit der Abbildungsfunktion des dekadischen Logarithmus  $g(x) = \lg x$  von Bedeutung. Für ihn gilt aufgrund der Potenzgesetze (*n* = ganze Zahl)

Abbildung 10.2: Logarithmische Skale

$$
g(10^{n+1}) - g(10^n) = \lg 10^{n+1} - \lg 10^n = (n+1)\lg 10 - n\lg 10 = 1.
$$

Ordnet man dem Anfangspunkt  $P_0$  der Skale den Funktionswert *g*(10*<sup>n</sup>* ) zu, erhält man für die Einheitslänge der logarithmischen Teilung

$$
\overline{P_0P_1} = l_E \left( g(10^{n+1}) - g(10^n) \right) = 1 \quad . \tag{10.6}
$$

*Bei einer logarithmisch geteilten Skale wächst beim Fortschreiten um eine Einheitslänge l*<sup>E</sup> *der Funktionswert x um eine Größenordnung*

Die Wahl der Einheitslänge *l*<sub>E</sub> einer nichtlinearen Skale ist willkürlich und erfolgt nach den gleichen praktischen Kriterien wie bei der linearen Skale (vgl. [Abschn.](#page-80-1) [10](#page-80-1).3).

## <span id="page-82-0"></span>*10.5 Grafischer Geradenausgleich und Anstiegsdreieck*

Die mathematisch einfachste Funktion ist die lineare Abhängigkeit  $y = ax + b$  zweier Variabler *x* und *y*, die bei Darstellung auf normalem Millimeterpapier mit linearen Skalen eine Gerade ergibt. Daher werden in der Physik häufig Gleichungen so umgeformt, bzw. die Achsen so gewählt, dass ein linearer Zusammenhang dargestellt wird. In [Kapitel](#page-22-0) [4](#page-22-0) Seite [23](#page-22-0) ff. wurde z. B. in Abb. 2 zur Bestimmung von  $g = \frac{2h}{t^2}$  über  $t^2$  aufgetragen. Als Beispiel wird die Bestimmung der Urspannung *U*<sub>0</sub> (Spannung ohne Belastung) und des Innenwiderstandes *R<sup>i</sup>* eines galvanischen Elementes durch die grafische Auswertung eines linearen Zusammenhangs zwischen zwei Messgrößen gewählt. Bei Belastung des Elementes mit dem Strom *I* beträgt die Spannung *U* an den Ausgangsklemmen des Elementes

$$
U = U_0 - R_i I \tag{10.7}
$$

d. h. zwischen den Messgrößen *U* und *I* besteht ein linearer Zusammenhang. In der grafischen Darstellung *U* = *f*(*I*) [\(Abb.](#page-83-0) [10](#page-83-0).3) wird durch die Messpunkte (*I<sup>i</sup>* , *Ui*) mit *i* = 1, . . . , *n* nach Augenmaß eine ausgleichende Gerade (durchgezogene Linie) gelegt. Dabei ist zu beachten, dass die Gerade durch den sog. Schwerpunkt (*I*, *U*) der Messpunkte mit den Koordinaten  $\overline{I} = \sum I_i / n$  und  $\overline{U} = \sum U_i / n$ geführt werden muss.

Den Innenwiderstand *R<sup>i</sup>* erhält man direkt als (negativen) Anstieg *a* der Geraden aus den Punkten (*Ia*, *Ua*) und (*I<sup>b</sup>* , *U<sup>b</sup>* ) des Anstiegsdreiecks oder aus den in Millimetern gemessenen Längen ∆*I<sup>l</sup>* und ∆*IU*:

<span id="page-82-1"></span>
$$
a = \frac{\Delta U}{\Delta I} = \frac{U_b - U_a}{I_b - I_a} = \frac{(0.48 - 2.54) \text{ V}}{(1.42 - 0.09) \text{ mA}} = -1.55 \frac{\text{V}}{\text{mA}} \quad \text{oder (10.8)}
$$

<span id="page-82-2"></span>
$$
a = \frac{-\Delta I_{U}}{I_{\text{EU}}} : \frac{\Delta I_{I}}{I_{\text{El}}} = \frac{-97 \text{ mm}}{48 \text{ mm}/\text{V}} : \frac{128 \text{ mm}}{94 \text{ mm}/\text{mA}} = -1.53 \frac{\text{V}}{\text{mA}} \quad . \quad (10.9)
$$

Die beiden Punkte des Anstiegsdreiecks wähle man möglichst weit auseinanderliegend, um den relativen Ablesefehler möglichst klein zu halten.

<span id="page-83-0"></span>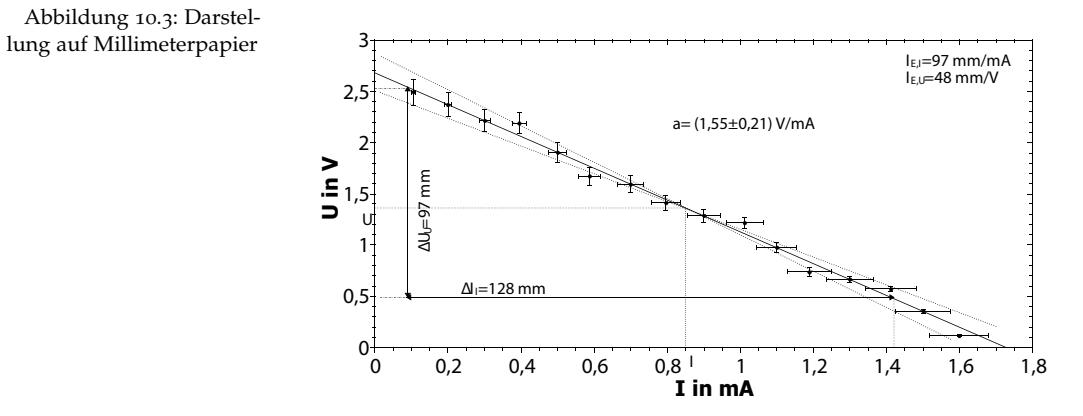

Für den Innenwiderstand folgt

$$
R_i = -a = 1.55 \,\mathrm{V} / \mathrm{mA} = 1.55 \,\mathrm{k} \Omega
$$

Die Urspannung ergibt sich aus dem Schnittpunkt der Geraden mit der *U*-Achse

$$
U_0=2.70\,\mathrm{V}
$$

oder rechnerisch aus

$$
\overline{U}=U_0-R_i\overline{I} \quad \text{, d.h.}
$$
  

$$
U_0=\overline{U}+R_i\overline{I}=1{,}36\,\text{V}+1{,}55\,\text{V}/\text{mA}\cdot 0{,}85\,\text{mA}=2{,}68\,\text{V} \quad .
$$

Die grafische Auswertung ermöglicht auch die Abschätzung der maximalen Unsicherheit für die Geradenparameter *a* und *b*, im gewählten Beispiel von *R<sup>i</sup>* und *U*0:

Durch die Messpunkte legt man zwei weitere Geraden (gestrichelt in [Abb.](#page-83-0) [10](#page-83-0).3) derart, dass die Streuung der Messpunkte und deren Unsicherheiten im Wesentlichen erfasst wird. Einige (wenige) Messpunkte (siehe hierzu Ausführungen zum 68 %-Vertrauensniveau in [Abschn.](#page-56-1) [7](#page-56-1).2) dürfen auch außerhalb des durch die gestrichelten Geraden abgegrenzten Bereiches liegen. Wegen des subjektiven Ermessensspielraumes kann dieses Verfahren nur zur Abschätzung von maximalen Unsicherheiten dienen im Unterschied zu den objektiven Ergebnissen des mathematischen Geradenausgleiches [\(Abschn.](#page-70-0) [9](#page-70-0).3). Man bestimmt die Anstiege *a*<sup>1</sup> und *a*<sup>2</sup> der gestrichelten Geraden und berechnet als Unsicherheit

$$
\Delta R_i = \Delta a = \pm \frac{a_1 - a_2}{2} = \pm \frac{1.77 - 1.35}{2} \frac{V}{mA} = \pm 0.21 \,\text{k}\Omega
$$

Die Unsicherheit ∆*U*<sup>0</sup> für den Schnittpunkt *U*<sup>0</sup> mit der *U*-Achse entnimmt man entweder aus dem Mittelwert der Schnittpunkte der gestrichelten Geraden mit der *U*-Achse oder man wendet die kombinierte Unsicherheit (Gl.  $(8.4)$  $(8.4)$  $(8.4)$ ) auf  $U_0 = \overline{U} + R_i \overline{I}$  an und erhält für das Beispiel:

$$
\Delta U_0 = \pm \left| \frac{\partial U_0}{\partial R_i} \Delta R_i \right| = \pm \left| \bar{I} \Delta R_i \right| = \pm 0.85 \,\text{mA} \cdot 0.215 \,\frac{\text{V}}{\text{mA}} = \pm 0.18 \,\text{V} \quad .
$$

Das vollständige Ergebnis mit maximaler Unsicherheit für das gewählte Beispiel lautet

$$
R_i = (1.5 \pm 0.2) \text{ k}\Omega U_0 = (2.7 \pm 0.2) \text{ V}
$$

## *10.6 Exponentialpapier (halblogarithmisches Papier)*

Koordinatenpapiere, auf denen eine Achse mit logarithmischer Skale und eine Achse mit linearer Skale versehen ist, heißen Exponentialoder halblogarithmisches-Papier, weil mit Hilfe dieses Koordinatenpapiers Exponentialfunktionen als Geraden dargestellt werden können.

Ein physikalisches Gesetz werde durch eine Exponentialfunktion

$$
y=y_o\mathrm{e}^{(kx)}
$$

<span id="page-84-1"></span>beschrieben, mit den Konstanten *y*<sup>0</sup> und *k*. Bildet man den natürlichen Logarithmus dieser Zahlenwertgleichung dann folgt daraus die lineare Gleichung:

$$
\ln y = \ln y_0 + kx \tag{10.10}
$$

.

Da jedoch Papier mit einem dekadischen Logarithmus verwendet wird, linearisiert man die Gleichung mit dem Zehnerlogarithmus:

$$
lg y = lg y_0 + k (lg e) x .
$$

Trägt man die Messgrößen *y* (logarithmische Skale) und *x* (lineare Skale) auf Exponentialpapier auf, dann ergibt sich für die Längen *l<sup>y</sup>* und  $l<sub>x</sub>$  ein linearer Zusammenhang [\(Abb.](#page-84-0) [10](#page-84-0).4).

<span id="page-84-0"></span>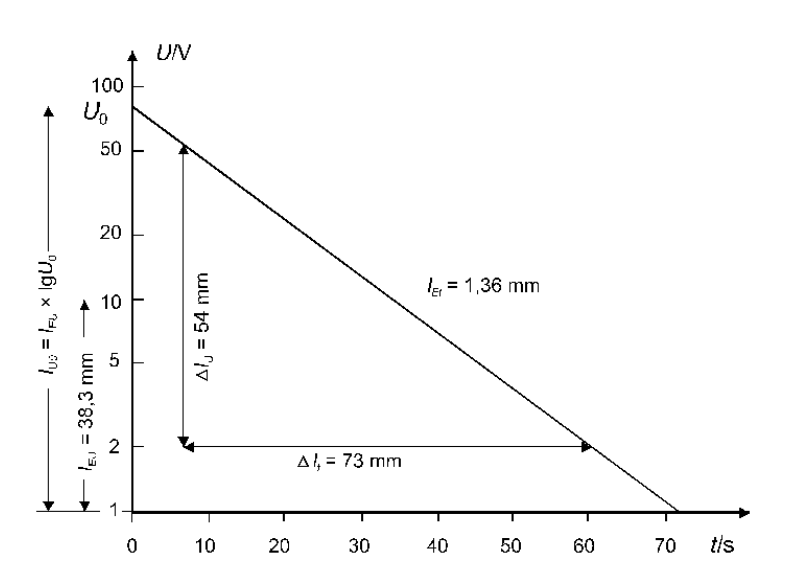

Abbildung 10.4: Darstellung auf Exponentialpapier

Daher folgt für die gesuchte Konstante *k*:

$$
k = \frac{\Delta l_y}{\Delta l_x} \cdot \frac{1}{\lg(\mathbf{e})}
$$

$$
l_y = l_{y_0} + al_x \quad \text{mit } a = \frac{\Delta l_y}{\Delta l_x}
$$

Dargestellt mit der Einheitslänge *l<sup>E</sup>* zur Bestimmung mit den Abmes-sungen auf dem Papier (vergl. [Gl. \(](#page-80-0)[10](#page-80-0).1)):

$$
l_{E y} \lg y = l_{E y} \lg y_0 + a l_{E x} x .
$$

<span id="page-85-0"></span>Somit können aus der grafischen Darstellung die Konstanten  $y_0$ und ∆*l<sup>y</sup>*

$$
k = a \frac{l_{\text{Ex}}}{l_{\text{Ey}}} \cdot \frac{1}{\text{lg }e} \quad \text{mit} \quad a = \frac{\Delta l_y}{\Delta l_x} \tag{10.11}
$$

bestimmt werden, wobei für ∆*l<sup>y</sup>* und ∆*l<sup>x</sup>* direkt die in Millimetern gemessenen Längen oder die entsprechenden Funktionswerte gewählt werden können (vgl. [Gl. \(](#page-82-1)[10](#page-82-1).8) und ([10](#page-82-2).9)).

Als Beispiel sei die Entladung eines Kondensators (Anfangsspannung *U*0, Kapazität *C*) über einen Widerstand *R* = 3 MΩ betrachtet, die entsprechend der Gleichung

$$
U = U_0 e^{(-t/RC)}
$$
 (10.12)

erfolgt. Die Messwerte ergeben eine grafische Darstellung [\(Abb.](#page-84-0) [10](#page-84-0).4), aus der allgemein die Konstanten *y*<sup>0</sup> und *k* [\(Gl. \(](#page-84-1)[10](#page-84-1).10), bzw. im gewählten Beispiel die Anfangsspannung *U*<sup>0</sup> und die Kapazität *C* berechnet werden können.

Bestimmung von *y*0: Am Schnittpunkt mit der *y*-Achse wird die Länge *l*<sub>y0</sub> in Millimetern abgelesen

$$
l_{y_0} = l_{Ey}lg y_0 \tlg y_0 = l_{y_0}/l_{Ey}
$$
  

$$
l_{U_0} = l_{EU}lg U_0 \tlg U_0 = \frac{72 \text{ mm}}{38,3 \text{ mm}} \Rightarrow U_0 = 75,8 \text{ V}
$$
  
(10.13)

Bestimmung von *k*: Die *k*-Bestimmung kann entweder aus den abgelesenen Wertepaaren  $(y_1, x_1)$  und  $(y_2, x_2)$  erfolgen oder aus den direkt in Millimetern gemessenen Längen ∆*l<sup>y</sup>* und ∆*l<sup>x</sup>* (Anstiegsbestimmung).

Aus [Gl. \(](#page-84-1)[10](#page-84-1).10) folgt:

$$
k \lg e = \frac{\Delta \lg y}{\Delta x} = \frac{\lg y_1 - \lg y_2}{x_1 - x_2} \quad . \tag{10.14}
$$

Aus [Gl. \(](#page-85-0)[10](#page-85-0).11) folgt:

$$
k \lg e = \frac{\Delta l_y}{l_{Ey}} : \frac{\Delta l_x}{l_{Ex}} \quad . \tag{10.15}
$$

Für das Beispiel [\(Abb.](#page-84-0) [10](#page-84-0).4) führt dies zu

$$
k \lg e = -\frac{1}{RC} \lg e = \frac{\lg 50 - \lg 2}{6,65 \, \mathrm{s} - 60 \, \mathrm{s}} = -0,0262 \mathrm{s}^{-1},
$$

$$
k \lg e = -\frac{1}{RC} \lg e = -\frac{54 \text{ mm}}{38,3 \text{ mm}} : \frac{73 \text{ mm}}{1,36 \text{ mm/s}} = -0.0263 \text{ s}^{-1},
$$

woraus der Kapazitätswert *C* = 5, 5 µF folgt.

*Zu beachten bei der grafischen Auswertung von Exponentialfunktionen:*

Verwendung von halblogarithmischen Papiers zur Bestimmung der Konstanten im Exponenten:

Ablesen der Abmessung auf dem Papier – Quotient der Längen ∆*y*  $\frac{\Delta y}{\Delta x} \Big)$  durch lg $(\mathrm{e})$  teilen.

Ablesen der Skalen – Bilden des lg der Skalenwerte lg ∆*y*  $\frac{g \Delta y}{\Delta x}$ ) und den Quotienten durch lg(e) teilen .

Bei Berechnung des (natürlichen) Logarithmus und anschließender Auftragung auf eine lineare Skale berücksichtigen, dass der (natürliche) Logarithmus keine Einheit besitzt (Wert normieren).

## *10.7 Potenzpapier (doppelt-logarithmisches Papier)*

Koordinatenpapiere, auf denen beide Achsen logarithmische Skalen tragen, nennt man doppelt-logarithmisches oder Potenzpapier, weil auf diesem Papier Potenzfunktionen eine Gerade ergeben.

Ein physikalisches Gesetz werde durch eine Potenzfunktion

$$
y = y_0 x^p \tag{10.16}
$$

beschrieben, mit den Konstanten *y*<sup>0</sup> und *p*. Bildet man den dekadischen Logarithmus, dann folgt für die Potenzfunktion

$$
lg y = lg y_0 + p lg x .
$$

Trägt man die Messgrößen *y* und *x* auf Potenzpapier auf, dann ergibt sich für die Längen *l<sup>y</sup>* und *l<sup>x</sup>* ein linearer Zusammenhang [\(Abb.](#page-87-0) [10](#page-87-0).5).

$$
l_y = l_{y_0} + a l_x \quad .
$$

Diese Längen entsprechen aufgrund der Definition der logarithmischen Skale direkt den physikalischen Größen, sodass

$$
l_{E y} \lg y = l_{E y} \lg y_o + a l_{E x} \lg x \tag{10.17}
$$

gilt und somit aus der grafischen Darstellung die Konstanten *y*<sup>0</sup> und  $p = al_{Ex}/l_{Eu}$  bestimmt werden können.

<span id="page-86-0"></span>Als Beispiel sei die Durchbiegung *s* eines Trägers betrachtet, der auf zwei Stützen im Abstand *L* aufliegt und in der Mitte durch eine Kraft *F* belastet wird. Die Durchbiegung *s* ist gegeben durch

$$
s = \frac{F}{48EI}L^3 \quad , \tag{10.18}
$$

wobei *E* der Elastizitätsmodul und *J* das Flächenträgheitsmoment ist. Zur Überprüfung der *L* 3 -Abhängigkeit werden die Messwerte *si* , *L<sup>i</sup>* auf Potenzpapier dargestellt und der Exponent (vgl. [Gl. \(](#page-86-0)[10](#page-86-0).18)) ermittelt [\(Abb.](#page-87-0) [10](#page-87-0).5).

<span id="page-87-0"></span>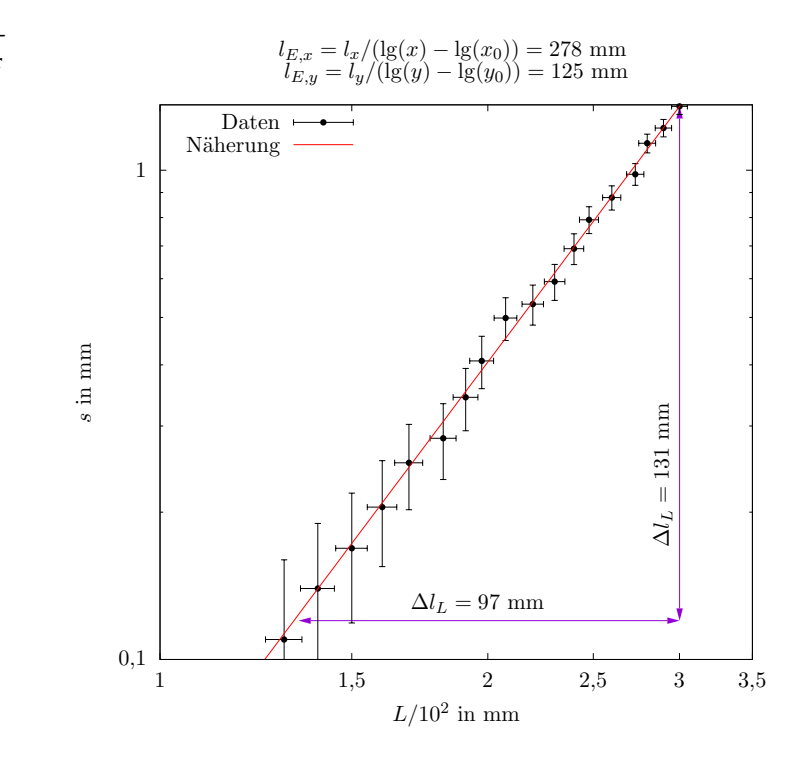

Bestimmung von *y*0: Am Schnittpunkt mit der *y*-Achse wird die Länge *l*<sub>y0</sub> in Millimetern abgelesen

$$
l_{y_0} = l_{Ey} \lg y_0 \lg y_0 = l_{y_0} / l_{Ey} \quad . \tag{10.19}
$$

Die Bestimmung der Konstanten  $y_0$  ist nur so einfach möglich, wenn der Schnittpunkt  $x = 10^0$  in der grafischen Darstellung ablesbar ist, andernfalls liest man bei  $x = 10^i$  ( $i =$  ganze Zahl) den Wert  $l_{y_i} = l_{Ey} \cdot \lg y_i$  ab. Dann ergibt sich aus

$$
y_i = y_0 x^p = y_0 10^{ip}
$$
  
\n
$$
\lg y_i = \lg y_0 + ip
$$
  
\n
$$
\lg y_0 = \frac{l_{y_i}}{l_{\text{Ey}}} - i \frac{\Delta l_y}{\Delta l_x} \cdot \frac{l_{\text{Ex}}}{l_{\text{Ey}}}
$$

Bestimmung von *p*: Die Anstiegsbestimmung kann entweder aus den abgelesenen Wertepaaren (*y*1, *x*1) bzw. (*y*2, *x*2) oder aus den direkt in Millimetern gemessenen Längen ∆*l<sup>y</sup>* und ∆*l<sup>x</sup>* erfolgen

$$
p = \frac{\Delta \lg y}{\Delta \lg x} = \frac{\lg y_1 - \lg y_2}{\lg x_1 - \lg x_2}
$$
 (10.20)

$$
p = \frac{\Delta \lg y}{\Delta \lg x} = \frac{\Delta l_y}{l_{\text{Ey}}} : \frac{\Delta l_x}{l_{\text{Ex}}} \tag{10.21}
$$

Für das Beispiel [\(Abb.](#page-87-0) [10](#page-87-0).5) führt dies zu dem Wert des Exponenten der *L*-Abhängigkeit (vgl. [Gl. \(](#page-86-0)[10](#page-86-0).18))

$$
p = \frac{\lg 1,35 - \lg 0,125}{\lg 3,00 - \lg 1,37} = 3,04
$$
  

$$
p = \frac{131 \text{ mm}}{125 \text{ mm}} \cdot \frac{97 \text{ mm}}{278 \text{ mm}} = 3,01
$$

Die theoretisch erwartete *L* <sup>3</sup> Abhängigkeit ist also im Rahmen der Messgenauigkeit bestätigt.

Abbildung 10.5: Darstellung auf Potenzpapier

## *11*

# *Schnellkurs und Übersicht zur Bestimmung der maximalen Unsicherheiten und der kombinierten Unsicherheit*

## *11.1 Zum Messergebnis gehören immer eine Angabe der Unsicherheit und nur signifikante Stellen*

- 1. Beim Messen arbeiten wir mit Näherungswerten!
- 2. Messgeräte besitzen nur eine bestimmte Ablesegenauigkeit, die durch die Skalenteilung vorgegeben ist. Zum Beispiel können Sie bei Messungen mit einem Lineal nur auf den Millimeter genau ablesen, im allerbesten Fall auf <sup>±</sup>0,<sup>5</sup> mm (=1/<sup>2</sup> Skalenteil) schätzen oder unter schlechteren Bedingungen (rauhe Kante des Werkstücks oder Strichstärke von Linien) nur auf z. B. <sup>±</sup><sup>2</sup> mm genau messen. Es unterliegt also Ihrer Einschätzung, eine Messunsicherheit realistisch anzugeben.
- 3. Darüber hinaus haben alle Messgeräte eine vom Hersteller angegebene – systematischen Messabweichung. Ein vierstelliges Digitalgerät im 20 V Messbereich kann nur auf 10 mV genau abgelesen werden (z. B. 18,13 V). Oft ist die systematische Messabweichung, die sich aus prozentualer Unsicherheit und Quantisierungabweichung zusammensetzt, jedoch größer als die Ablesegenauigkeit. Die Quantisierungsabweichung ist die Schwankungsbreite der letzten Stelle (LSB: last significant bit), und beträgt mindestens ±1 LSB (±<sup>1</sup> Digit). Beträgt die systematische Messabweichung z. B. <sup>2</sup>,<sup>5</sup> %  $\pm$ 5 Digit, wäre das anzugebende Ergebnis (18,1 $\pm$ 0,5) V.
- 4. Schätzen Sie bei jeder Messung die Messungenauigkeiten des verwendeten Messverfahrens realistisch ab (Genauigkeit und Teilung der Anzeige, Ablesegenauigkeit, systematische Abweichung) und geben Sie zu Ihrem Messwert stets die maximale Unsicherheit an. Diese ist eine physikalische Größe und hat immer die Einheit der Messgröße.
- 5. Geben Sie beim Ergebnis nur die signifikanten Stellen an. Die Anzahl dieser Stellen wird von der maximalen Unsicherheit bestimmt. Die Messwert wird nicht genauer angegeben, als es die Messunsicherheit zulässt. Beachten Sie, dass z. B. die Angaben (3,5±0,2) kg und  $(3,50\pm0,15)$  kg etwas anderes bedeuten.
- 6. Stellen Sie die Messpunkte zusammen mit der maximalen Unsicherheit in Ihrem Diagramm dar.

## *11.2 Kombinierte Unsicherheit bei indirekt messbaren Größen*

Viele Messgrößen sind nur indirekt messbar. Auch für diese müssen Abschätzungen der Ungenauigkeit vorgenommen werden. Die maximale Unsicherheit indirekt messbarer Größen ergibt sich aus der kombinierten Unsicherheit der maximalen Unsicherheiten der direkt gemessenen Größen:

1. Die Größe  $y = T^2$  ist nur indirekt messbar. Wie groß ist ihre Messunsicherheit, wenn für die direkt gemessene Größe *T* die maximale Unsicherheit ∆*T* festgelegt wurde? Zu untersuchen wäre die Änderung der Größe *y*, wenn die Größe *T* um ±∆*T* schwankt. Diese Änderung kann sofort durch den Anstieg  $\frac{dy}{dT}$  erhalten werden. Es gilt:

$$
\Delta y = \frac{\mathrm{d}y}{\mathrm{d}T} \, \Delta T \quad .
$$

Daraus erhält man die maximale Unsicherheit von  $T^2$  zu  $\Delta(T^2)$  = 2*T* · ∆*T*. Man sieht, dass ∆(*T* 2 ) nicht nur von ∆*T*, welches ja für alle Messwerte *T* konstant sein kann, sondern zusätzlich vom Messwert *T* abhängt und zusammen mit *T* wächst oder fällt. Das ist verständlich, da der Anstieg eine Funktion von *T* ist.

2. Meist sind indirekt messbare Größen, wie z. B. Dichte oder Geschwindigkeit, nur über die Messung von mehreren direkt messbaren Größen bestimmbar. Allgemein gesprochen sei die Größe *F* = *f*(*x*, *y*, *z*) nur über die gemessenen Größen *x* ± ∆*x*, *y* ± ∆*y* und *z* ± ∆*z* bestimmbar (∆*x*, ∆*y*, ... seien die maximalen Unsicherheiten). Gesucht ist nun ∆*F*. Auch hier sind die Anstiege der einzelnen Abhängigkeiten (partielle Differentiation) entscheidend. Für die maximale Unsicherheit ∆*F* gilt generell:

<span id="page-89-0"></span>
$$
\Delta F = \pm \left\{ \left| \frac{\partial F}{\partial x} \Delta x \right| + \left| \frac{\partial F}{\partial y} \Delta y \right| + \left| \frac{\partial F}{\partial z} \Delta z \right| \right\} \quad . \tag{11.1}
$$

Da es sich um eine maximale Unsicherheit handelt, werden die Beträge addiert. Die Formel erscheint kompliziert, ist aber einfach handhabbar. Ein Beispiel sei das Volumen eines Zylinders *V* = *h*π*d* <sup>2</sup>/4, mit dem Durchmesser *<sup>d</sup>* ± <sup>∆</sup>*<sup>d</sup>* und der Höhe *<sup>h</sup>* ± <sup>∆</sup>*h*. Die Ableitungen sind  $\frac{\partial V}{\partial h} = \pi d^2/4$  und  $\frac{\partial V}{\partial d} = h\pi d/2$ . Eingesetzt ergibt das:

$$
\Delta V = \pm \left\{ \left| \frac{\pi d^2}{4} \Delta h \right| + \left| \frac{h \pi d}{2} \Delta d \right| \right\} .
$$

Alle Größen sind schnell eingesetzt und ∆*V* kann sofort berechnet werden. Es hat hier die Dimension eines Volumens.

3. Es geht aber noch einfacher: Oft ist die relative Unsicherheit aussagekräftiger als die maximale Unsicherheit, da dabei die Unsicherheit in Relation zur Messgröße gesetzt wird. Die relative maximale Unsicherheit der Messgröße *x* wird definiert als <sup>∆</sup>*<sup>x</sup> x* oder als prozentuale Unsicherheit <sup>∆</sup>*<sup>x</sup> x* · 100 in Prozent. Berechnet man im obigen Beispiel die relative maximale Unsicherheit, so folgt:

$$
\frac{\Delta V}{V} = \pm \left\{ \left| \frac{\frac{\pi d^2}{4} \Delta h}{\frac{h \pi d^2}{4}} \right| + \left| \frac{\frac{h \pi d}{2} \Delta d}{\frac{h \pi d^2}{4}} \right| \right\} = \pm \left\{ \left| \frac{\Delta h}{h} \right| + \left| 2 \frac{\Delta d}{d} \right| \right\} .
$$

## Daraus ergibt sich folgender Merksatz:

*Bei einer multiplikativen Verknüpfung (Multiplikation und Division) der Messgrößen addieren sich die Beträge der relativen maximalen Unsicherheiten der einzelnen Messgrößen.* Noch einfacher gesagt: *Die prozentualen maximalen Unsicherheiten addieren sich bei multiplikativer Verknüpfung.*

Beachten Sie dabei, dass die relativen maximalen Unsicherheiten der Größen, die mit der Potenz *n* eingehen, *n* -mal berücksichtigt werden müssen.

- 4. *Bei einer additiven Verknüpfung von Messgrößen (es kann sich dabei ja nur um gleiche Größen, wie zum Beispiel Temperaturen, handeln) addieren sich die Beträge der absoluten maximalen Unsicherheiten.* Bestimmt man eine Temperaturdifferenz aus den Messwerten  $T_1 \pm \Delta T$ (z. B. 300 K  $\pm$  1 K) und  $T_2 \pm \Delta T$  (z. B. 290 K  $\pm$  1 K), so ergibt sich  $(T_1 - T_2) \pm 2\Delta T$  (also 10 K  $\pm$  2 K).
- 5. Bei multiplikativer und additiver Verknüpfung in einer Formel kann man die oben genannten Rechenregeln auch stückweise benutzen. Schneller und einfacher geht es jedoch, wenn man gleich über die partiellen Ableitungen geht.
- 6. Rechenregeln zur Abschätzung der maximalen Unsicherheit für einige funktionale Zusammenhänge zwischen indirekter Messgröße *F* und den direkten Messgrößen *x* ± ∆*x* und *y* ± ∆*y*:

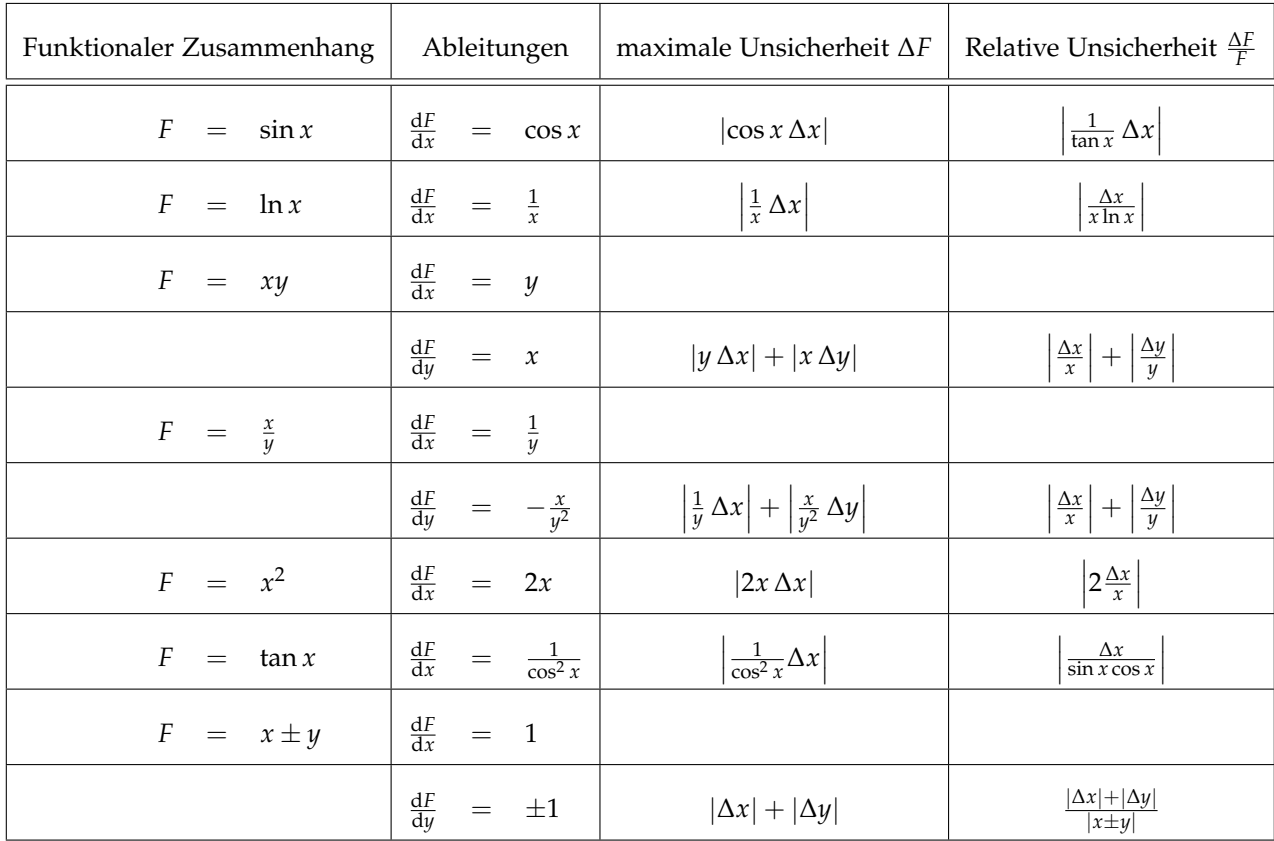

Tabelle 11.1: Rechenregeln

## *11.3 Die Möglichkeit der Verkleinerung der Messungenauigkeit durch vielfach wiederholte Messung einer Größe*

In den meisten Experimenten wird man mit einer Messung, einer zusätzlichen Kontrollmessung und der abgeschätzten maximalen Unsicherheit arbeiten müssen. Wenn man viel Aufwand treibt, kann man die Messungenauigkeiten einer direkt gemessenen Größe verkleinern, indem man z. B. ein und dieselbe Messung sehr oft (*n*-mal) wiederholt und dann eine sogenannte statistische Betrachtung durchführt.

Der *wahrscheinlichste Wert* der direkt gemessenen Größe *x* (Messwerte  $x_i$  mit  $i = 1, ..., n$  und  $n \ge 6$ ) ist dann der arithmetische Mittelwert  $\bar{x} = \frac{1}{n} \sum_{i=1}^{n} x_i$ . Man definiert die Abweichungen der Messwerte vom wahrscheinlichsten Wert als  $v_i = \bar{x} - x_i$ . Wenn diese Abweichungen symmetrisch um den wahrscheinlichsten Wert streuen, verschwindet ihre Summe (gleich viele positive und negative Abweichungen) und man spricht von zufälligen Unsicherheiten mit einer statistischen Verteilung (gaußsche Glockenkurve).

Man definiert die *mittlere Unsicherheit der Einzelmessung (Standardabweichung)* als

$$
s_X = \pm \sqrt{\frac{\sum (v_i)^2}{n-1}}
$$

.

Diese Standardabweichung besagt, dass zwischen den Werten  $\bar{x}$  −  $s_X$  und  $\bar{x} + s_X$  ca. 68% aller Messwerte liegen bzw. ein beliebiger Messwert mit 68 %-iger Wahrscheinlichkeit in diesem Bereich zu

finden ist. Dieser Bereich ist genau der von den Wendepunkten der Glockenkurve eingeschlossene Bereich. Die Standardabweichung gibt die Toleranz einer einzelnen Messung an.

Für uns wichtiger ist die *Standardabweichung des Mittelwertes*, also die mittlere Unsicherheit des wahrscheinlichsten Wertes unserer Messgröße: Diese Unsicherheit wird auch *Vertrauensbereich* genannt:

$$
\bar{s}_X = \pm \sqrt{\frac{\sum (v_i)^2}{n(n-1)}}
$$

.

Das Ergebnis der vielfach wiederholten Messung einer direkt gemessenen physikalischen Größe lautet also (Mittelwert ± Vertrauensbereich):

$$
\bar{x} \pm \bar{s}_X .
$$

Für die Bestimmung des Vertrauensbereichs  $\bar{s}_F$  einer indirekt gemessenen Größe  $F = f(x, y, ...)$  aus den Messgrößen  $\bar{x} \pm \bar{s}_X$  und  $\bar{y} \pm \bar{s}_Y$  wird wieder die kombinierte Unsicherheit verwendet. Bei statistisch ermittelten Unsicherheiten ersetzt man die lineare Addition ( $c = a + b$ ) durch eine *pythagoräische Addition* ( $c = \sqrt{a^2 + b^2}$ ), da man hier davon ausgeht, dass sich Unsicherheiten auch zum Teil kompensieren können (Die Hypothenuse eines rechtwinkligen Dreiecks ist kürzer als die Summe der beiden Katheten). Für die kombinierte Unsicherheit gilt deshalb (vgl.  $Gl. (11.1))$  $Gl. (11.1))$  $Gl. (11.1))$ :

$$
\bar{s}_F = \pm \sqrt{\left(\frac{\partial F}{\partial x}\bar{s}_X\right)^2 + \left(\frac{\partial F}{\partial y}\bar{s}_Y\right)^2 + \dots} \quad .
$$

Die relative Unsicherheit der indirekt gemessenen Größe *F* ist dann definiert als  $\bar{s}_F/F$ .

Die oben genannte Rechenregeln gelten auch für den Fall der kombinierten Unsicherheit mit Vertrauensbereichen, nur dass hierbei nicht linear, sondern pythagoräisch addiert wird:

- 1. *Bei multiplikativer Verknüpfung der Messgrößen addieren sich die relativen Unsicherheiten pythagoräisch.*
- 2. *Bei additiver Verknüpfung der Messgrößen addieren sich die absoluten Unsicherheiten der Messgrößen pythagoräisch.*

In Fällen, in denen nur eine von mehreren Messgrößen vielfach gemessen wurde, ist natürlich wieder die Abschätzung der maximalen Unsicherheit mit linearer Addition zu verwenden. Als maximale Unsicherheit der vielfach gemessenen Größe wird dann der Vertrauensbereich eingesetzt, für alle anderen Größen die maximale Unsicherheit. *11.4 Bezeichnung nach GUM (Alte) umgangssprachliche Bezeichnung*

## *(Mess-) Abweichung (Mess-)Fehler*

• Differenz (Abweichung) zwischen einem der Messgröße zuzuordnenden Wert (Messwert) und dem unbekannten wahren Wert

## *(Mess-) Unsicherheit (Mess-) Fehler*

- von der Messabweichung begrifflich klar zu unterscheiden
- Maß für die Genauigkeit der Messung; kennzeichnet die Streuung oder den Bereich derjenigen Werte, die der Messgröße "vernünftigerweise" als Schätzwerte für den wahren Wert zugewiesen werden können
- beschreibt Unkenntnis (Unsicherheit) einer Messgröße
- nach einem einheitlichen Verfahren berechnete und in einer bestimmten Weise mitgeteilte Messunsicherheit drückt die Stärke des Vertrauens aus, mit der angenommen werden darf, dass der Wert einer gemessenen Größe unter den Bedingungen der Messung innerhalb eines bestimmten Wertintervalls liegt.

#### *Systematische Messabweichung Systematische Fehler*

- bei Wiederholung der Messung reproduzierbar in Vorzeichen und Betrag
- oft schwer erkennbar und z.T. korrigierbar

## *Zufällige (statistische) Messabweichung Zufällige Fehler*

- nicht reproduzierbar, sondern stochastisch (zufällig)
- positive und negative Abweichungen möglich
- statistische Streuung um einen Mittel- bzw. Erwartungswert
- (meist) abnehmende Häufigkeit für wachsende Abweichungen
- beschreibbar mit mathematischer Statistik

## *Standardunsicherheit vom Typ A*

• entspricht der (statistischen) Standardabweichung bei wiederholten Messungen

#### *Standardunsicherheit vom Typ B*

• wissenschaftliche Beurteilung aller Informationen über die mögliche Streuung der Messgrößen wie Fehlergrenzen, Herstellerangaben etc.

## *Präzision Präzision*

Beschreibt, wie "gut" (unscharf formuliert) eine Messung durchgeführt wurde bzw. wie reproduzierbar (besser formuliert!) ein Messergebnis ist. (Die Forderung nach Reproduzierbarkeit ist ein Grundkriterium experimenteller Arbeit!)

## *Genauigkeit Genauigkeit*

Gibt an, wie nahe ein Messwert am (i. a. unbekannten) "wahren" Wert liegt

## *Maximale (Mess-) Unsicherheit Größtfehler*

größtmögliche, d. h. die unter ungünstigsten Umständen auftretende Abweichung einer Messgröße oder eines Ergebnisses vom Erwartungswert.

## *Kombinierte (Mess-) Unsicherheit Fehlerrechnung*

Messunsicherheit einer indirekten Messgröße wird mit Hilfe bestimmter Gleichungen berechnet

### *Graphische Darstellung der Messunsicherheit Fehlerkreuz/Fehlerbalken*

Darstellung der systematischen oder statistischen Messunsicherheiten beruhenden möglichen Abweichungen der Messwerte vom tatsächlichen Wert in einem Graphen.

### *Genauigkeitsklasse Fehlerklasse*

gibt die maximal zu erwartende Abweichung eines Messwertes vom wahren Wert der zu messenden physikalischen Größe an. Die Abweichung ist durch das Messgerät selbst bedingt.

## *Quantisierungsabweichung Digitalisierungsfehler*

Da bei der Digitalisierung einer kontinuierlichen Werteverteilung nur diskrete Werte verwendet werden können, ist die Quantisierung der Werte mit einer Rundung verbunden, die eine Abweichung verursacht.